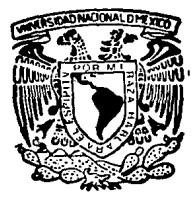

# UNIVERSIDAD NACIONAL AUTONOMA DE MEXICO

# **FACULTAD DE INGÉNIERIA**

#### **EVALUACION ECONOMICA**  $\mathbf{v}$ **PROYECTO GEOMETRICO** DE LA CARRETERA PUEBLA-**ATLIXCO**

 $\mathbf{F}$  $\mathbf S$ ς **PARA** QUE **OBTENER** EL. TITULO DE: INGENIERO **CIVII** RENE GOMEZ **ANAYA TALLA DE GRIGEN** 

# MEXICO. D. F.

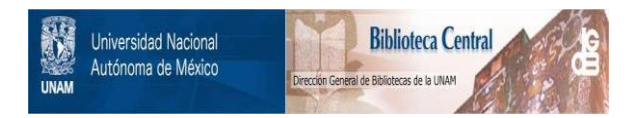

# **UNAM – Dirección General de Bibliotecas Tesis Digitales Restricciones de uso**

# **DERECHOS RESERVADOS © PROHIBIDA SU REPRODUCCIÓN TOTAL O PARCIAL**

Todo el material contenido en esta tesis está protegido por la Ley Federal del Derecho de Autor (LFDA) de los Estados Unidos Mexicanos (México).

El uso de imágenes, fragmentos de videos, y demás material que sea objeto de protección de los derechos de autor, será exclusivamente para fines educativos e informativos y deberá citar la fuente donde la obtuvo mencionando el autor o autores. Cualquier uso distinto como el lucro, reproducción, edición o modificación, será perseguido y sancionado por el respectivo titular de los Derechos de Autor.

# I N D I C E

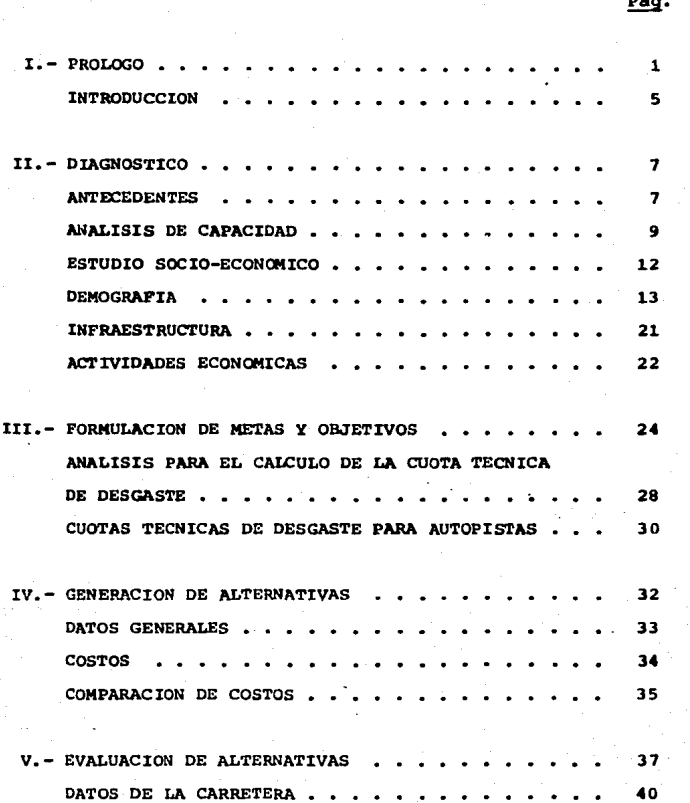

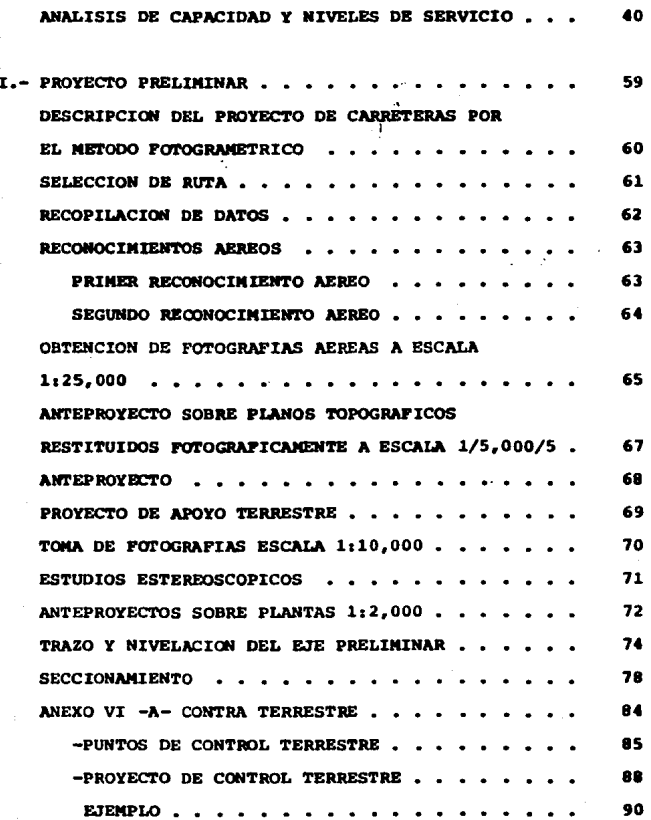

<u>Pág.</u>

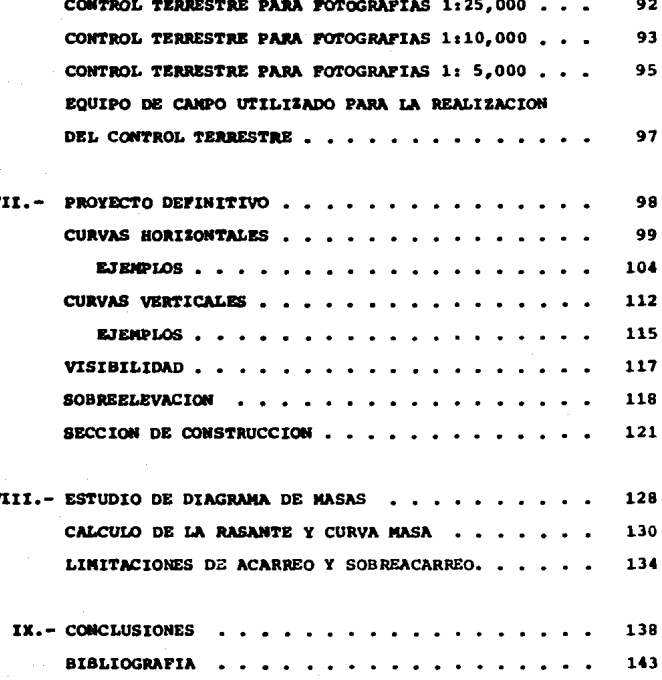

pág.

#### $T = P R O L O G O$

Los adelantos tencológicos y científicos estan revolucionando el mundo entero, adelantos que no son producto de la casualidad.sino de la dedicación y el empeño por aprovechar v optimizar mejor los recursos que nos brinda la naturaleza,así como su anhelo de tratar de dejar una huella de su paso por este mundo, huella que pueda ser vista y al mismo tiemposeguida por los hombres que le antecedan, para que así, todos juntos con nuestras huellas podamos dejarles un mejor caminoa las futuras generaciones.

En el campo de la Ingeniería, durante las últimas déca das, hemos presenciado un estimulante desarrollo en las diver sas técnicas utilizadas para resolver, en forma cada vez maseficiente. los problemas a los que se enfrenta cotidianamente el Ingeniero Civil, tanto en el provecto como en la construcción de las diversas obras: obras en donde es indispensable que los provectos de las mismas sean optimizados al máximo. empleando para ello las mejores técnicas y procedimientos que se encuentren a nuestro alcance, pues "de la Calidad de los-Provectos depende la Eficiencia y la Economía de la Obras".

Una de las demostraciones más claras de la evolución y grado de desarrollo de una economia lo constituye el compor tamiento de las obras públicas particularmente aquellas quela infraestructura para el transporte cuva evolución ha venido distinguiéndose por su importante papel y su gran dinamismo, al permitir acelerar el proceso de desarrollo nacional.

Este hecho manifiesta la importancia de la comunica- ción permanente, y constituve un factor determinante para eldesarrollo económico, ya que el transporte, como liga indispensable entre la producción y el consumo, que puede considerarse apartado de la relevancia que significa el cuerpo general de los fenómenos económicos. En efecto, los transportesconstituyen un elemento indispensable dentro de una economia-

 $-1 -$ 

en constante transformaci6n, y una de las bases del fortalecimiento de la Estructura Social.

Paralelamente, la infraestructura para el transporte -cumple con una importante funci6n: regular el proceso de urbanización que en nuestro país presenta desequilibrio como conse cuencia, en su mayor parte, el desarrollo industrial que ha ge nerado una concentraci6n de aervicios y obras pGblicas en unas cuantas ciudades, presentandose en estas un continuo crecimien to.

La red carretera de un pala permite el intercambio de bienes y servicios y por lo tanto contriuye al desarrollo delmismo. La construcción o el mejoramiento de una carretera tie ne numerosos efectos políticos, econômicos y sociales, interre lacionados y mutuamente interdependientes, por lo que aislar los efectos estríctamente económicos derivados de las obras ca rreteras es una tarea diflcil.

El mejoramiento de la red de carreteras de un pala se traduce en ahorros para sus usuarios. Una carretera de mejorcalidad o una que reduzca la longitud de recorrido permite aho rros de tiempo a loa usuarios, los cuales pueden cuantificarse en términos monetarios. Los ahorros incluyen también reduccio nes en los costos de operación de los vehículos debido a un me jor consumo de combustibles y lubricantes, a menos destaste de llantas, depreciaci6n costos de mantenimiento o intereses asociados con el precio de vehlculos.

Eatoa ahorros son beneficios atribuibles a la realiza- ción de la obra, y constituyen un elemento importante de la  $$ evaluación económica de proyectos carreteros.

Un proyecto carretero es analizado con un criterio econ6aico cuando su factibilidad depende de la existencia de unadeaanda real en el mercado del bien o servicio que se va a pro ducir, a loa niveles de precios previstos; esto es, cuando el-

- 2 -

proyecto solo obtiene una decisiOn favorable para su realización si se puede demostrar que la necesidad que genera el pro yecto está respaldada por el poder decompra de la comunidad interesada.

Para el desarrollo de nuestro país es necesario que ca da día, en mayor grado, se fomente la construcción de más  $y$ mejores vlas de comunicaci6n terrestre, ya que estas forman una parte importante de la infraestructura econômica sobre la que se sustenta nuestra sociedad.

El ritmo de crecimiento y desarrollo de nuestra sociedad ha obligado al gobierno Mexicano a incrementar en forma constante su programa de construcci6n de v1as terrestres y en consecuencia ha sido aumentado continuamente el volumen de es tudios y proyectos que se requieren para llevar a cabo las obras.

Este entre otros motivos, es el que ocasion6 el que, desde hace tiempo, se intentara obtener una automatizaci6n en el trabjao del provecto de las vías terrestres, objetivo al-canzado por la S.C.T. al utilizar la tecnólogia relativamente moderna, que combina el uso de la fotogrametria, la fotointer pretación y el computo electrónico, en la elaboración de mu-chos de sus proyectos tanto de carreteras como de ferrocarriles.

La utilización de estas técnicas tiene grandes venta-jas en cada una de las etapas del proyecto, pues permiten estudiar diferentes alternativas en areas suficientemente am- plias, con adecuada precisi6n y con mucha mayor rapidez, economta y sobre todo, con mucha mayor confiabilidad con respecto al método tradicional de provecto de vías terrestres.

Mediante la fotogrametria se obtiene la información re ferente a la topografía del terreno sobre el que se localizará la vía de comunicación. Esta información se obtiene ya sea en forma de modelos ópticos, mosáicos, ortofotós, en for-

 $3 -$ 

ma de planos convencionales con planimetr{a y altimetr1a o - bien en forma de planos fotogramétricos graficados digitalmen te.

La fotointerpretación permite obtener de las imágenesfotográficas la información relativa a la geología, el uso -del suelo, la geotécnia y la hidrología; informaciones necesa rias para el proyecto carretero.

El uso del c6mputo electr6nico permite, por supuesto, efectuar con gran rapidez y economia la gran cantidad de cál culos que se deben realizar, facilitando con ello la optimiza ci6n de los proyectos.

La soluci6n, de una elasticidad muy grande, provee alproyectista de vías terrestres de un arma muy poderosa, elimi nando con ello la gran cantidad de cálculos rutinarios, lo que le permite dedicar su tiempo, con mayor atención, a la de terminaci6n, con relativa facilidad, de una soluci6n 6ptima del proyecto, ello a través de un número suficiente de ante-- $\square$ proyectos estudiados, lo que anteriormente representaba un vo lumen excesivo de trabajo, lo que impedía prácticamente, en la mayorta de loa casos, la optimizaci6n de los proyectos.

Cabe hacer notar que este procedimiento de Proyectos - Fotogram6trico de vtas terrestres no es aplicable en todos - loa casos, pues se tiene una limitaci6n para los terrenos con vegetaci6n altamente densa, ya que este procedimiento al ba- sarse esencialmente en la observación del terreno por medio de fotografías aéreas, en todas aquellas zonas en que la vege tación impida ver directamente el terreno natural no será posible obtener una configuración topográfica del mismo con lasuficiente aproximaci6n para basar en ella nuestro proyecto.

- 4 -

## 2.2 INTRODUCCION

Por lo general, la Ingeniería de caminos es una materia arida para el estudiante, ya sea porque esta materia es impar tida, en varias Universidades en los primeros años de la carre ra o como es el caso de la UNAM que se imparte como una materia optativa en la materia •sistemas de Transporte Terrestre• o bien porque data se encuentra frecuentemente con una terminologla relativamente nueva y en ocasiones ambigua con amplias variaciones aparentes tanto en la etapa de proyecto como en la pr4ctica de la construcci6n.

Es por ello que uno de mis objetivos al presentar estetrabajo es tratar de reducir al mlnimo esta confusi6n en la terminoloqla usada, presentando para ello una expoaici6n clara y sencilla de cada tema, para que asl, los estudiantes de $v$ ías terrestres, y en general, quien se interese por este tra bajo, pueda avanzar por un cambio de conceptos, ideas y procedimientos en linea recta cuyo final se vea enriquecido.

Otro objetivo de este trabajo es el de mostrar, de unamanera clara y sencilla, los nuevos e importantes adelantos tecnológicos en lo que respecta al proyecto de vías terres- tres, primordialmente en lo referente al uso de la fotograme tria, la fotointerpretación y el cómputo electrónico; dandose la teorla correspondiente asl como los resultados que se ob- tienen, con la aplicación de los métodos correspondientes, es importante hacer menci6n que no se meten en este trabajo to-~ dos los datos ni todos los resultados de todo el proyecto de la Carretera en estudio, sino que, se analizan los tramos más críticos para hacer de este trabajo una herramienta para queel estudiante y demãs personas cuyo campo profesional o de -trabajo vaya encaminado a esta parte tan importante de la Ingenierla como son las vlas terrestres.

No es mi objetivo el de hacer de este trabajo un tratado de Ingenierfa de Vías Terrestres, sino mãs bien, el de ela

- 5 -

borar por así decirlo, una especie de guía sobre la "Evaluación Económica y Proyecto Geométrico de Carreteras", procedimiento que actualmente se aplica en la Dirección General de Carreteras Federales (S.C.T.)

Ö,

#### II.- D I A G N O S T I C O

#### II.- A N T E C E D E N T E S

El intercambio comercial, el transporte de productos agr1colas y que Atlixco econ6micamente es una Ciudad poten- cialmente alta, hace que los veh1culoa que transitan por esta carretera funcionen bajo niveles de servicio inestable, provo cando tiempo de recorrido y demoras fuera de lo normal. El tramo actual Puebla - Atlixco tiene una secci6n de 11.00 mta. de corona y ancho de carpeta de7.20 mts. con dos carriles decirculaci6n.

En el siguiente cuadro (2.1) se puede observar la composici6n del transito y las velocidades a que circulan los - vehlculos comparadas con las velocidades de proyecto.

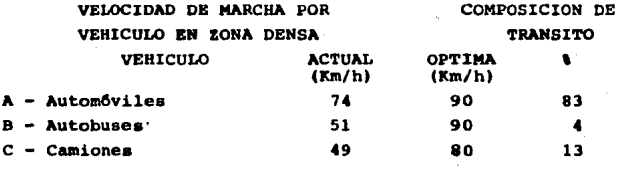

#### CUADRO 2.1

También mediante estudios realizados se pudo observar que los vehtculos tratan de recuperar el tiempo perdido en las tangentes lo que hace muy peligrosa la carretera como se puede ver en loa cuadro (2,2 y 2.3)

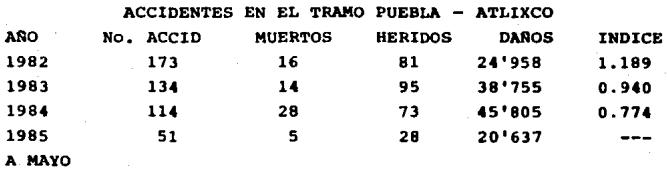

CUADRO 2.2

VELOCIDADES DE PUNTO (85\ PORCENTUAL)

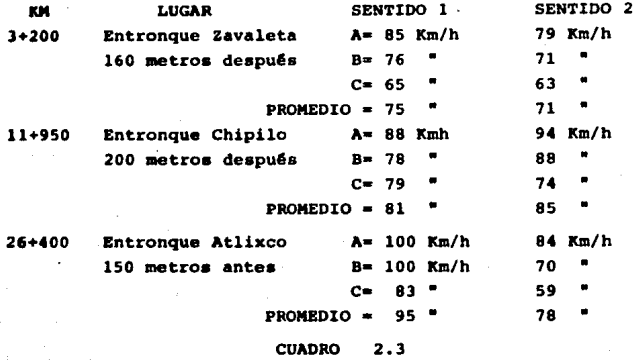

La causa de los accidentes es debido al exceso de velo cidad {no respetar el reglamento) y por mal estado {ebriedad), **provodando principalmente loa choques laterales en el carril**contrario por los malos virajes y los alcances en el mismo -sentido.

En el siguiente cuadro  $(2.4)$  se presenta un análisis del TrAnsito Promedio Diario Anual.

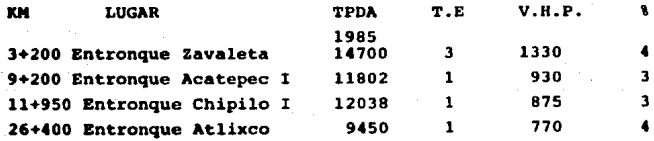

**CUADRO** 

- 8 -

 $TT - 2 = 2$ DE CAPACIDAD

A continuación se presenta un análisis de capacidad dela carretera para saber bajo que niveles de servicio está tra bajando la carretera.

Antes de presentar el análisis, es necesario definir -los siguientes conceptos:

CAPACIDAD. - Capacidad de un camino o de un carril, es el número máximo de vehículos que pueden circular por él. durante un período determinado y bajo condiciones prevalecientes tanto del propio camino como de la operación del tránsito.

Para su determinación se ha venido utilizando la si- -quiente fórmula:

 $C = 2000$  N  $v/c$  N To

donde:

 $\lambda$ 

- C Capacidad (trânsito mixto en vehículos por hora en un sentidol
- 2000 Vehiculos ligeros por hora es la capacidad de lacarretera de 2 carriles y 2 sentidos de circulación bajo condiciones ideales en ambos sentidos, sin importar la distribución del tránsito.

N - Número de carriles (en un sentido).

- $v/c$  Relación volumen capacidad (en este caso  $v/c=1$ )
	- N Factor de ajuste por ancho de carril y distancia a obstáculos laterales. (Tabla 6-D<sup>+</sup>)
	- Tc Factor de aiuste correspondiente a la capacidad, por vehiculos pesados.

Para tramos largos se usa la talba 6-E<sup>+</sup> en combinacióncon la tabla  $6 - H^+$ .

Para subtramos específicos se usa la tabla 6-F<sup>+</sup> en combinación con la tabla 6-H<sup>+</sup>.

+ Manual de Proyecto Geométrico de Carreteras SAHOP.

- 9 -

Cuando el volumen de autobuses es importente, el segun do término de la fórmula básica anterior deberá multiplicarse por el factor de autobuses (Bc) obtenido de la tabla 6-H<sup>+</sup> en combinación con la tabla 6-G<sup>+</sup>. El mencionado factor tam-biên se puede obtener por medio de la fôrmula siquiente:

$$
\tau_c = \frac{100}{P_A + P_B E_B + P_C E_C}
$$

Donde P<sub>a</sub>, P<sub>R</sub>, P<sub>C</sub> = porcenajes de automóviles, autobu-ses y camiones respectivamente, y  $E_n$  y  $E_c$  es el número de vehiculos ligeros equivalentes (automóviles) por cada auto-bus y por cada camión. E<sub>n</sub> y E<sub>n</sub> dependen del nivel de servicio de la carretera y del tipo de terreno, y se obtiene de la tabla  $6 - M^+$ ,  $6 - K^+$ .

MIVEL DE SERVICIO.- Mivel de servicio es un término -que denota un número de condiciones de operación diferentesque pueden ocurrir en un carril o camino dado, cuando alojavarios volumenes de tránsito.

A cada nivel de servicio está asociado un volúmen de servicio y de hecho es el que permite identificarlo. Este vo lumen de servicio se calcula con la siquiente expresión:

VS= 2000 N v/c W  $T_T$ 

donde:

- VS= Volumen de servicio (trânsito mixto en vehículos por hora, en ambos sentidos, cuando se trata de ca rreteras dedos carriles).
- Número de carriles (en este caso N=1 debido a quela capacidad bajocondiciones ideales es de 2000 vph en ambos sentidos.
- v/c= Relación volumen de demanda/capacidad (obtenida de la tabla 6-K o de las figuras 6.22 a 6.27)<sup>+</sup>
	- Factor de ajuste a un nivel de servicio dado, portis ancho de carril y distancia a obstáculos laterales. obteniendose de la tabla  $6-0^+$ .

+ Manual de Proyecto Geométrico de Carreteras.

Para proceder a efectuar los cAlculos que implican las expresiones señaladas anteriormente, es necesario conocer - las características geométricas de la carretera o camino enestudio, ast como las caractertsticas del transito. En talvirtud se indican los datos requeridos y se efectuan los cal culos correspondientes.

Datos del tramo m4s saturado

- Un carril por sentido.
- Ancho de calzada 7.20 mts.
- Acotamiento de 1.90 mts. en ambos lados.
- Terreno en lamerte.
- Velocidad de proyecto ponderada 80 Km/h.
- Velocidad de marcha 60 Km/h.
- $-$  Distancia de visibilidad de rebase 500 mts. $=$  40 $\ell$
- Autobuses 4%<br>- Autom6viles 83%
- 
- Camiones 13\
- $-$  Volumer, de demanda actual para 1985 = 1330 vph. (cuadro 2.41
- $-$  Nivel de servicio actual VS= 2000 N v/C W T.

Datos obtenidos en el Manual de Proyecto Geométrico decarreteras.

Considerando como primer tanteo un Nivel de Servicio -- •o•

 $N = 1.0$  $v/r = 0.66$  $W = 1.0$  $B = 0.87$  $T = 0.61$  $E_p = 4$  $E_{\text{m}}=5$  $VS = 2000 \times 1.0 \times 0.66 \times 1.0 \times 0.87 \times 0.61$ VS• 700 Vph 1330 > 700 Vph

Como nos di6 como resultado un valor m5s bajo (700 Vph) tenemos que hacer un segundo tanteo para un Nivel de Servicio  $^{\bullet}E^{\prime\prime}$ .

Los datos obtenidos del mencionado Manual son los si- guiente:

```
N• 1.0 
v/C = 1.0W. B. y T tienen los mismos valores del cálculo ante- -
          rior. 
          VS• 2000 X 1.0 X 1.0 X 1.0 X 0.87 X 0.61 
          VS• 1061 Vph 
          1330> 1061
```
•. El volumen de demanda es mayor al volumen de capacidad deltramo, el subtramo trabaja arriba de su capacidad a un nivel de servicio inestable, es decir, trabaja dentro del Ni vel de Servicio "F".

11.3.- E S T U D I O SOCIO-E CONOMICO

Uno de los aspectos que ha caracterizado el desarrollo-de un país es la gran concentración de la población y de la actividad econ6mica en unas cuantas zonas, urbanas por exce- lencia. Esto ha deapertado la inquietud, por parte de las autoridades encargadas de diseñar e implantar políticas de desa rrollo del país, ya que origina desequilibrios regionales, cu yos efectos a mediano y largo plazo pueden ser mãs negativosque positivos.

Por ejemplo, la concentración de la actividad económicay de la poblaci6n requieren cada vez de mayores montos de inversión con rendimientos cada vez más bajos. Además, la ma-yor inversión causa, a su vez, mayor concentración de la acti vidad económica, creando así, un círculo vicioso que puede -quebrantar la economla del pals.

Por otro lado, los costos unitarios de dotaci6n de ser-

vicios públicos, a partir de cierto límite, aumentan con el tamaño de las zonas urbanas. lo que puede originar que el sec ter p6blico se vea obligado a subsidiar a las zonas de mayorconcentraci6n en detrimento de otras menos congestionadas.

Una de las soluciones para eliminar este obstáculo al desarrollo, es la desconcentración de la actividad y de la po blaci6n de las zonas actualmente congestionadas. Tal desconcentración, sin embargo requiere, tanto de la planeación adecuada de las actividades, como de la existencia de otras zo-nas econ6micas con alto potencial de desarrollo.

La carretera en estudio, Puebla - Atlixco tiene en su zona de influencia una gran concentración de la población, co mo se muestra en el cuadro 2.6.

El estado de Puebla para fines del estudio socioeconômi cose divide en siete reqiones que son laa siguientes:·

I.- Huachinango

- II.<sup>2</sup> Teziutlan
- III.- San Pedro Cholula
	- IV.- Puebla
	- v.- Izucar de Matamoros
	- VI.- Cd. Serdan
- VII. Tehuac4n

De las cuales para nuestro estudio y por estar en la zo na de influencia solo interesan, San Pedro Cholula, Puebla e-Izucar de Matamoros las cuales se muestran en la fiqura No. 1 y su cuadro correspondiente (cuadro 2.5)

#### O E M O G R A F I A

En el año de 1970, de acuerdo con la informaci6n del - Censo General de Poblaci6n correspondiente, la poblaci6n de los municipios que serían beneficiados por la carretera ascen dió a 1 105 716 hab. y 1 621 551 hab. para el año de 1980, re gistrândose en consecuencia, una tasa de crecimiento demográCuadro No. 2.5

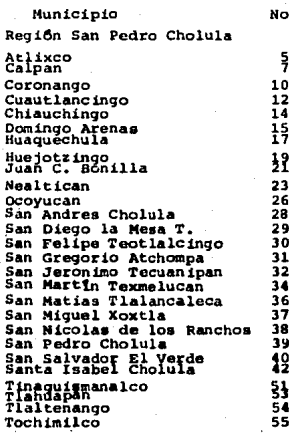

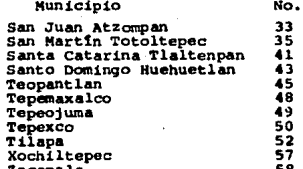

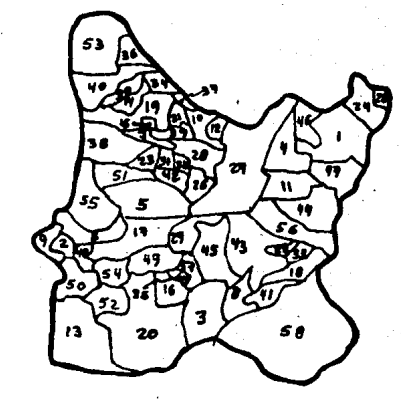

Región Puebla

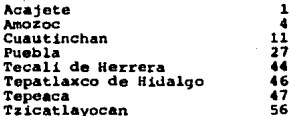

Región Izdcar de Matamoros

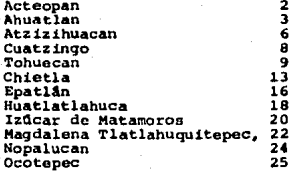

**fice del orden de 3.90% anual, con lo cual se estima que la poblaci6n en el año de 1990 asciende a 2 377 311 hab. Para** - **1980 la poblaci6n econ6micamente activa de los municipios be**neficiados fue de 529 378 hab. registrándose el 32.65% del to **tal de la poblaci6n correspondiente, siendo que para el año**  de 1970 dicha población representó el 41.86%.

## CUADRO NO. 2. 6

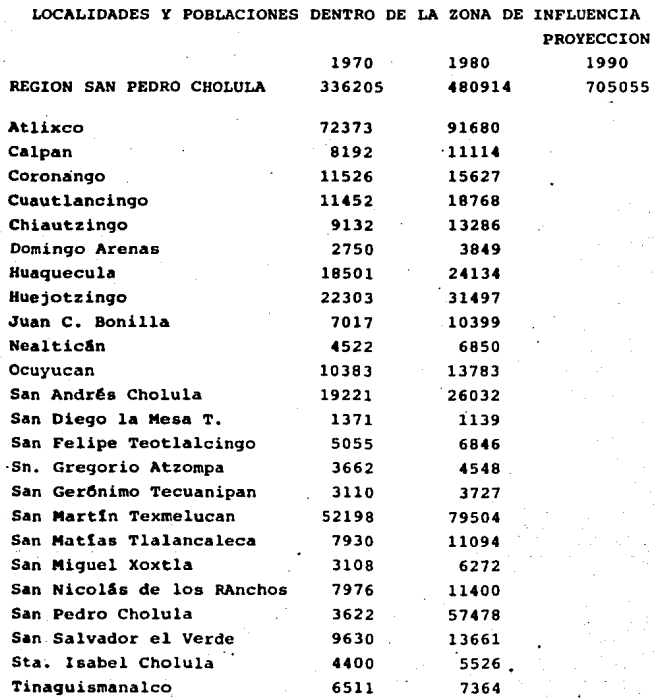

•

.,.

15

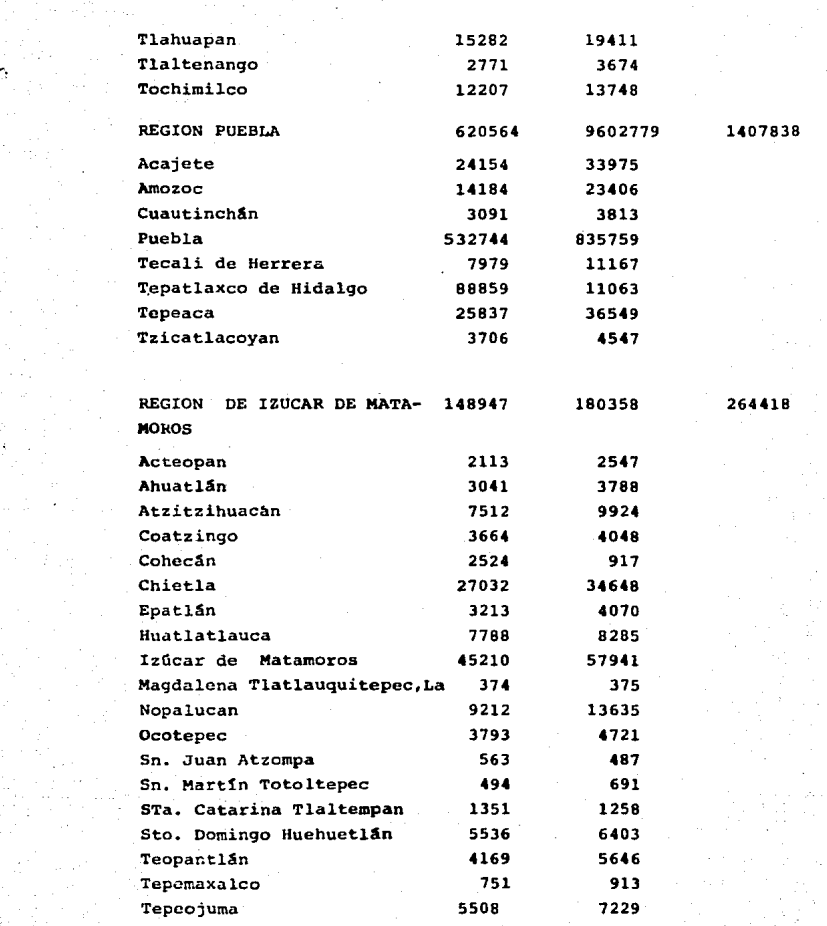

 $- 16 -$ 

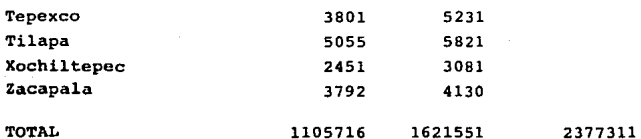

**NOTA: La proyecci6n de la poblaci6n para 1990 se obtuvo de**  la siguiente manera.

Tasa de crecimiento anual =  $\sqrt{\frac{\text{Pobl.1980}}{\text{Pobl.1970}} - 1}$  x 100

**Sustituyendo en la f6rmula los datos:** 

T.C.A. = 
$$
\sqrt[3]{\frac{1621551}{1105716} - 1 \times 100 = 3.908}
$$

**Para obtener la poblaci6n futura tenemos:**   $PF = (1 + i)^n \times Pobl.$  1980

# CUADRO 2.7

POBLACION ECONOMICAMENTE ACTIVA POR SECTORES DE LOS MUNICI--PIOS BENEFICIADOS REGION SAN PEDRO CHOLULA

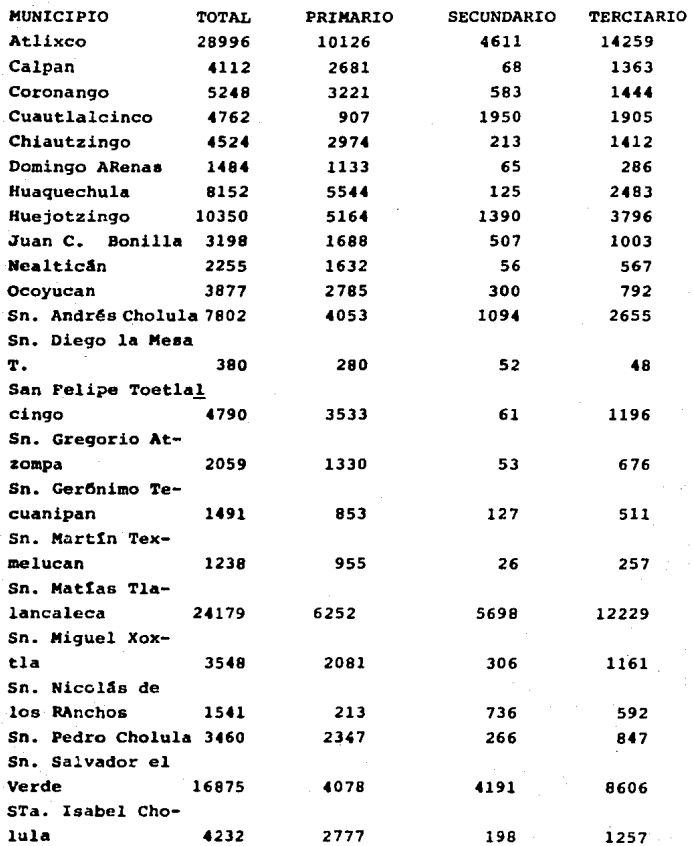

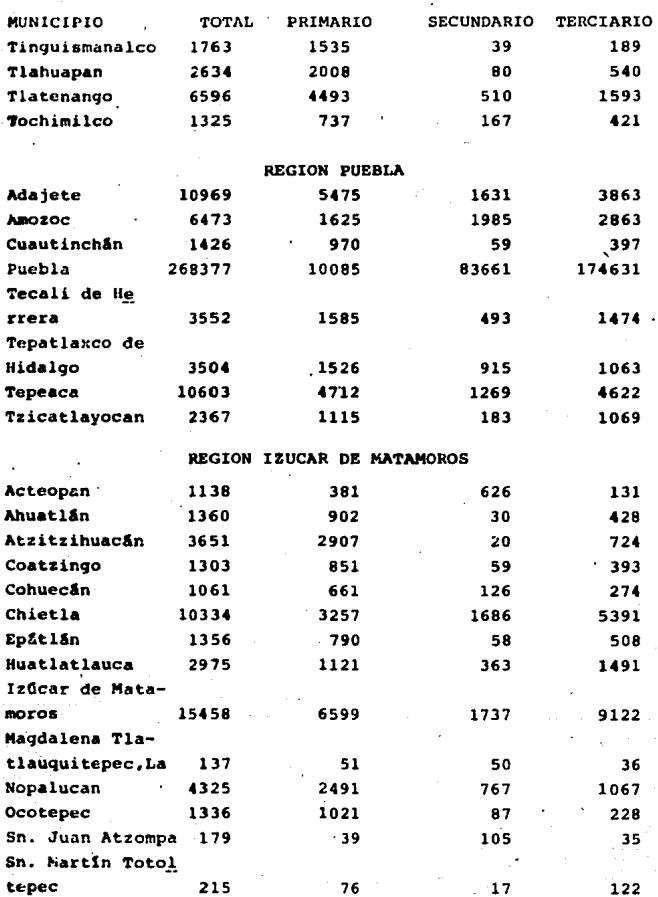

 $19 -$ 

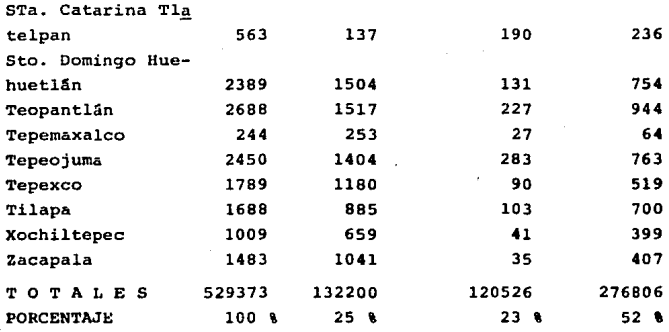

En relación con las actividades sectoriales, y considerando el año de 1980, dicha población, es decir, 529 373 perso **nas, presentaba la siguiente distribuci6n: 132 200 personas dedicados a actividades primarias, alrededor del 25\; en** rel~ **ci6n con las actividades secundarias o de transformaci6n, 120 526 personas significando con ello un 23\ del total: finalmen te y en lo que se refiere a las actividades no productivas, esdecir, de servicio y distribuci6n, 276 806 personas que representaron el 52'· Estos resultados se muestran en el cua**dro 2.7.

#### CUADRO 2.8

ESTRUCTURA GENERAL DE LA DISTRIBUCION DEL INGRESO DE LA POBLA CION ECONOMICAMENTE ACTIVA EN 1980, EN LOS MUNICIPIOS BENEFICIADOS.

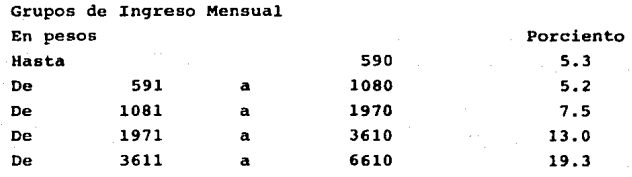

- 20 -

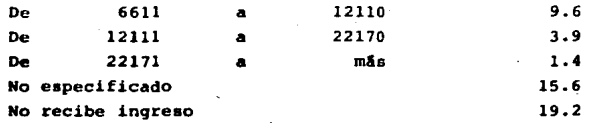

El ingreso real promedio mensual para trabajadores delcainpo en la zona de influencia del camino, y enconaideraci6nel año de 1987 fue de f 180000, siendo que para ese mismo año el salario mínimo mensual oficial estaba estipulado en - - --\$ 240 ooo.

#### INFRAESTRUCTURA

En relaci6n con la infraestructura blsica para el desarrollo regional, y fundamentándose en los datos de los años ya mencionados, destacan por su importancia en los múnicipios conaideradoa, Obras que ae refieren a vlas terrestres, aero- puertoa, educaci6n,dotaci6n de 5gua potable, drenaje y elec- t:rificacil!n.

Con referencia a las primeras se cuenta con las carrete raa siguientes:

- Autopista México Puebla
- Carretera Federal México Puebla
- Carretera Federal Puebla Oaxaca
- super carretera Puebla Orizaba

En relaci6n con las obras aeroportuarias, el estado de- ·Puebla cuenta con un Aeropuerto de mediano alcance. Respecto. a la educaci6n y en el año de 1980, del total de la pobla- ci6n de los"municipios beneficiados, es decir, 1 621 551, el 13.2 ' ae encontraba alfabetizado, el 36.6' asistla a escue- las primarias y el 8.2 % poseía instrucción primaria o supe-rior. Referente al suministro de agua y drenaje, el 5.14% del total de las viviendas tenía agua entubada; y el 32.65% contaba con drenaje. Con relaci6n a la eletrificaci6n, la Co-

 $-21 -$ 

misi6n Federal de Electricidad distribuye la.energla el6ctrica en 13 200 y 220/127 volts en alta y baja tensi6n respectivamente, con una frecuencia de 60 ciclos en toda región.

#### ACTIVIDADES ECONOMICAS

Según el Censo Agricola, Ganadero y Ejidal de 1980, lasuperficie de labor de los municipios beneficiados tuvo - -519 071 Ha., de las cuales, pertenecieron a tierras de hwae- dad y temporal 485 126 Ha, dedicandose 33 945 Ha. a tierras de riego y frutales.

De acuerdo con la misma fuente de información, y para el año de 1980, fueron cosechadas 172 965 ha., obteniéndose una producción valoradas en \$ 780 millones (a precios de 1985), presentando la siguiente distribución: 86482 Ha. produjeron -92560 Ton. de malz con un valor de S 253 millones: 17 655 ha, lograron 1 038 762 Ton. de caña de azGcar con un valor de  $$122$  millones: respecto al frijol se obtuvieron 20 270 Ton.que redituaron \$ 130 millones; de cebada 917 Ton. con un va-lor de S 95 millones en 15 242 Ha.1 en relaci6n con otros pro ductos de no menor importancia se obtuvieron en 29 994 Ha. pro duci6ndose 82700 Ton. con un valor de S 190 millones.

En lo que respecta a las actividades ganaderss, y en ba se a la misma fuente de informaci6n, para el año de 1980, laregi6n beneficiada cuenta.con la siguiente producci6n ganadera:

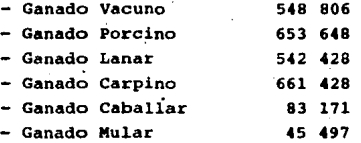

Para efectos de evaluaci6n y considerando la zona de in fluencia del camino, se estimaron 2 534 978 cabezas de ganado, registrandose una tasa de extracción del orden del 18% anual.

Esta descripción de aspectos socioeconómicos correspon dientes a la zona que beneficiară el proyecto, permite tener un panorama de la misma y visualizar las perspectivas de de sarrollo que ella ofrece, lo que a la vez nos permite orientar laa hip6teaia y consideraciones de trabajo, al realizar-1a· evaluaci6n del proyecto

#### III. - FORMU LACION DE y O B J E T I V O S M ET AS

Como se pudo ver en el capitulo anterior, el principal problema que se presenta en la carretera Puebla - Izucar de-Ma tamoros en el tramo Puebla Atlixco. es la gran cantidad de accidentes y las grandes pErdidas de tiempo que se tienen, además de que la carretera se encuentra saturadas, trabajando bajo niveles de servicio inestables. Este es el motivo por el cual en el mes de junio de 1985 y por instrucciones de la Direcci6n del Centro S.C.T. Puebla, se llev6 a cabo un estudidio de este tramo (Ver cuadro 3.1, llegando a la conclusi6n de que es urgente y necesario realizar un proyecto que pudiera dar soluci6n a este problema.

Como objetivo principal se tiene que debe ser un camino que nos disminuya la cantidad de accidentes, disminuci6nen tiempo de recorrido, así como, la disminución decostos de operaci6n1 es necesario recordar que en todo proyecto es necesario tomar en cuenta la economta pero sin perder de vista el aspecto de funcionalidad.

<sup>A</sup>~ontinuaci6n ae presentan los puntos principales que debe cumplir el proyecto para un buen funcionamiento, es de- cir, las metas que se persiquen:

1.- Lo que ahora funciona como una carretera de dos ca rriles, uno por sentido, funcionará como una vía con cuerpos separados de dos carriles por sentido. Esta consideracióndel proyecto erradicar& los problemas de funcionamiento queactualmente presenta el camino.

 $2. -$  En la vía por proyectar se deberá tener en conside ración acotamiento de ancho razonable para un adecuado fun-cionamiento de la misma, solo que, con el fin de proporcio- nar una mayor fluidez al transito de vehiculos, en la zona de montaña se implementará una operación de tal forma que el vehículo lento permita el rebase del más rápido, circulando-

 $-24 -$ 

# CARRETERA: PUERLA- I. DE MATAMOROS

## TRANO: PUERLA ATLIXCO

# **JUNIO 1 9 8 5**

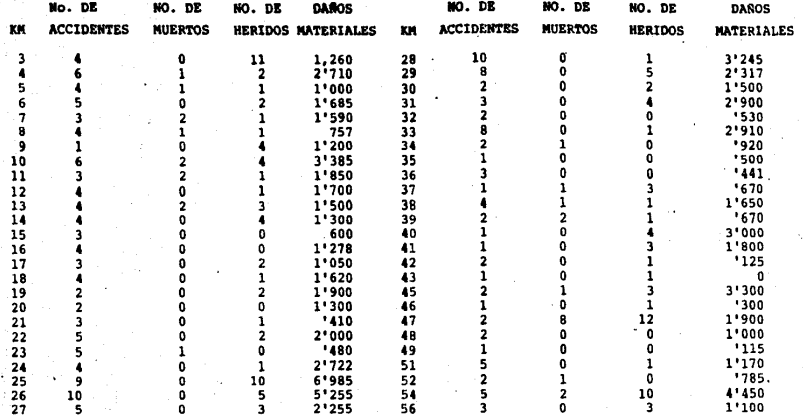

**CUADRO**  $3.1$ 

> ï č.

#### CARRETERA: PUEBLA- 1. DE MATAMOROS

#### TRANO: PUEBLA ATLIXCO

#### **JUNIO 1 9 8 5**

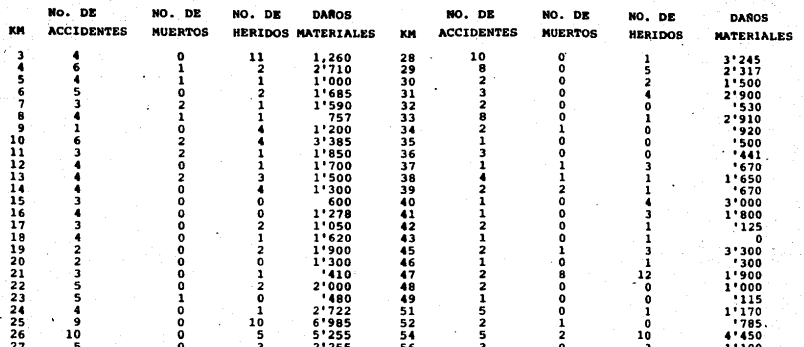

í. ĩ.

CHADRO<sup>1</sup>  $\mathbf{u}$ . momentáneamente sobre el acotamiento, para que una vez que ha ya sido adelantado retorne nuevamente al carril de circula- ción: esto será claramente indicado tanto en el señalamientovertical como en el horizontal. Sobre esto Gltimo, podemos decir que tanto las señales como las marcas y dispositivos·de control de tránsito serán suficientes para una satisfactoriaoperación de la carretera. Cabe aclarar que este tipo de ope ración se ha aplicado con éxito en 10 estados de la Unión Ame ricana, así como en tres países Europeos y en Canadá, en Méxi co la carretera San Luia Potosi - Matehuala es un buen ejem- plo.

J.- Con la finalidad de evitar la interferencia entre flujos de distintas caracterlsticaa, ea decir, el flujo de peatones con el flujo vehicular, se construiran pasos peatona les, los cuales serán construidos a desnivel.

4.- Otra de las finalidades que se persiquen, es dar so luci6n segura a la comunicaci6n de predios a ambos lados delcamino para lo cual se construiran pasos a desnivel vehicular.

s.- Como se mencion6 anteriormente uno de los criterios de proyecto que hay que tener muy en cuenta es la economía, sin perder de vista los aspectos funcionales; en el caso de los puentee por construir se limitar& el acotamiento, con elobjeto de reducir costos, pero puede asegurarse que la operaci6n es segura y la capacidad solo disminuir& alrededor de un  $5<sub>0</sub>$ 

6.- La carretera Puebla - Atlixco será instituida como-

camino de cuota va que es de entenderse que todo individuo as nira a circular libremente por todas las carreteras del país. por lo que todos los gobiernos han procurado que así sea: sin esbargo, cuando ya se tiene establecida una comunicación en-tre dos puntos y se invierte en una obra que enlaza a estos mismos puntos proporcionando una mejor calidad en el servicio y una evidente seguridad en la operación, esta inversión debe recuperarse a través del cobro por su uso, para que el país que cuenta con escasos recursos para la obra pública que tam-bien reguieran de una óptima comunicación.

A últimas fechas se destaca la construcción de Autopistas con distintos mecanismos de financiamiento, cuya inver-aión se planea se recupere através de cuotas pagadas por el usuario, tal es el caso de las carreteras México -Toluca y --Guadalajara- Manzanillo que fueron abiertas al tránsito par-cialmente sin cobro alguno, mismas que funcionarán una vez con cluidas en su longitud total bajo un régimen de cuota.

7.- Bien es cierto que un camino de cuota debe brindarun máximo de seguridad y economía al usuario que paga por cir cular por ella; por esta razón está en proyecto la inclusiónde un cercado en el límite del derecho de vía, para evitar la invación del ganado y minimizar los accidentes de vehículos con semovientes.

8.- Para poder hacer uso de esta vía, se cobrará una -cuota de \$3000. para automóvil, esto equivale a \$ 120.00/Km recorrido, en una longitud de 24.5 Km.

- 77 -

Esta cuota comparativamente con lo que se cobra en - -otras carreteras, resulta alta; sin embargo, la experiencia ha demostrado la necesidad de crear un fondo para restablecer al término de la vida fitil del pavimento. las condiciones de servicio iniciales. Por lo que se estima en la couta de la carretera en estudio, adicionalmente por conservación normalv administración. la Cuota Técnica de Desgaste, y es posibleque tenga un alto componente por intereses y amortización dela inversión.

Por otra parte es normal que la cuota, de alguna manera se refleie el costo que significa operar en mejores condiciones de comodidad y seguridad.

A continuación se muestra el análisis que se lleva a ca bo para determinar la cantidad a cobrar de cuota en carrete-ras tanto de dos carriles como de cuatro carriles, en las que únicamente consideran el costo por conservación normal más -administración y el costo correspondiente a la Cuota Técnicade Desgaste.

ANALISIS PARA EL CALCULO DE CUOTA TECNICA DE DESGASTE AUTOPISTA DE DOS CARRILES

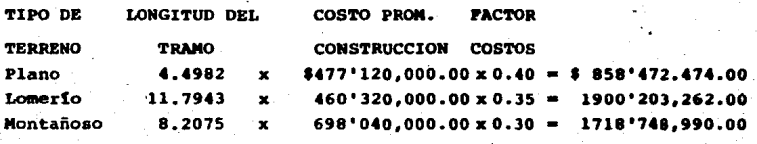

477'424,748.00

 $28$ 

 $$4477'424,726.00$ Recuperación en \$746'234,454.00 6 años (vida útil) un año

\$746'234.454.00 2'044,486.00/dia  $365$  dias

\$2'044,486.00/dia. \$521.00/veh (CTD Global)  $3919$  veh/dia

\$ 30.00/Km x 24.5Km =\$ 735.00/veh

\$1256.00/veh

#### AUTOPISTA DE CUATRO CARRILES

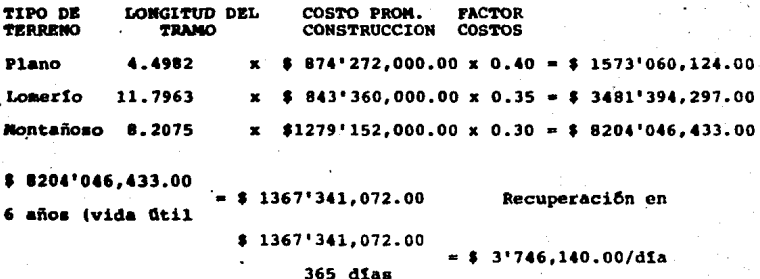

\$3'746,140.00/dia

\$ 955/veh (CTD Global) 3919 veh/

\$ 60.00/Km  $x$  24.5 Km = \$1,470/veh

\$2,425/veh

 $29 -$ 

# CUOTAS TECNICAS DE DESGASTE PARA AUTOPISTAS

#### AUTOPISTA DE DOS CARRILES

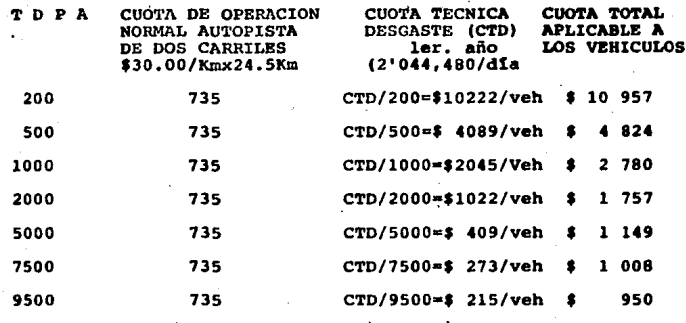

# AUTOPISTA DE CUATRO CARRILES

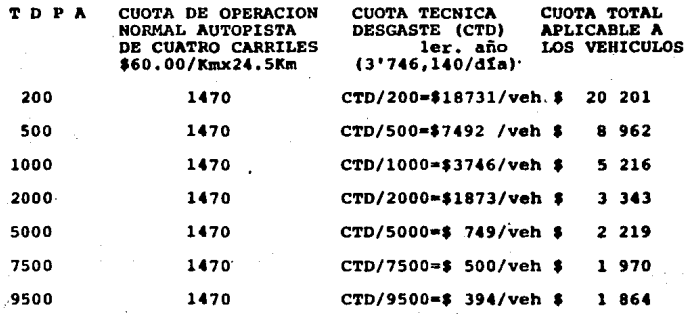

Por lo anterior parece ser razonable lo que el usuariopagaria por hacer uso de esta carretera, aún más si se tomanen cuenta las ventajas que esta nueva ruta ofrecerá, en cuanto a fluidez de tránsito y costos de operación además de que la-
ruta libre, no obstante de estar en servicio la carretera dereferencia, sique operando a un nivel de servicio "E• y por momentos saturada.

نئ

# IV.- GENBRACION DE ALTERNATIVAS

Ya conocido el problema que se presenta en la carrera -Puebla - Izucar de Matamoros en el tramo Puebla - Atlixco, -así como se dieron a conocer las metas que se persiguen, se han propuesto un grupo de alternativas de las cuales se han elegido las siguientes:

l.- AmpliaciOn de la carretera actual.

- 2.- Construcci6n de un éuerpo paralelo al existente para operar como camino de cuota.
- J.- Conatrucci6n de un nuevo camino de 4 carrilea, el' cual también operará como camino de cuota.

La primera alternativa ae conaidera que no ea la aolu- ción apropiada para nuestro problema por resolver, ya que nose reduciría el índice de accidentes en esa crretera corri- giendo algunos problemas específicos en los alineamientos horizontales o verticales, rediseñando los entronques problema como son el de la ex-hacienda de Zavaleta y loa doa que co- rresponden al libramiento de Atlixco, o corrigiendo el columpio pronunciado del Km 22+900 que tiene un puente en su parte mãs baja; sino que, debido al número tan elevado de camionescarqados que transitan por la misma y las velocidadea tan bajas aunado a la poca visibilidad para rebasar por lomerio, el camino sequiría trabajando bajo niveles de servicio muy desfa vorables, por lo que esta alternativa se puede dar por descar tada.

Además no se podría ampliar ya que seguía las especificciones dichos carriles presentan las dimensiones māximas per •iaibles.

Tenemos por lo tanto que analizar las otras dos alterna tivaa laa cuale& se presentan a continuaci6n:

El tramo Puebla Atlixco cuyo nuevo proyecto como camino de cuota tiene una longitud en la troncal de 24.5 Km., (alter nativa 3) contemplandose como una primera etapa, la construcci6n de un cuerpo de corona de 12 m., se localiza de1 Km. O al Km. 10 de un terreno de lamerlo auave; del Km. 10 al Km. terreno tipo montañoso; del Km. 17 al Km. 20 en lomerio fuerte y del Km. 20 al Km. 24 (Atlixco, en lomerio suave).

Al atravesar terrenos en su mayor parte con servidum-bre y con la finalidad de resolver los cruzamientos de arro-yo•, ee requiere la construcciOn de 15 estructuras con longitud de 330m. y 15 pasos a desnivel con longitud de 240 m. y para resolver la vialidad al principio y al final del tramo se necesita la construcción de 2 entronques Puebla y Atlixco.

DATOS GENERALES.

a).- Caracteristicas Geométricas.- Longitud 24 Km. en troocal, 5 Km. de desarrollo de estrenques y 2 Km. de accesos en pasos a desnivel, para una longitud equivalente a 31 Km. Ancho de corona de 12 m. conacotamientos de 2.50 m. para doscarriles de circulación en una longitud de 17 Km. y corona de 13 m. en una longitud de 7 km. con acotamientos de 1.25

\

m., para contemplar un tercer carril de ascenso que permita garantizar velocidad de proyectoi qrado de curvatura máxima de 2° 30'; pendiente máxima 5% y velocidad de proyecto 90 a 220 Km/hr.

b).- Volumenes de obra 600.000 m<sup>3</sup> de excavación en corte y promedio de 25.000  $m^3$  por Km.: formación de terraplén 640,000 m<sup>3</sup> y promedio de 26,000 m<sup>3</sup> por - $Km.$ : 96.000  $m<sup>3</sup>$  de materiales de sub-base y base -y 24,000  $m^3$  de carpeta.

COSTOS.

- $a$ ).- El importe de los trabajos de construcción es de t 13,350'0, en lo que se refiere.a terracerlas, obra• de drenaje, pavimento, puentos, pasos a desnivel, señalamien to y obras complementarias, as1 como caseta de cobro, de- \$1,500' 0 por proyecto y supervisi6n y \$800'0 por afectaciones, lo que da un total de  $$15,650'0$  y un promedio considerando entronques y accesos de pasos a denivel de- \$ 505'0 por Km.
- b).- Del costo señalado, el importe por Km. se tiene a continuación y & correspondiente, en lo que se refiere a:

Proyecto y supervisi6n y corresponde a un 10\ • 48'4 X Km

Afectaciones

y corresponde a un 5% ............... \$ 25'8 X Km

Terracertas, obras de drenaje

y pavimento

 $v$  corresponde a un 51 $\ldots$ ........... \$ 258'0 X Km

Puentes y pasos a desnivel ..........  $y$  corresponde a un  $31\$ ............... \$ 154'8 X Km Obras complementarias,caseta

- y señalamiento
	- y corresponde a un 3%................. \$ 18'0 X Km T o t a l \$ 505'0 X Km

## COMPARACION DE COSTOS.

- a).- El tramo Puebla Atlixco, en su desarrollo por sus ca- racterísticas especiales de localización, requiere de es tructuras para puentes y pasos a desnivel en número de  $-$ JO con un promedio por Km. de troncal de 1.25 estructu- ras y costo de las mismas, por Km. de troncal de S 200'0.
- b).- El importe de trabajos de terracerías, drenaje, pavimento, obras complementarias, construcción de caseta y seña lamiento, considerando la longitud equivalente para cons truir, 24.5 Km. es de S 275'8 por Km.
- e).- El importe de proyecto, supervisiOn y afectaciones por Km. equivalente de 24.5 Km. es de \$ 74'2.

Los costos que se han presentado en cuya valoraci6n seaplicaron precios unitarios de tabulador enero de 1987 afecta dos por un factor de 1.35 (mayo 1987) sin considerar el IVA se comparan a continuación con los costos correspondientes ala modernizaci6n del camino de cuota Puebla - Acatzingo, cu- yas caracteristicas aun cuando difieren al camino Puebla - -Atlixco, como punto de referencia en relaci6n con sus costos.

a).- El tramo Puebla - Acatzingo tiene una longitud de-40 Km. con corona de 11 m. y volúmenes de 35,000 m<sup>3</sup> de terraplen por Km., sin excavaci6n de cortes - pr&cticamentc. Se tienen 29 estructuras, de las cuales 21 corresponden a pasos a desnivel con longitud de 321 m y 8 de puentes con longitud de 242 m.

bl.- El costo del tramo Puebla - Acatzinqo, con las caracteristicas descritas, tienen un importe de te-rracerías, obras de drenaje, pavimentación y obras <sup>·</sup> complementarias de \$ 9,912'0 y costo de \$ 247'8 -por Km. y por estructuras de puentes y pasos à des nivel un importe de  $$4.391'0$  y costo por Km. de - $$109'7.$  para un total de  $$357'6$  por  $Km.$  (precios actualizados mayo 1987).

Considerando que la corona del tramo Puebla - Acatzinqo es de 11 m. corresponde a un 90% de la corona de la carretera Puebla - Atlixco y las estructuras que se tienen corresponden a 72% de la estructura por Km.que corresponde al 58% del 1.25 de estructuras por Km. que se tienen en el tramo Puebla Atlix co.

Al afectar los costos que se señalan para la carretera-Pucbla - Acatzingo por Km. por los factores anteriores, ae - tiene para una equivalente de corona y por número de estructu ra a la carretera Puebla - Atlixco, costo de:

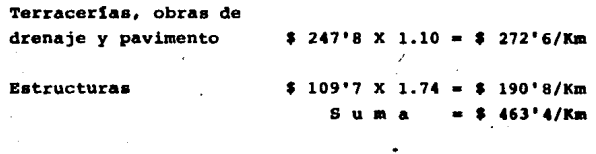

El costo anterior  $($ \$ 463'4/Km) es semejante al costo de la carretera Puebla - Atlixco \$ 475/8Km (sin supervisión, pro yecto y afectaci6n).

# V.- EVALUACION DE ALTERNATIVAS

Debido a las múltiples necesidades de todo orden que -tiene nuestro país. la construcción de carreteras se encuen-tra limitada, va que la demanda es mucho mayor que los recursos que para este rubro se destinan. En razón de ello se hace indispensable efectuar la evaluación de las diferentes alternativas, susceptibles de solucionar el problema de opera-ción en el que se encuentra el camino en estudio y de esta ma nera seleccionar tanto la ruta óptima como la prioridad con que se debe efectuar dicha construcción, reconstrucción, am-pliación v/o modernización.

Este análisis estará dirigido a verificar la viabilidad de estas acciones y comprobar los resultados del provecto, -sus productos y sus efectos, con los costos necesarios para al canzarlos.

Tomando en cuenta lo anterior, es necesario proceder -la evaluación económica de las alternativas que se han mencio nado como posibles soluciones del problema de congestionamien to que se ha observado en la carretera Puebla - Izucar de Matamoroes, en el tramo Puebla-Atlixco. ESto es, habrá que ana lizar las ventajas que ofrecerán las alternativas.

- 1).- Ampliación de la carretera actual.
- 2).- Construcción de un cuerpo paralelo al existente pa ra operar como camino de cuota.
- 31.- Const. de un camino de 4 carriles.

Para el análisis del provecto se procedió a realizar la evaluación mediante el criterio que establece la relación en-. tre beneficio y costo, el cual lleva implícito el cálculo delos beneficios que proporciona el proyecto y los costos en que se incurre en cada uno de los años del horizonte que com-prende el análisis.

Por lo que toca a los beneficios, se considera como tales aquellos que se obtienen por el incremento en el valor de la producción alcanzada en la zona de influencia, los ahorros en costos de transporte y los efectos de carácter social. Rn. lo referente a los costos, se toman en cuenta los de construc ción y de eventuales reconstrucciones, así como los propios de la conservación anual.

Conforme a lo anterior, es necesario determinar las ven tajas que ofrecerá el provecto en relación con la situación actual, y para ello, como primer paso de análisis se procedió a calcular la capacidad y el nivel de servicio tanto en la ru ta actual como en las rutas en provecto. Para fines de estetrabajo, se ilustra el caso de la alternativa de la construcción de la carretera de cuatro carriles (alternativa 3), aúncuando los cálculos también se hicieron para la alternativa con sistente en la construcción de una vía alterna: estos cálcu-los no se ilustran y solo se mencionan los resultados obtenidos y se efectúa la comparación con las correspondientes a la otra alternativa.

1.- Obtención de la capacidad y niveles de servicio. Como se vió anteriormente (Cap. II). Capacidad de un camino o de un carril, es el número máximo de vehículosque pueden circular por él, bajo un período determinado y bajo condiciones prevalecientes, tanto del propio camino como de la operación del tránsito: y Nivel de Servicio es un término que denota un número de condiciones de operación diferentes que pueden ocurrir en un carril o camino dado, cuando aloja varios volúmenes de tránsito.

A cada nivel de servicio está asociado un volumende servicio y de hecho es el que permite identificarlo.

La capacidad se obtiene por medio de la siquiente expre sión:

 $-38 -$ 

# $C = 2000$  N  $V/c$  W Te

donde:

- $C =$  Capacidad (transito mixto en vehículos por hora enun sentido).
- $2000 =$  Vehículos ligeros por hora = Es la capacidad de una carretera de dos carriles y dos sentidos de circula ción bajo condiciones ideales en ambos sentidos, -sin importar la distribución del tránsito.
	- N NGmero de carriles (en un sentido).
	- Ne Relaci6n volumen capacidad
		- W = Factor de ajuste por ancho de carril y distinción a obstlculos laterales.
	- Te Factor de ajuste correspondiente a la capacidad por vehículos pesados, se puede calcular con la siguien te expresi6n:

$$
TC = \frac{100}{P_A + P_B E_B + P_C E_C}
$$

donde:

 $E_R$  y  $E_C$  =

 $P_A$ ,  $P_B$  y  $P_C$  = Porcentaje de automóviles, autobuses y camionea, respectivamente.

> Ea el ndmero de veh1culos ligeros equivalentes (autom6viles) por cada autobus y por cada camión). E<sub>n</sub> y E<sub>c</sub> depeden del ni vel de servicio de la carretera y del tipo de terreno y se obtienen de la tabla - No. del Manual de Proyecto Geométrico.

El volumen de servicio (VS) se obtiene de la siguientcexpresi6n:

 $V_A = 2000 N V/c$  Tl

donde:

VS • Volumen de servicio (transito mixto en vehtculo, por hora en ambos sentidos, cuando se trata de ca $N = M$ Mero de carriles

 $v/c = Relaci6n$  volümen - capacidad

- W = Factor de aiuste a un nivel de servicio dado, porancho de carril y distancia a obstáculos laterales.
- TL = Factor de ajuste a un nivel de servicio dado, porvehiculos pesados.

# DATOS DE LA CARRETERA

# PURBLA - ATLIXCO

1.- Características Geométricas.- Estos datos nos muestran -las características cométricas del camino (datos obteni-dos del inventario de Carreteras Federales de SCT).

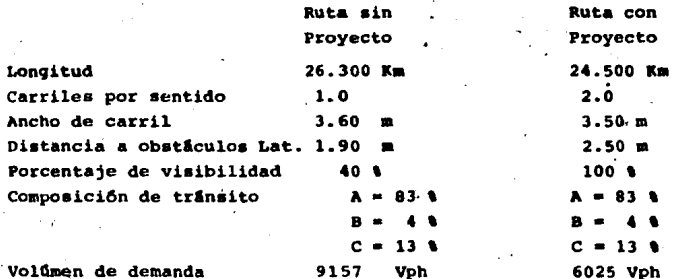

#### CAPACIDAD Y NIVEL DE SERVICIO

- Sin provecto.

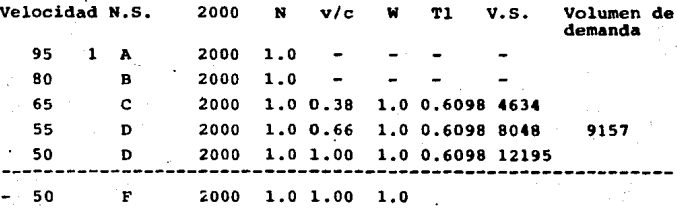

*v/c* - se obtuvo de la talba 6K (MPG)  
\n*V* - se obtuvo de la t ba 6L (MPG)  
\nTL = 
$$
\underline{100} = 0.6098
$$
\n0.83+4(0.04)+ 5 0.13)

\*Manual de proyecto geometrico para carreteras

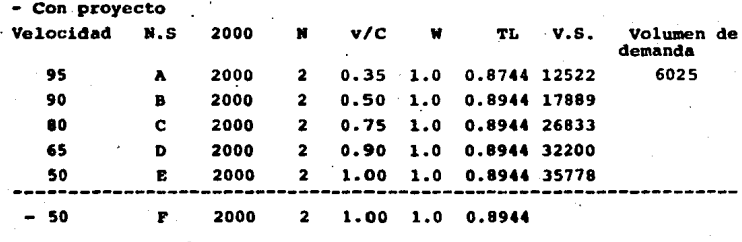

100  $= 0.8944$  $0.83 + 2(0.04) + 1.63(0.13)$ 

años

A continuación se procede a determinar el año en el que el tramo analizado operará a flujo forzado, o sea, que se encontrará saturado.

 $F = p(i + i)^n$ 

donde:

 $F =$  valor futuro

 $P =$  valor presente

 $i$  = tasa de crecimiento

 $n = N$ úmero de años

$$
n = \frac{\log \frac{F}{F}}{\log (1 + i)}
$$

sin proyecto

$$
1 - \frac{10g}{10g} \frac{35778}{9157} = 5.8 \text{ and}
$$

- con proyecto

n = 
$$
\log \frac{35776}{6025}
$$
  
Log (1+0.04) = 36.51 = 36 años.

El siguiente paso de anAlisis consisti6 en relacionar velocidad con volumen de tránsito, con el propósito de determinar las variaciones en aquella como resultado de las variaciones en este. Para ello, se utiliza la información correspondiente a los diferentes niveles de servicio calculados para cada un ade las alternativas bajo estudio, aQn cuando para establecer esa relaci6n es necesario contar con datos de campo que indiquen que, a un volumen de trânsito determinado, co rrespondiente a un volumen dado, esto es, necesario contar con los datos de velocidad para toda la suma de volwnenes detrAnsito.

Para fines de este trabajo, se utiliz6 una simplifica- ción de lo anterior, que consiste en tomar el volumen de trán sito y la velocidad correspondiente a cada nivel de servicio, lo que da como resultado emplear datos promedio. pero que pa ra fines de la evaluaci6n que aqul se presenta se ha considerado aceptable.

Una vez establecida la relación entre volumen - velocidad debera, identificarse la evolución que estos dos paráme-ros tendr4n en el futuro.

Para el caso del tránsito que será utilizado en el es-tudio de esta alternativa (alternativa 3) la base de la pro-yección lo constituye el tránsito actual el que se ha proyectado conforme a la tasa que se calcul6 utilizando la serie - histórica de los volumenes de tránsito, obtenidos de las esta dísticas viales de que dispone la S.C.T., y ponderándola conlas perspectivas de desarrollo de la zona de influencia del proyecto. De esta manera la tasa resulto del 5%.

 $- 42 -$ 

# a).- Provección del tránsito.

En razón de que los beneficios que reportará el proyecto se refieren a los que recibiran los usuarios del mismo, es decir, los volumenes de tránsito futuros, es necesario efec-tuar su provección dentro del horizonte de análisis, el cualsc define en 20 años.

La provección del tránsito, como se dijo anteriormente, se efectu6 utilizando una tasa del St anual.. El dato base de la proyección lo constituye el tránsito normal, es decir,  $-$  aquel que fue calculado conforme al número de vehículos que sería susceptible de usar la nueva ruta, más un tránsito adicional que se denomina "trânsito generado", que corresponde a aquel que surge con motivo de la puesta en operación de la  $-$ nueva obra. Este tránsito generado se determinó con base a experiencias que se han tenido en caminos similares, en los que ha resultado igual al 10% del tránsito normal.

Para el caso del cálculo efectuado en este trabajo, seconsideró lo que se denomina trásito de cálculo, el qual está integrado por el tránsito normal más el 50% del tránsito gene rado y ello en virtud de que los beneficios que tendría este-Gltimo se ha supuesto que equivalen al 50% de los que recibeel tránsito normal.

b).- Condiciones en ausencia del proyecto.

Esta tabla se refiere a las condiciones en que continua ria operando la carretera actual al no efectuar ninguna moder nización, ésto es, se refiere a las velocidades, los costos de operación por kilómetro y los costos de operación anual pa ra los distintos años del horizonte de analisis del proyecto, suponiendo que prevalezcan las condiciones actuales. La base de esta información la constituyen los siguientes datos (ane-xo 21:

- Velocidades promedio anuales, obtenidas a partir del VPDA *<sup>y</sup>* de las qráficas de velocidades - volumen (ruta actual).

- Longitud del tramo y volumen de tránsito (anexo 1).
- Tipo de terreno y superficie de rodamiento
- Composición del tránsito obtenida de los aforos de tránsito.
- -- Tablas de costo de operación por Km, (datos proporcionadospor la s.c.T.

El cálculo de los costos de operación anual se hace por medio de la siguiente fórmula:

$$
CO_i = COU_i \times L \times 365 \times VPDA_i \times P
$$

donde:

 $CO<sub>i</sub> = Costos de operación en el año i.$ 

- $CO\bar{U}_4$ = Costos unitarios de operación en el año i.
	- $L =$  Longitud del tramo (ruta actual).
- VPDAi Volumen promedio diario anual en el año i.
	- P Porcentaje del vehlculo en cuesti6n en el tr&nsito total.

La ecuación anterior se aplica a cada uno de los tipos-de vehículo, variando en cada caso COU, y P.

e) Condiciones en presencia del proyecto.

En esta parte del estudio se calculan los costos de ope ración correspondientes a la alternativa que se analiza que en nuestro caso es una nueva ruta. Para ello, son necesarios datos semejantes a los consignados en el aparato anterior, pe ro referidos a la nueva ruta (anexo 3). De esta manera, se podrln comparar los costos de operaci6n de la ruta actual con los costos de la nueva ruta.

d}.- offerencias de costos de operaci6n.

En esta etapa se determinan los diferentes costos de -operaci6n con y ausencia del proyecto y se calculan las diferencias correspondientes a, todos los años de vida útil del proyecto. Los costos totales se obtienen aplicando la si- guiente f6rmula, para cada año de operaci6n:

$$
co_i = co_{hi} + co_{Bi} + co_{Ci}
$$

donde:

COi• Costos totales de Operaci6n en el Año i.  $CO_{A,i}$  = Costos de Operación de Automóvilcs en el Año i.  $CO_{64}$  = Costos de Operación de Autobuses en el Año i.  $CO_{C}$  = Costos de Operación de Camiones en el Año i.

Las diferencias calculadas son los beneficios que se ob tienen debido al ahorro en los costos de operación (anexo 4).

e).- Tiempo de recorridó.

En raz6n de que la alternativa bajo estudio es una .nueva ruta, es necesario analizar el concepto tiempo de recorrido, a fin de determinar si la alternativa también proporciona rã beneficios por ahorros en este concepto. Para ello, es necesario proporcionar los tiempos de recorrido en horas, paracada año de la vida Qtil del proyecto, de los diversos típosde vehtculos, con y sin proyecto. Se utilizan como datos las velocidades anuales promedio, la longitud del tramo y el por cetaje de velocidad decamiones. y autobuses con respecto a la de los autom6viles utilizando las siguientes fOrmulas {anexo-5).

Para autom6viles: Para camiones y autobuses:

 $T R_1 = L$ 

 $T R_{\text{i}} = \frac{L}{F_r \cdot \text{VI}}$ 

donde:

T Ri = Tiempos de recorrido en el año i.

 $L =$  Longitud del tramo

 $V_i$  = Velocidad promedio de automóviles en el año i.

 $F_r$  = Factor de reducción de velocidad para autobuses y camiones.

f). - Ahorros y beneficios por menor tiempo de recorrido. En esta parte del estudio se calculan los beneficios que  $-46 -$ 

se producen al reducirse los tiempos de recorrido de los usua rios. Para estos calcules se utilizan los siguientes datos;

- Ingreso horario de pasajero (de automóviles y autobuses).
- Ingreso horario de conductores (de los tres tipos de vehícu los).
- Promedio de ocupantes por tipo de veh1culos.
- Porcentaje de personas que viajan por negocios.
- Composición del tránsito y VPDA
- Tiempos de recorrido (anexo 5).

Estos resultados se integran en dos grupos: En el prime ro se consignan, para cada tipo de veh1culo, los ahorros en horas por menores tipos de recorrido, y en el segundo se indi can los beneficios anuales derivados de esos ahorros. Para ello, se utiliza la expresión siguiente:

BAT, =  $\begin{bmatrix} \text{TRS}_1 & - \text{TRP}_1 \end{bmatrix}$  x 365 x VPDA, x P x PN FIHP x PP + IHC

donde: BAT<sub>i</sub> = Beneficios por hora en tiempos en el año i. TRS<sub>i</sub> = Tiempos de recorrido sin proyecto en el año i. TRP<sub>i</sub> = Tiempos de recorrido con proyecto en el año i.  $VPPA_1 = Volumen$  promedio diario anual en el año i. p = Porcentaje de veh1culos de un tipo. PN • Porcentaje de personas que viajan por negocios. IHP = Ingreso horario de pasajeros. PP s Promedio de ocupantes/ vehtculos.

IHC = Ingreso horario de conductores.

Los beneficios totales se obtienen al sumar los beneficios calculados para cada uno de los distintos tipos de vehfculos (anexo 6).

g).- Costo de inversi6n, conservaci6n y reconstrucci6n.

Como se señaló anteriormente el criterio de análisis -económico que se utiliza para determinar la factibilidad de proyectos como el de este trabajo, es aquel en donde se compa-

ran beneficios con costos del provecto. Por tal motivo,  $y =$ una vez señalada la forma en que se han calculado los beneficios a continuaci6n se indican los costos que se han incluido en el análisis; costos de inversión, conservación y recons-trucci6n con y sin proyecto para todos los años de la vida Gtil del proyecto, los cuales se obtienen utilizando los si- guientes datos:

- $-$  Inversión necesaria para construir el proyecto, forma en  $$ que se distribuyen en el periodo de construcci6n.
- Gastos de conservaci6n con y sin proyecto.
- $-$  Gastos de eventuales reconstrucciones en los años 9 y 16 pa ra el proyecto.
- Longitud de la carretera actual y de proyecto.

Una vez determinados estos costos se calculan la diferen cia de los mismos y esa diferencia es la .que se utiliza ·paracalcular la relaci6n entre beneficio y costo denominada indice de rentabilidad (anexo 7).

# hl.- calculo del indice de rentabilidad

Para efectuar el cllculo del indice de rentabilidad se tabulan los beneficios y los costos anuales y se procede a cuantificar a valor presente dichos flujos. Para ello, se aplica el proceso de actualizaci6n, 'aplicando una tasa determinada, la que en este caso fue del 5%. En el anexo 8 se -  $$ ilustra el resultado de esta operación. El cociente de la su ma de los beneficios actualizados y la suma de los costos actualizados es el indice de rentabilidad. Si dicho cociente ea iqual o mayor a la unidad el proyecto es rentable.

# 1).- Cálculo de la tasa de recuperación.

Esta tasa es un indicador adicional que conviene calcu- lar para conocer el rendimiento financiero de la inversión. -El valor de la tasa indica, cual es la tasa de actualizaciónpara la cual los beneficios y los costos actualizados son - iguales durante toda la vida útil del proyecto. Su cálculo - se efectua por aproximaciones sucesivas (anexo 9).

La expresi6n que muestra la anterior es la siguiente:

$$
\sum_{i=1}^{n} \frac{Bj(1+r)^{-i}}{i} = \sum_{i=1}^{n} \frac{Cj(1+r)^{i}}{i}
$$

En forma similar, se efectuó el cálculo de la alternati va consistente en la construcci6n de un cuerpo paralelo al - ex is tente para operar como camino de cuota (alternativa 2).

A\_continuaci6n se presentan los datos y re•ultadoa para el cálculo de esta alternativa.

1.- Caracter1sticas Geom6tricas.

Longitud  $=$  26.300 Km. Tipo de terreno: Lomerio abrupto Ancho de carril: 3.60 mts. Carriles por sentido: 2.0 Distancia de obstáculos laterales: 1.90 Mts. Porcentaje de visibilidad 60\ Composición del tránsito Volumen de demanda 91S7 Vph **a**, B = 4 **a**, C = 13 **a** 

Capacidad y Nivel de Servicio

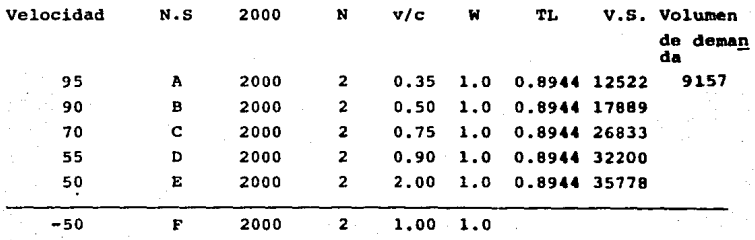

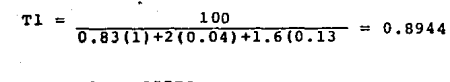

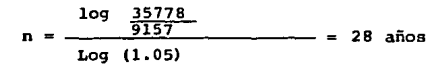

OBRA: PUEBLA - IZUCAR DE MATAMOROS

TRAMO: PUEBLA - ATLIXCO

TASA REGIONAL: 5%

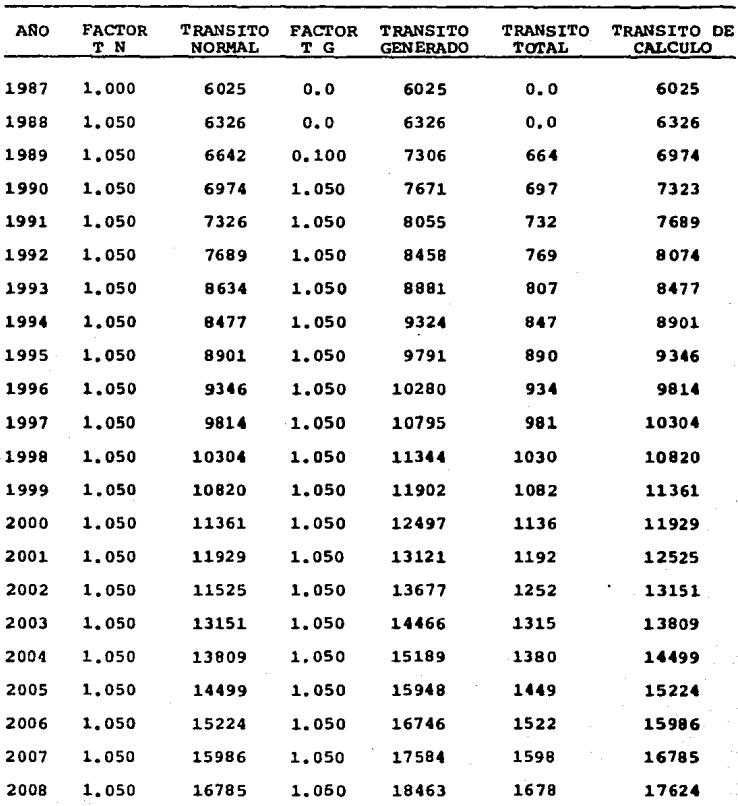

ANEXO 1

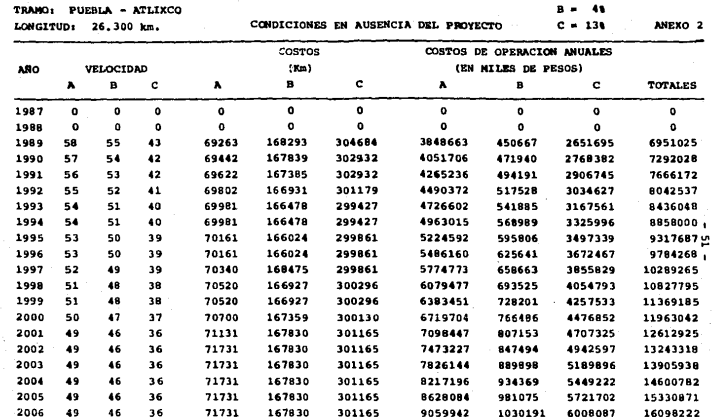

OBRA: CARRETERA PUEBLA - IZUCAR DE MATAMOROS

2007 49

2008 49

 $\overline{\phantom{a}}$ 

 COMPOS. DEL TRANSITO  $A = 836$ 

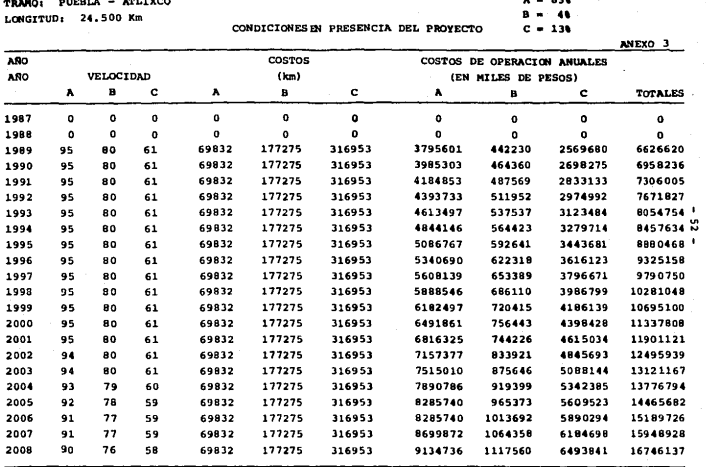

**QBRA:** CARRETERA PUEBLA - IZUCAR DE MATAMOROS **COMPOS.** DEL TRANSITO **COMPOS.** DEL TRANSITO TRMQI **PUEBLA - ATLt.XCO** A• 83'

TRAMO: PUEBLA - ATLIXCO

# DIFERENCIAS EN COSTOS DE OPERACION

(EN MILES DE PESOS)

ANEXO<sup>4</sup>

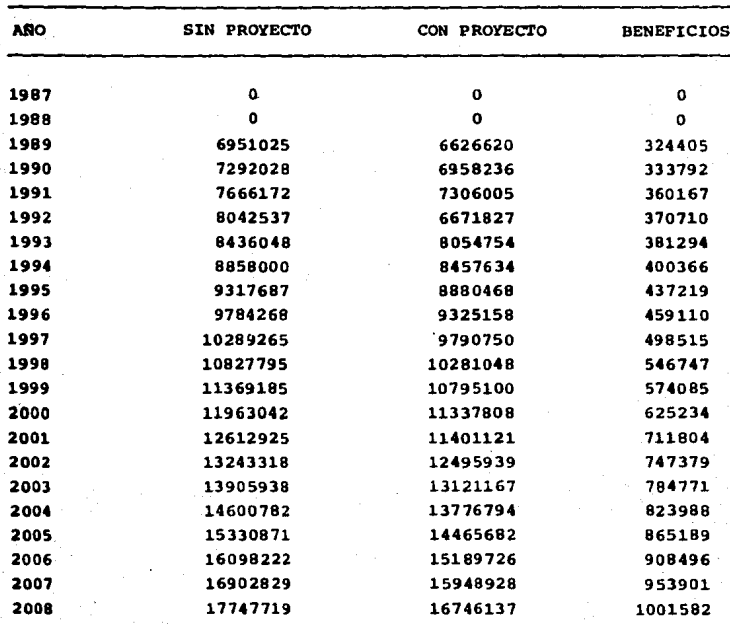

OBRA: PUEBLA - IZUCAR DE MATAMOROS

TRAMO: PUEBLA - ATLIXCO

TIEMPOS DE RECORRIDO

ANEXO<sub>5</sub>

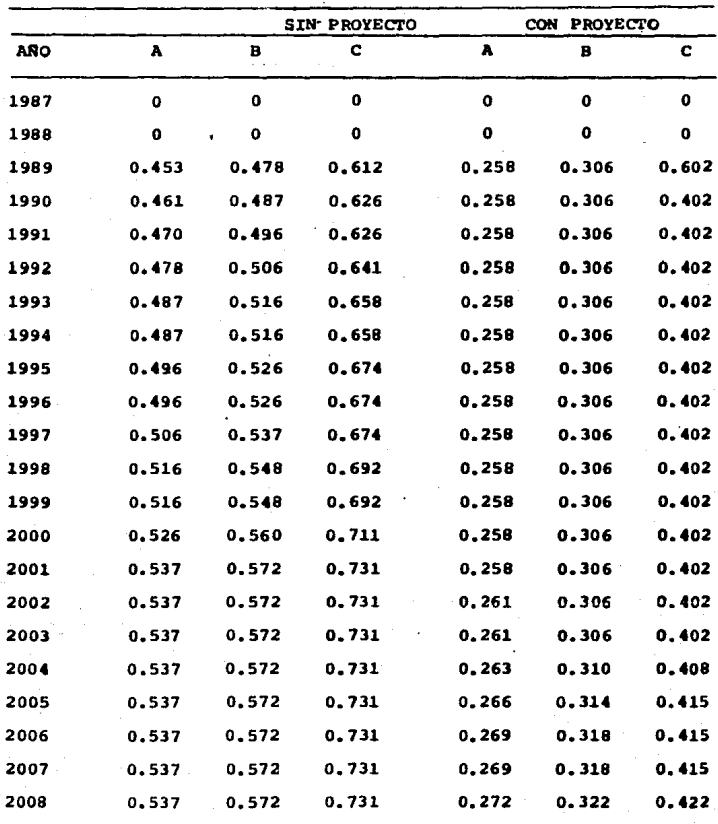

OBRA: PUEBLA - IZUCAR DE MATAMOROS TRAMO : PUEBLA - ATLIXCO

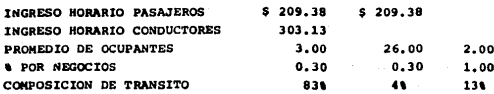

ANEXO<sub>6</sub>

#### AHORROS Y BENEFICIOS POR MENOR TIEMPO DE RECORRIDO

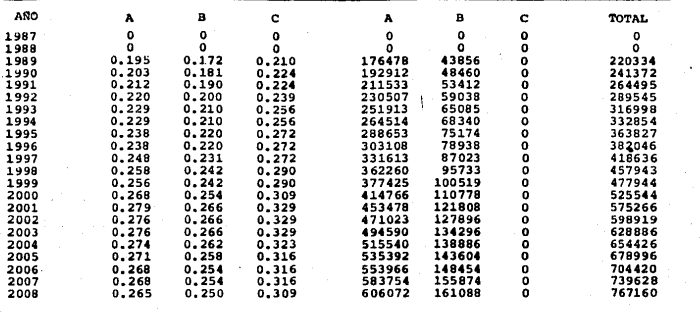

 $\bullet$ ងួ  $\mathbf{r}$ 

OBRA: PUEBLA - IZUCAR DE MATAMOROS TRAMO : PUEBLA - ATLIXCO

# COSTOS:

DE INVERSION DEL PROYECTO 505'0 x km.

DE CONSERVACION SIN PROYECTO

DE CONSERVACION CON PROYECTO 3'500 x km.

DE RECONSTRUCCION AL AÑO 9 CON PROYECTO \$ 35'020 x km.

DE RECONSTRUCCION AL AÑO 16 CON PROYECTO \$ 75'220 x km.

COSTOS DE INVERSION, CONSERVACION Y RECONSTRUCCION (MILLONES DE PESOS)

**ANEXO 7** 

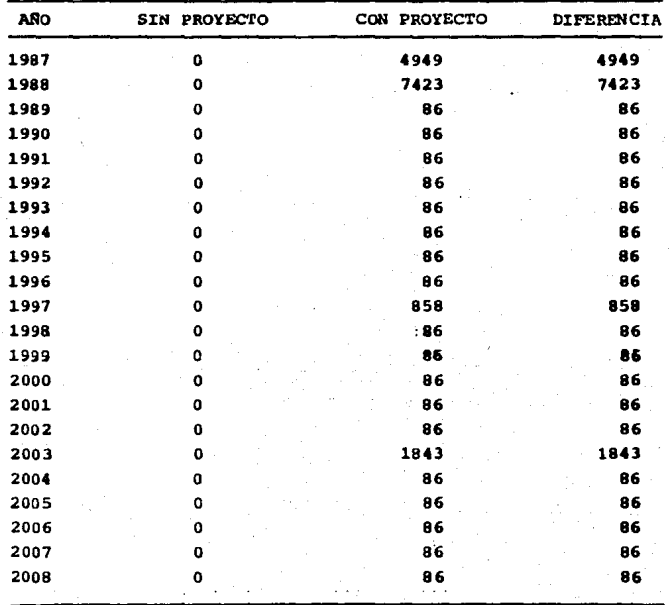

#### OBRA: PUEBLA - IZUCAR DE MATAMOROS TRAMO: PUEBLA - ATLIXCO

CALCULO DEL INDICE DE RENTABILIDAD

ANEXO<sub>8</sub>

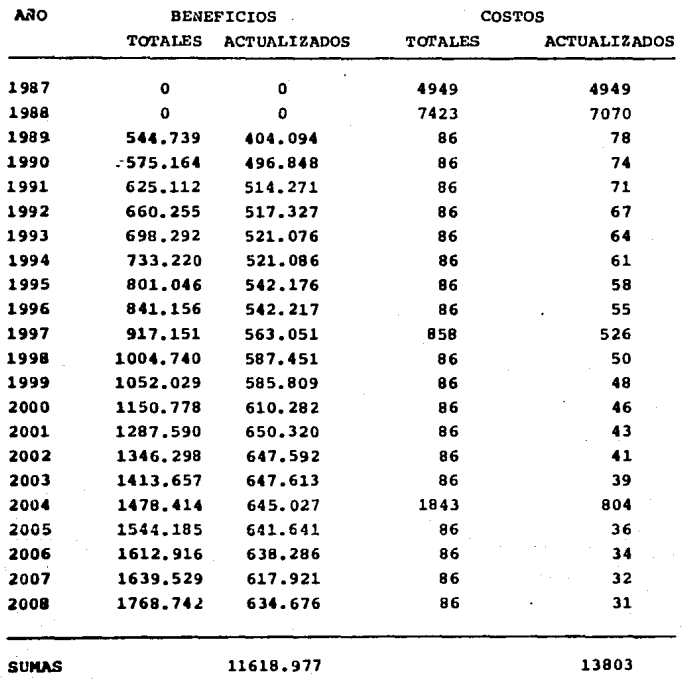

INDICE DE RENTABILIDAD =  $0.84$ .

OBRA: PUEBLA - IZUCAR DE MATAMOROS TRAMO: PUEBLA - ATLIXCO

# CALCULO DE LA TASA

#### DE RECUPERACION

ARO BENEFICIOS FACTOR DE SALDO BALANCE NETOS ACTUALIZACION ACTUALIZADO 1987 - 4949 1.0000 - 4949 4949  $1988 - 7423$  0.9732 - 7224 - 12173 1989 458. 739 o. 9472 434 - 11739 1990 **489.164** 0.9218 **451** - 11228 ·1991 539.112 o.8972 484 - 10804 1992 574.255 0.8732 501 - 10303 1993 612.292 0.8498 520 - 9783 1994 647.220 0.8270 535 9249 1995 715.046 0.8049 575 - 8673 1996 755.156 0.7834 592 - 8081 1997 59.151 o.7624 45 8036 1998 918. 740 0;7420 682 7354 1999 966.029 0;1221 697 6657 2000 1064.778 0.7028 748 - 5909 2001 1201.590 0.6840 822 5009 2002 1260.296 0.6660 839 4248 2003 1327.657 0.6479 860 - 3388 2004 365.414 0.8305 - 230 3618 2005 1458.135 0.6136 895 2723 2006 1526.916 0.5972 912 - 1811 2007 1553.529 0.5812 903 - 908 2008 1682.742 0.5657 952 44

TASA RECUPERACION  $= 2.75$ %.

- 58 -

ANEXO 9

# VI.- PROYECTO PRELIMINAR

La linea que se seleccionó (de dos o mas alternativas), requiri6 de planos, hechos con la mayor informaci6n posible para que se pudiera realizar un buen proyecto definitivo, de la carretera a construir.

La linea preliminar, es una linea a "pelo de tierra" y con una pendiente muy parecida a la de la rasante del proyecto, dicha linea es la quia del trazado preliminar, que permite a este último lograr una poligonal con un minimo de vértices y la mayor aproximación posible al trazo definitivo, con lo cual el control de los niveles y detalles topográficos se facilita.

El eje preliminar facilita el cálculo de las curvas de proyecto y limita sus distancias y sus deflexiones. En cada eje preliminar se deberá considerar una franja de terreno de 20 a 40 metros de ancho a cada lado del eje, dependiendo de la pendiente transversal del terreno. En esta franja se dibujan las curvas de nivel que sirven de apoyo para proyectar el trazo definitivo de la via, considerando que los errores de nivelaci6n y de posici6n son m&ximos en los extremos de la franja levantada (confirmar la conveniencia de que el trazo definitivo se acerque al eje preliminar lo más posible).

## RECONOCIMIENTO DE RUTA

El reconocimiento preliminar es, en esencia, el examen de la zona de una linea con el objeto de fijar los puntos - -

- 59 -

obligados (puntos por donde forzosamente debe pasar el camino}.

Dentro de los reconocimientos hay dos tipos que son: di recto e indirecto. El reconocimiento directo, es el estudio que se hace del terreno en el cual se desea alojar el camino proyectado, calculando aproximadamente los costos de construc ción, de operación, de transportes y de conservación minimos, este tipo de reconocimiento se hace a pie. El reconocimiento indirecto, es aquêl que se realiza por medio del análisis de fotograf!as confiables.

La importancia de los puntos obligados ae debe a varias razones y éstas pueden ser: Topográficas o técnicas y también econ&nicas, pol!ticaa, sociales o ecol6gicaa. Eataa aon algunas de las razones que por lo general, dan origen a la cona- truccien de caminoa.

Esta primera fase de loa eatudtoa ayuda a conformar un criterio acerca de la factibilidad de la obra, pues además  $$ del propósito definido, se toman más en cuenta los beneficios de la zona de influencia a lo largo del camino.

El reconocimiento de ruta para esta carretera fue hecho por el método fotogramétrico, a continuación se presenta una breve descripción del método.

DESCRrPCION DEL PROYECTO DE CARRETERAS POR EL METODO FOTOGRA-METRICO.

Para lograr el proyecto definitivo de una via terrestre por este m@tado, se debe seguir una secuencia detezminada, la cual comprende muchos y muy diversos trabajos, pero que se en cuentran tntimamente ligados entre s1.

El sistema general de estudio se ha subdividido en las tres grandes etapas que a continuación se dan:

A.- Selecci6n de ruta.

8. - Anteproyecto.

C.- Proyecto Definitivo.

Ea importante señalar que no en todos los proyectos ea necesario llevar a cabo las tres etapas en forma completa, s! no que esto depende del tipo de terreno, de la experiencia del proyectista y de la finalidad o utilidad que ae persigue en cada caso en particular.

A.- SELECCION DE RUTA

Podemos definir como ruta a toda aquella franja de te- rreno que se encuentra entre dos puntos cualesquiera que sean, de ancho variable y dentro de la cual pueda aer factible la ubicación de una vía terrestre que comunique a dichos puntos.

El proceso general en esta primera etapa del proyecto consiste en tener primero una idea general del terreno, tanto topogr&fica como geol6gicamente y poder darse cuenta, al disponer de una amplia zona fotografiada, de las distintas poaibilidade• para la localizaci6n del camino a proyectar.

Para la realización de un provecto óptimo, es necesario y fundamental que estos primeros estudios de Selección de Ruta sean realizados por personal competente, ya que en esta

etapa existen tantos y tan variados conceptos que apreciar y evaluar, que en cierto modo, la Selecci6n de Ruta se puede considerar como un arte y se vuelve un arte más refinado aún. cuando elementos como la fotogrametrla y la fotointerpreta-- ci6n son ampliamente incluidos.

En esta importar.te etapa del proyecto se lleva a cabo un proceso que involucra a varias actividades las cuales se encuentran intimamente ligadas entre si; entre estas activida des se pueden destacar las siguientes:

- a) Recopilaci6n de datos.
- b) Reconocimientos a@reos.
- e) Obtenci6n de fotoqraf1as aéreas ese. 1125,000. (Primera etapa fotogr4fica)
- d) Estudios estereoac6picos.
- e) Anteproyecto sobre planos topoqr4f icos restituidos fotogramétricamente a escala 1:5,000/5

#### RECOPILACION DE DATOS.

Los datos necesarios para iniciar un provecto de una ca rretera se pueden clasificar dentro de los siguientes apartados&

- Estudios socio-econ&nicos.
- $=$  Estudios de tránsito.
- Estudios de 1ocalizaci6n de ruta.

Estos estudios se vieron con todo detalle en los Capitu los II y III de este trabajo.

#### RECONOCIMIENTOS AEREOS

Una vez representadas las diferentes rutas selecciona- das sobre las cartas topográficas se inicia propiamente el  $$ trabajo de campo con los reconocimientos de estas mismas ru- tas pero ya sobre el terreno.

La materia prima del sistema del provecto fotogramétrico son los reconocimientos y las fotografías aéreas; los reco nacimientos tienen por objeto verificar y complementar la información cartográfica disponible; las fotografías aéreas a diversas escalas permiten registrar la información topográfica, geotécnica y de uso del suelo.

El ndrnero de reconocimientos a@reos puede ser variable dependiendo de la confiabilidad de la información cartográfica existente así como del conocimiento que se tenga del terre no en estudio, pero fundamentalmente se puede hablar de dos reconocimientos afreos.

## PRIMER RECONOCIMIENTO AEREO.

El objetivo de este primer reconocimiento inicial será el de eliminar aquellas rutas francamente inconvenientes o bien proponer otras nuevas, as1 como el de delimitar el ancho de las franjas que deberán ser fotografiadas a la escala --1125,000 para que en ellas, queden incluidas las diferentes rutas con suficiente amplitud.

Estos reconocimientos se realizan en aviones ligeros me dianos, efectuandolos tecnicos especialistas en planeación, localización y geotecnia quienes previamente al vuelo estudian

- 63 -

las diferentes rutas propuestas en las cartas geográficas a fin de que durante el vuelo de reconocimiento observen estas mismas rutas, estudiândolas y haciendo observaciones desde el punto de vista de su especialidad. (Ver Plano No. 2)

#### SEGUNDO RECONOCIMIENTO AEREO.

Este reconocimiento aêreo se lleva a cabo después de ha ber efectuado la interpretación de las fotografías tomadas an teriormente a la escala de 1:25.000 y de haber realizado los anteproyectos sobre planos restituidos fotogramétricamente a escala 1:5,000/5.

Por lo tanto este reconocimiento tiene por objeto com-probar sobre el terreno lo estudiado sobre las fotografías -1:25,000 así como comprobar si las plantas fotográficas resti tuidas son congruentes con el terreno real, asimismo se deberá comprobar si es factible la localización de la carretera tal como se propuso en el anteprovecto realizado a escala - -1:5,000. De acuerdo con estos antenrovectos realizados se deben de anotar todas las características que se crean conve--nientes para mejorar o modificar los anteproyectos subsecuentes.

Al finalizar este segundo reconocimiento se tendrá deli mitada la franja del terreno que deberá ser levantada fotográ ficamente a escala de 1:10,000 o 1:5,000, seqún sea el caso.

 $-64 -$ 

OBTENCION DE FOTOGRAFIAS AEREAS A ESCALA 1:25,000 (Primera etapa fotogr&fica)

En el sistema general de proyecto fotogramétrico se ha considerado conveniente qe la primera etapa fotográfica sea a la escala de 1:25,000 tomando en cuenta que la base de la  $-$ \_cual se parte es de la informaci6n cartogr4fica existente de  $1:50,000$  en donde se estudía la selección de ruta y una vez que las rutas escogidas han quedado definidas y dibujadas sobre estas cartas se procede a realizar el plan de vuelo fotogr.5fico.

Este primer vuelo fotogr&fico para obtener fotograftas a escala de 1125,000 presenta varias ventajas entre las que puedo destacar las aiguientes:

1.- Con este tipo de fotoqraftas se tiene un aspecto bastante amplio del terreno en estudio, lo cual es muy conveniente ya que nos permite realizar diversos estudios de rutas dentro de una misma linea de vuelo, ya que cada fotografia abarca una franja de un ancho de 5.775 km.

2.- Los estudios estereoscópicos y de fotointerpretación que sobre estas fotograftas se realizan nos brindan resultados de muy aceptable precisi&n.

3.- El apoyo terrestre necesario para este tipo de fotografias generalmente es realizado en gabinete con auxilio de la información cartográfica editada por INEGI. En el caso de que este control se tenga que realizar en el campo, el número de puntos de apoyo es reducido (Ver Anexo 1-A,Control terrestre).

 $-65 -$ 

ESTUDIOS ESTEREOSCOPICOS (FOTOINTERPRETACION)

**La fotointerpretac16n consiste en e1 examen detallado**  de las imågenes fotogråficas con el objeto de identificar ras gos y detalles así como de determinar su significado. La foto **interpretaci6n se realiza con el auxilio de estereoscopio de**  espejos, barra de paralaje y material cartografico de la zona **en estudio.** 

Basicamente los elementos de la fotointerpretación son cinco:

- 1.- TOPOGRAFIA.- Observando las formas del relieve como mon **tes, lomas, vallea, gargantas, etc., el emplazamiento a**  los accidentes del terreno, las pendientes y rupturas de las mismas, los alineamientos, las anomalias y dis-cordancias, se obtiene información sobre la naturaleza de los materiales, suelos y rocas que lo forman. (Ver - Plano No. 3).
- $2. -$  DRENAJE. Seqún su forma, densidad e integración, se ob tiene una idea del tipo de suelo o de la roca, de los **espesores, su formacien, permeabilidad, etc.**
- J.- EROSION.- Seqdn el comportamiento de suelos *y* rocas ante la erosión se obtiene información sobre la naturale**za, resistencia, textura, etc.**
- 4.- TONO O COLOR.- El color del suelo o de la vegetación permite distinguir la forma de los objetos y sus varia**ciones, humedad, etc.**

5.- USO DE LA TIERRA.- Muestra el destino que da el hombre

 $-66 -$
a la naturaleza del terreno. Es muy importante dar espe cial atención al clima.

## ANTEPROYECTO SOBRE PLANOS TOPOGRAFICOS RESTITUIDOS FOTOGRAMETRICAMENTE A ESCALA 1:5.000/5

Antes de iniciar esta parte del estudio del proyecto de la carretera ya se deberán tener completamente definidas las especificaciones geométricas que deberân reqir en el proyecto de dicha obra vial.

Para el estudio de esta etapa ea indispensable, desde luego, el contar con una planta topográfica de la zona sobre la cual se elabore(n) dicho(s) anteprovecto(s). Esta planta topográfica, en este sistema de provecto, se obtiene por me-dio de restitución fotográfica haciendo tanto uso de los apara tos reatituidores como de las diapositivas de las fotografias alreaa.

Lo& planea restituidos fotoqrAficamente nos ofrecen un •innGmero de informaciones, ya que en ellos se encuentran registrados todos los detalles planim6tricos que las fotograf1as fueron capaces de captar en el momento de la exposición, asimismo se registra la información altimétrica en este tipo de planos por medio de curvas de nivel y de puntos acotadas: el uso actual del suelo es también registrado por medio de una  $s$ imbolog1a adecuada por medio de la cual el provectista se  $$ forma una clara imagen del terreno sobre el cual se realizará el proyecto de la via de comunicación.

Es importante señalar que en este método de provecto fo togramétrico se consideran dos tipos de Anteproyectos: El pri mero de ellos a escala 1:5,000 y el segundo a escala de 1:2,000, en ambos anteproyectos se deben considerar estrictamente las especificaciones geométricas que rigen tanto el al! neamiento horizontal como vertical para así poder darnos cuen ta desde un ·tnicio si en determinada ruta es factible geom6- tricamente alojar el trazo del camino proyectado.

En el anteproyecto preliminar 1:5,000, el cual se consi dera como la parte final de la etapa de selección de ruta, se deben buscar todas aquellas alternativas que satisfagan las especificaciones señaladas para el camino, quedando ast definidos los alineamientos horizontal y vertical para cada una de eataa alternativas.

### B.- ANTEPROYECTO

con loa resultados de la primera etapa contamos ya con los elementos necesarios para llevar a cabo un estudio mucho mejor orientado hacia una solución definitiva, pues los resultados anteriores nos permiten concentrar nuestra atención a una o dos franjas del terreno de un ancho aproximado de 2 km, cuyas caracteristicas topográficas, geológicas, hidráulicas y de calidad de suelos ser& necesario detallar para determinar la mejor solución a nuestro provecto.

Por lo tanto el objetivo fundamental de esta etapa será el de definir la linea considerando un nûmero variable de posibilidades, que mejor satisfaga los requerimientos de benefi cios y costos. linea que deberá ser trazada en el campo o pro cesada fotogramétricamente para desarrollar el provecto definitivo.

Para llegar a esta etapa de anteproyecto  $1,2,000$ , es ne ceaario llevar a cabo las siguientes actividades:

a) Proyecto de apoyo terrestre necesario.

b) Toma de fotografías aéreas 1:10.000.

c) Estudios estereoscópicos.

. \_,

d) Restitución de planos escala  $1:2,000/2$ 

el Anteproyecto(a) a escala 112,000.

### PROYBCTO DEL APOYO TERRESTRE

Sobre las plantas fotogram6tricas 115,000 que contengan los anteproyectos realizados en la etapa anterior se proyecta el apoyo terrestre necesario para realizar el levantamiento fotogr&fico a escala 1110,000. Este apcyo pasa posteriormente a las fotograf1as de la etapa anterior (1;25,000) las que les serán entregadas a la Brigada en campo junto con una copia de la restitución 1:5,000 que contenga la línea aprobada, lo que les servirâ como quia para ejecutar en el campo este control terreatre •

En eata etapa del control terrestre se puede presentar. doa modalidades a llevar a cabo;

- 69 -

1.- Que el control se realice antes de tomar las fotogra fías, para lo cual es conveniente que los puntos de control  $\rightarrow$ sean preseñalados de acuerdo con el Cuadro No. 1, correspon-- dientc al Anexo VI-A (Control Terrestre).

2.- Si por motivos de trabajo las fotograf1as l:l0,000 son tomadas antes de realizar el control terrestre en el campo, esto deberá ser planeado en gabinete sobre estas mismas foto-grafias ya tomadas, para lo cual se usarân puntos de control fotográficos, o sea, detalles fotográficos que pueden ser iden tificados perfectamente sobre el terreno con el auxilio de estas fotograflaa.

Las especificaciones y tolerancias que se tienen que observar en el levantamiento de este control deber&n ser las que se indican en el AnexoVl-A.

### 1 TOMA DE FOTOGRAFIAS ESCALA 1110,000 (SEGUNDA ETAPA FOTOGRAFICA)

# Una vez que se tiene perfectamente definida la linea de ruta, y en su caso se ha llevado a cabo el levantamiento del control terrestre necesario, se lleva a cabo el segundo levantamiento fotogr&fico (a6reo) consistente por lo general en lineas de vuelo paralelas al eje del anteproyecto preliminar l:S,OOO aprobado.

El proyecto de vuelo fotogr&fico es planeado sobre car- tas topogr&ficas escala 11SO,OOO con el auxilio de las plantas topogrSficas restituidas de la etapa anterior. De acuerdo con

- 70 -

este plan de vuelo fotográfico se deberán de obtener fotografías a la escala de 1:10.000, cubriendo cada línea de vuelo una franja de terreno de un ancho aproximado de 2.3 km. y en estas franjas de vuelo deberá quedar alojada perfectamente la ruta aprobada.

### ESTUDIOS ESTEREOSCOPICOS.

Las fotografias obtenidas a la escala de  $1:10.000$  nos ofrecen una gran riqueza de tnformaci6n, ya que su escala nos permite observar con gran detalle las caracter1sticas m&s representativas del terreno en eatudio.

Con el auxilio del estereoscopio se estudia sobre estas fotograf1aa la mejor ubicaci6n de la l1nea tentativa de nuestro proyecto.

Una vez que en estas fotografías se han trazado las 11neas de ruta aprobada, se puede determinar con bastante preci sión todo lo concerniente a derecho de via, afectaciones a terrenos agr1colaa o a viviendas, disposici6n y tipo de las obras de drenaje necesarias. Asimismo, el ingeniczo encargado de realizar un mejor estudio fotogeolôgico de la zona, así co mo prever los posibles problemas de suelos que se pueden preaentar en el terreno donde se va a contruir la carretera.

En esta forma ya se está en posibilidades de delimitar con mejor precisi6n la faja del terreno en la cual se va a alojar el proyecto definitivo.

Por economía, el ancho de la franja a restituir será de

200 a 400 rn., sin embargo, puede ser mayor en aquellas zonas donde se presenten dos o m4s alternativas.

### RESTITUCION DE LOS PLANOS A ESCALA 1:2,000

con la faja por restituir fijada en las fotograftas, la cual es pasada a las diapositivas de las mismas, se procede a la obtenci6n de las plantas fotogr&ficas fotogram&tricas a la escala de 112,000/2 (equidistancia entre curvas de nivel de - 2 metros); este trabajo se lleva a cabo con un equipo de ob- aervacidn de segundo o primer orden como lo son los aut6qra- foa A-8 o A-7 reapectivamente.

Indudablemente que las plantas topográficas obtenidas por este procedimiento fotogramétrico son de una precisión in discutible y es por ello que con este tipo de planos se logran realizar anteprovectos mucho más precisos.

### ANTEPROYECTOS SOBRE PLANTAS 1:2,000

El objetivo fundametal de esta etapa ea el definir el eje de trazo de la carretera, considerando para ello un ndmero variable de posibilidades para así escoger aquella alterna tiva que mejor satisfaga los requerimientos de beneficios y costos. Eje que deberá ser trazado en el campo o procesado fo tograficamente para desarrollar el proyecto definitivo del . mismo.

Si el eje del anteprovecto seleccionado se aloja en te-rreno con vegetación alta o densa, el trabajo deberá conti--nuarse directamente en e1 campo, trazando como po11gonal de -

referencia el propio eje del anteproyecto aprobado, el cual servirã de apoyo para el levantamiento de las secciones trans versales del terreno, nivelación del eje de proyecto; trazo.nivelación propuesta y funcionamiento de las obras de drenaje.

De otro modo, sobre este eje del anteproyecto y sus po-•ibles variantes se preseñala una poligonal de referencia para llevar a cabo el apoyo terrestre y así realizar el levanta •1ento aerofotogr&fico a la escala de 115,000.

Es indispensable desde luego, que en los diferentes anteproyectos que se tengan que realizar se tomen en cuenta estrictamente las diferentes normas y especificaciones relati- vaa tanto al alineamiento horizontal como vertical (grado mAximo de curvatura, pendiente gobernadora y máxima, longitud de tangentes minimas, longitudes de curvas, longitudes de cur vas espirales de transición, etc.), para así obtener un ante-proyecto al cual se le tengan que realizar las minimas modifi caciones durante el proyecto definitivo.

En esta etapa es muy conveniente efectuar un segundo re conocimiento de campo para verificar la interpretación realizada sobre las fotograftas 1110,000. En este reconocimiento se debe de recorrer la linea proyectada fijando la atención en problemas de afectaciones, do cruces, tipos y problemas de aueloa, drenajer de eatoa reconocimientos algunas veces aue- len surgir algunas modificaciones importantes.

Despu8s de estas dltimas observaciones, el eje del pro-

- 73 -

yecto aceptado ha quedado definido gráficamente sobre las - plantas 1:2,000.

TRAZO Y NIVELACION DEL EJE PRELIMINAR

El objetivo de este trazo es determinar por medio de una poliqonal abierta, el luqar donde se alojar& la 11nea que se proyecta para la elaboración de un plano topográfico con suficiente faja de terreno en donde se pueda llevar a cabo el estudio de localización. El lugar previamente elegido en el reconocimiento, se traza una poligonal con una pendiente lige ramente menor que la gobernadora.

Para obtener el perfil del trazo preliminar, fue necesa rio desarrollár una nivelaci8n para lo cual primeramente se realiz& un estacado a lo largo del eje, a cada 20 metros, a fin de que el perfil fuera lo m&a apeqado a los cambios de pendiente del terreno.

Para tener una visión más clara sobre la nivelación del proyecto y su procedimiento, ver el registro de campo y el Plano No. l.

### PERFIL DEL CAMINO PRINCIPAL

TRAMO Km. 10 + 000 al Km. 11 + 000

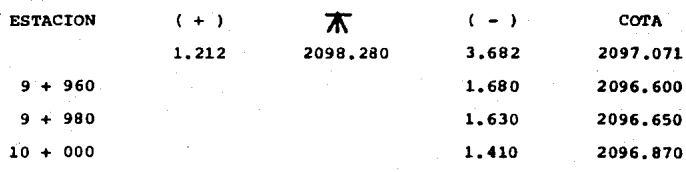

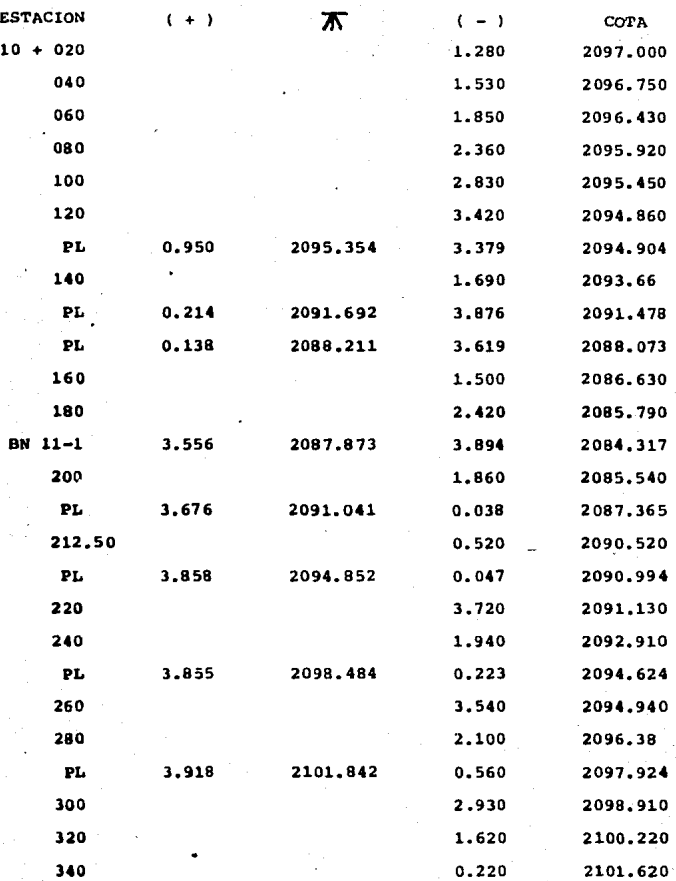

- 75 -

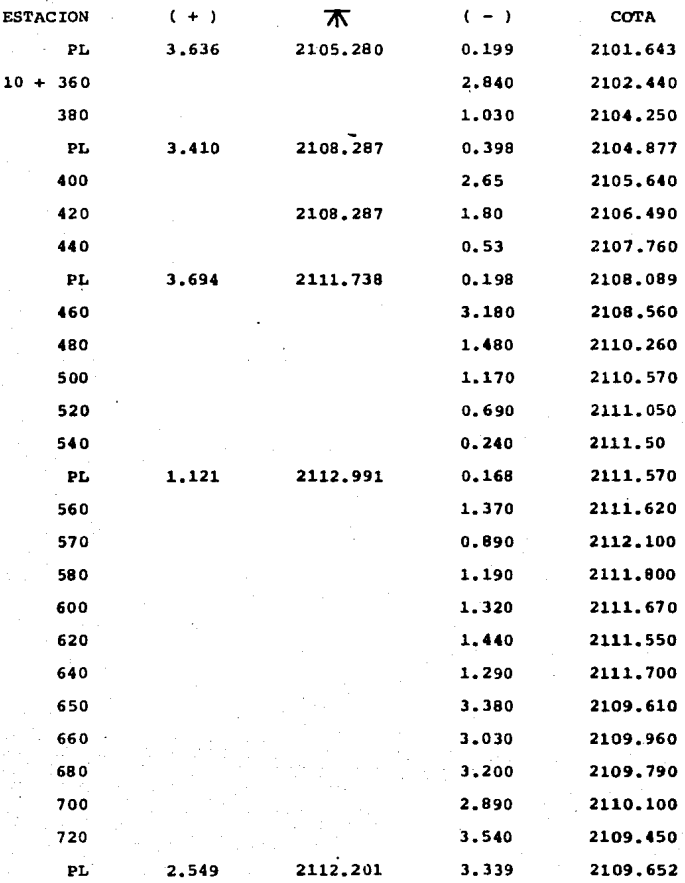

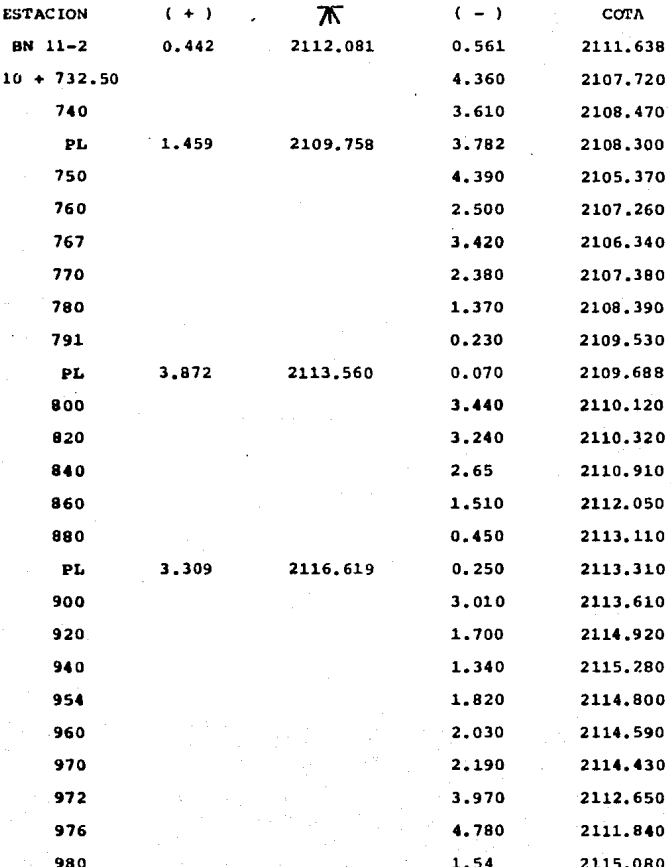

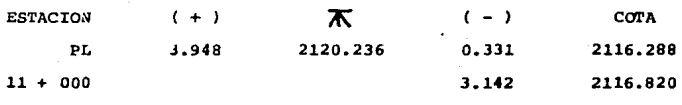

### **SECCIONAMIENTO**

Con el prop6sito de disponer de una pequeña franja topo**gr4fica y asl conocer 1as pendientes transversales de la misma, <sup>y</sup>de la** secci~n **del proyecto, fue necesario levantar secciones transversales a cada 20 metros, normales al eje preliminar (a**  dichas secciones también se les denomina de topografia), se le **vantaron en un ancho** de 60 **metros, ea decir, 30 metros a cada**  lado del eje preliminar.

Las secciones transversales generalmente se realizan con nivel de mano o con clisimetro por ser de facil y rapido manejo y tambi@n porque da laa-precisiones necesarias para la confiquración.

**A continuaci6n se transcriben las secciones transversa-** les del tramo del proyecto  $(10 + 100$  al km.  $11 + 000)$ .

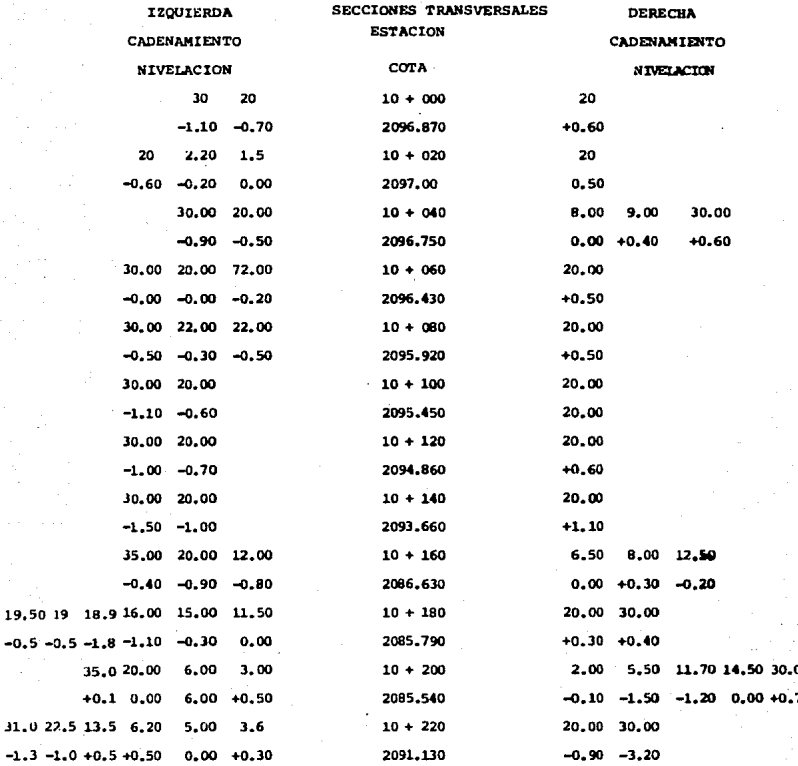

 $-1.3 - 1$ 

# **ESTA TESIS NO DEBE**<br>SALIA DE LA BISCOTECA

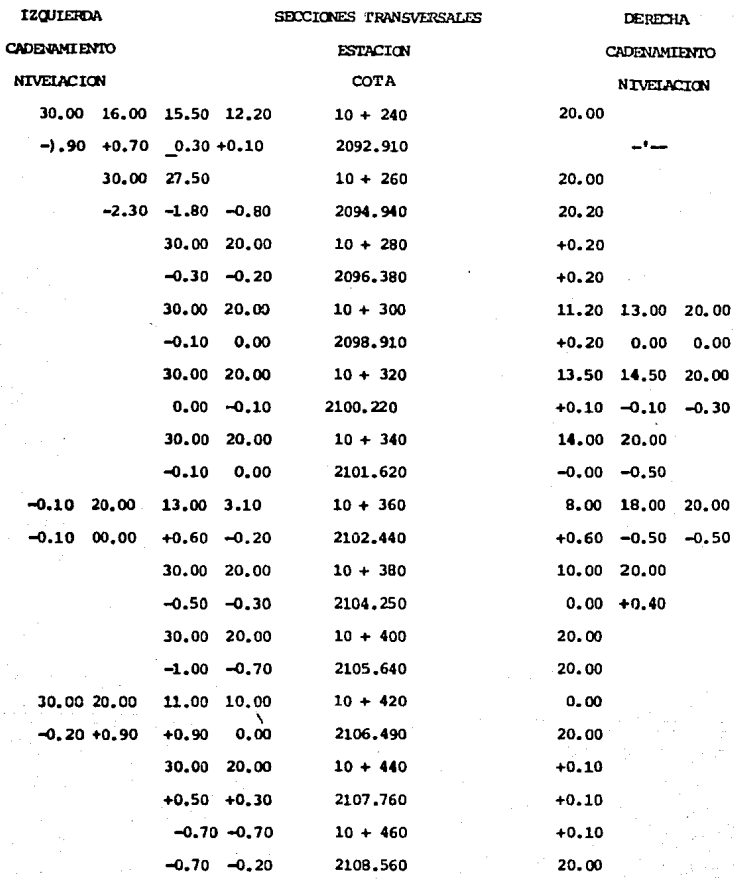

٠,

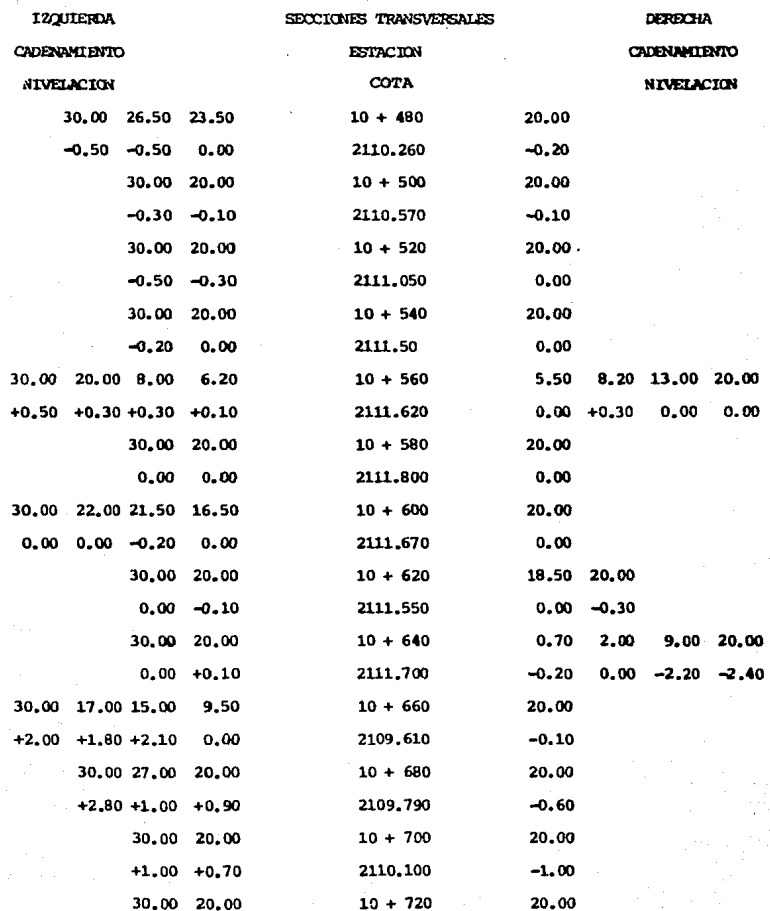

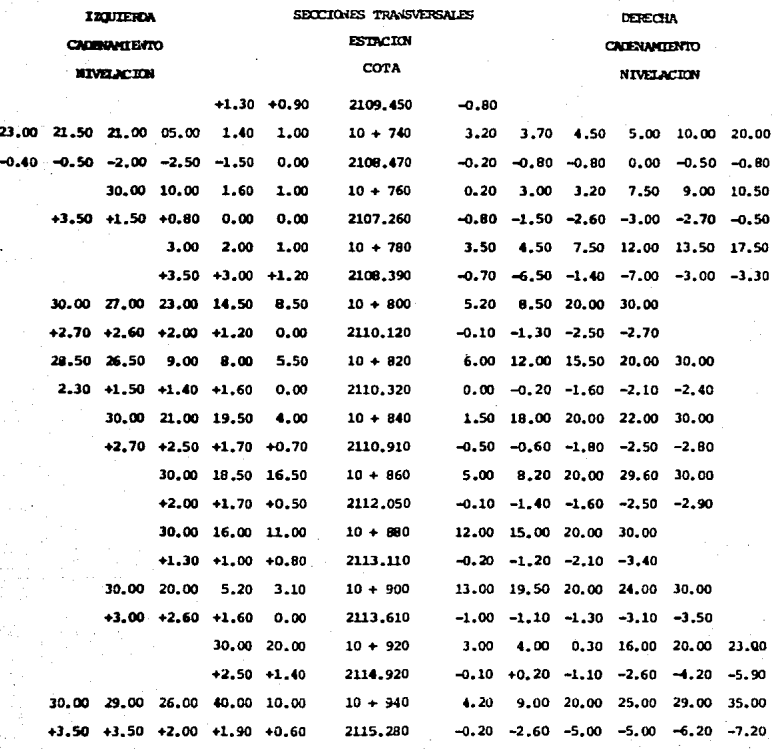

 $82 -$ 

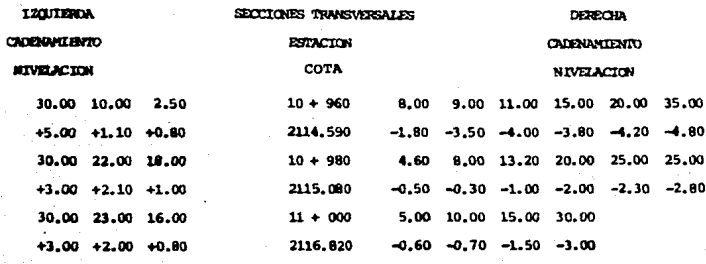

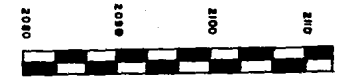

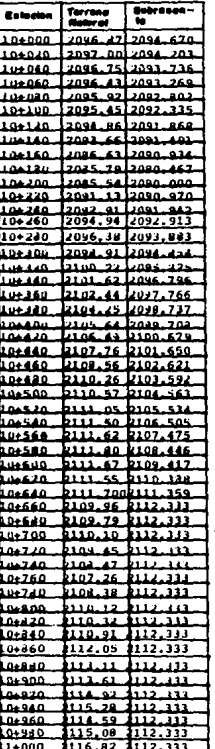

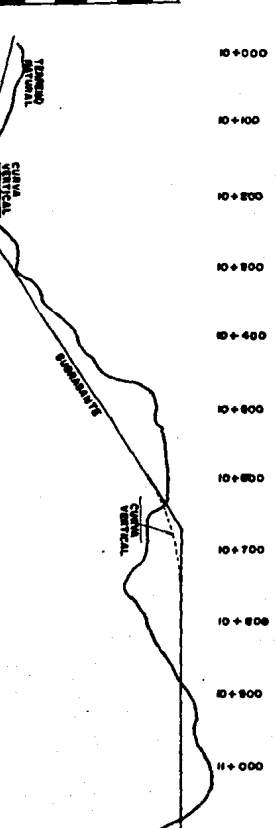

CHAPT

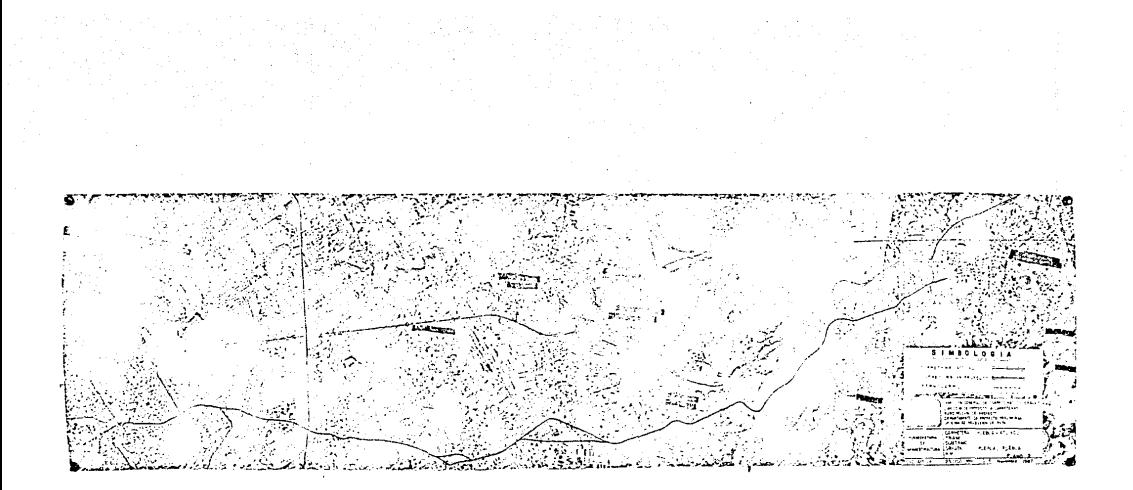

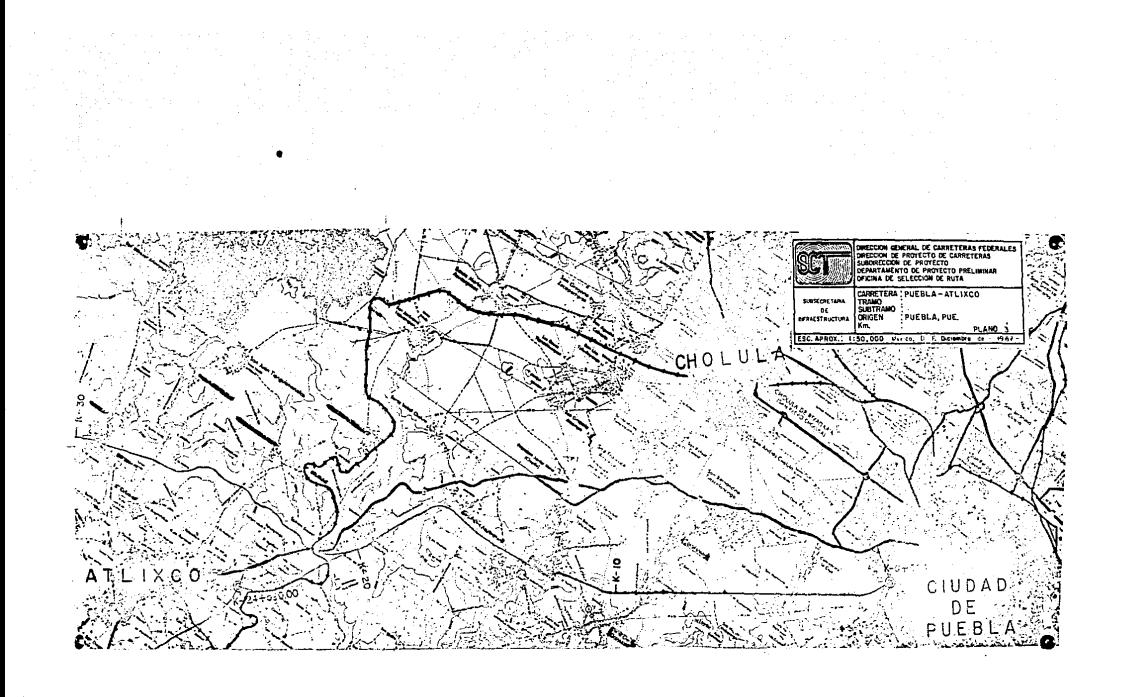

ANEKO VI-A

### CONTROL TERRESTRE

La fotogrametria aérea, durante su proceso requiere de la concurrencia de la topografia moderna, ya que es preciso y necesario, en todos los casos, elegir estratégicamente algu nos puntos en el terreno denominados PUNTOS DE CONTROL, que son levantados según su aplicación; topográficamente si la restitución se debe considerar ortogonal o geodésicamente si la restitución se realizara con fines cartográficos.

Llamaremos pues, CONTROL TERRESTRE al trabajo topográfi co que es necesario ejecutar en el campo para realizar un tra bajo fotogramétrico. Por PUNTO DE CONTROL TERRESTRE se entien de aquel lugar de terreno que identifica su distancia con res pecto a ciertos ejes y planos de comparación.

Son pues, estos puntos, que han sivo previamente seleccionados, los que nos permiten relacionar cuantitativamente al terreno en su imagen fotoqrSfica o mejor aGn con su Modelo Estereosc6pico.

Las coordenadas planas x, y, z (latitud, Longitud y Altitud) de estos puntos se determinan sobre e1 terreno por medio de los procedimientos clAsicos de la topografta moderna.

Dado el orden de magnitud de los trabajos fotogramétricos para v1as terrestres, laa mediciones del control terres- tre quedan comprendidas dentro del campo de la geodesia práctica o bien de la topograf1a de precisi6n.

- 84 -

En el procedimiento general de proyecto que se sigue ac tualmente en la Direcci6n General de Carreteras Federales  $(D.G.C.F.)$  se requiere apoyar fotografias aéreas de tres esca las principalmente 1:25,000, 1:10,000 y 1:5,000; el primer control se utiliza para el estudio de la SELECCION DE RUTA, el segundo para el estudio del ANTEPROYECTO y el tercer apoyo se realiza para la obtenci6n de las fotograf1as que se utilizarán para realizar el seccionamiento fotogramétrico, actividad que queda comprendida dentro de la etapa del proyecto definitivo.

Cabe hacer notar que no en todos los proyectos se lle- van a cabo las tres etapas.

### PUNTOS DE CONTROL TERRESTRE

El control terrestre nos sirve para relacionar al terre no con su modelo estereosc6pico, *o* sea realizar la orienta-- ción del modelo respecto a planos que se tomaron como referen eta en el campo.

Para la orientaci6n del modelo respecto al plano vertical (altimetria) son necesarios, como minimo, tres puntos de control altimétrico; mientras que para orientarlo planimétricamente o pon'erlo en escala (sistema coordenado x-y) s&lo se requieren, como minimo, de dos puntos de posición conocida x-y.

Sin erabargo, para fines de seguridai y verificaci6n, se necesitan de cuatro puntos de control altimétrico y de tres o cuatro puntos de control planimétrico. Los puntos de control pueden ser posición y elevación a la vez (x, y, z) y ser señalados especialmente sobre el terreno o bien pueden ser correspondientes a rasgos naturales del terreno.

Los puntos PRESEÑALADOS se usan principalmente para el control planimétrico en la segunda y tercera etapa fotográfica fundamentalmente y éstos deben de situarse y señalarse antes de realizar la toma fotográfica, las señales usadas para dicho fin pueden ser figuras circulares, rectangulares, en forma de Y o en forma de cruz. dando mejor resultado estas dos últimas.

Las dimensiones recomendadas para dichas señales son las que a continuación se muestran en las figuras 2a y 2b. y el -Cuadro No. 1.

SENALES PARA LA POLIGO-

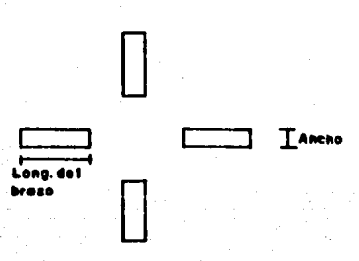

NAL DE APOYO

SENALES PARA EL APOYO LATERAL

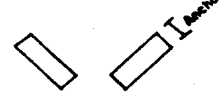

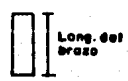

### Fig. 2b

Fig. 2a

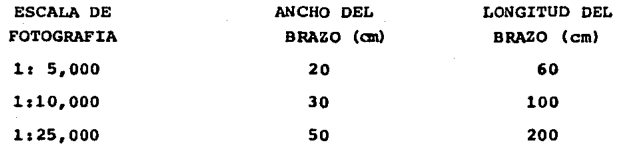

### CUADRO No. 1

En forma general, para cualquiera de las etapas fotográ**ficas, el control terrestre deber& mostrar un aspecto similar**  al que se muestra en la figura No. 3. En dicha figura se en-- cuentran representados los siguientes conceptos:

- (1) Puntos de control altimétrico con  $(z)$  o  $(x, y, z)$ .
- (2) Modelo estereoscópico formado por dos fotografías con **secutivas.**
- (3) Poligonal de **referencia.;**
- $(4)$  Linea de ruta.
- (S) Puntos de **control** planim8trico con (x, y, zl
- (6) Poligonal maestra (de comprobación).

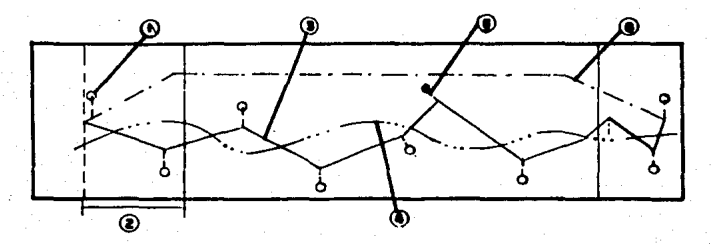

Figura No. 3.

- 87 -

Las distancias a las que deben colocarse los puntos de control planimétrico entre sí, así como la distancia a partir de la línea de ruta a las que se deberán de colocar los pun-tos laterales de control altimétrico, estarán en función de la escala a la cual se esté trabajando; más adelante se dará al procedimiento para su determinaci6n.

### PROYECTO DEL CONTROL TERRESTRE

En el proyecto de apoyo terrestre ae persiguen tres finalidades1 Distribuirlo convenientemente, reducir el trabajo de campo al minimo e indicarle a la Brigada de campo los puntos más adecuados que pueden ser tomados como puntos de con-trol tanto planimótricos como altimátricos (laterales).

Xdealmente loa puntos que se utilizan para control te- rrestre deberlan de escogerae al centro de cada faja de la triple aobreposici6n lonqitudinal de las fotoqraflaa de la misna linea de vuelo, y en su caso, al centro de cada faja de sobreposición transversal con las líneas de vuelo adyacentes; pero algunas veces por la falta de buenos detalles naturales que pueden servir como puntos de control, las dificultades de acceso, etc, hacen imposible la realización de un levantamien to de control terrestre en forma ideal.

Debido a lo expuesto anteriormente se fijan normas de las cuales es factible realizar un buen control terrestre  $-$ (siempre tratando de realizar un control perfecto como se expl1c5 anteriormente) que pueda servirnos para realizar la orientación absoluta de los modelos estereoscópicos y así poder realizar la restituci6n de los planos topográficos base.

Para dar una mejor explicación acerca del proyecto del control terrestre (disposic16n de los puntos de control) se muestran las siguientes figuras:

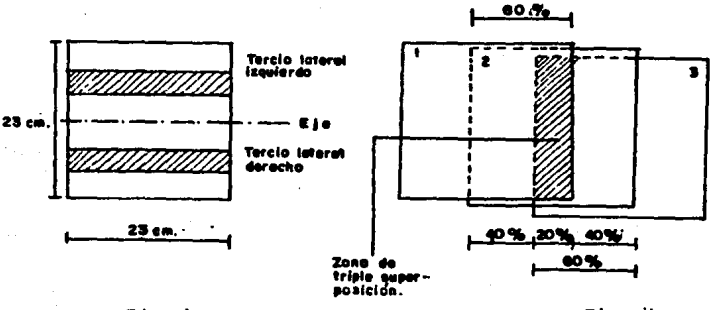

Fiq. 4a

Fiq. 4b

Como dec1a anteriormente, en esta Dependencia Federal, se recomienda que los puntos de apoyo lateral se localicen al centro de los tercios laterales de cada lado. Los puntos de la poligonal de apoyo (coordenadas x, y, z) se deben locali-zar cerca del eje del camino, sólo teniendo cuidado de alejar los lo suficiente para que éstos se conserven aún después de los trabajos de terracerlas.

Ademas se recomienda que estos puntos no se vayan a localizar a menos de 1.5 cm. del borde de las fotoqraftas para evitar errores en las restituciones debidos a la distorsi6n radial en los bordes de las fotoqraftas.

- 89 -

En un modelo estereoscópico deben aparecer como mínimo 3 puntos de la poligonal de apovo, como se explicaba anterior mente; las distancias entre estos puntos de control planimé-trico deberá ser acorde a la escala a la cual se está traba-jando. A continuación se da un ejemplo para el cálculo de dichas distancias.

### EXEMPLO.

DETERMINAR LA SEPARACION A LA CUAL SE DEBEN DE COLOCAR TANTO LOS PUNTOS DE LA POLIGONAL DE APOYO (poligonal de referencia) COMO LOS PUNTOS LATERALES, PARA OBTENER FOTOGRAFIAS -ESCALA 1:10,000 CON UNA SOBREPOSICION LONGITUDINAL DEL 60%.

Formato de las fotografías = 23 x 23 cm Escala de las fotografías =  $1:10,000$  $0.23 \times 10.000 = 2.300$  m.

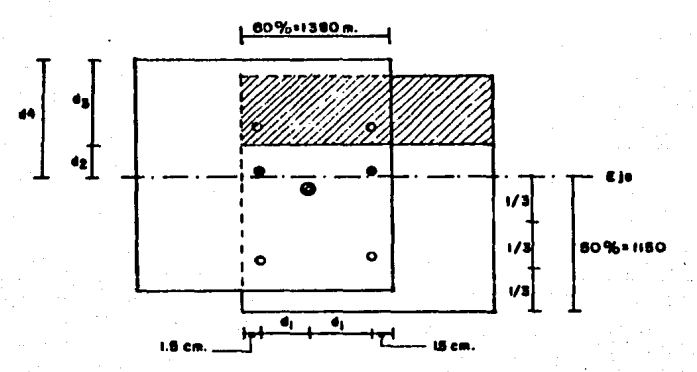

A) -- DETERMINACION DE LAS DISTANCIAS  $(d_1)$  y  $(d_2)$ 

A.1) Distancia entre los puntos de la poligonal de apoyo (d,)

$$
d_1 = \frac{1380 - 2 (150)}{2} = 540
$$
  

$$
d_1 = 540 \pm 10 \text{ m.}
$$

A.2) Distancia a la que se deben colocar los puntos laterales a partir del eje del proyecto.

Recordemos que estos puntos deberán localizarse al centro de los tercios laterales. (que viene siendo a un cuarto del borde de la fotografía), por lo tanto tenemos que:

$$
d_2 = 1/3 \times 1150 + 1/6 \times 1150 = 575 \text{ m.}
$$

O bien:  $d_2 = 1/4 \times 2300 = 575$  m.

Por lo tanto, se tiene que  $d_2 = 575$  m. Dedonde se deduce que también d<sub>3</sub> = 575 m.

Pero, ¿estos puntos laterales se encuentran dentro del traslape transversal del 30%?

 $d_A = 30$ % de 2300 m. = 690 m. como  $d_3 < d_4$ 

Estos puntos si quedan dentro de la zona del trasla pe transversal del 30%.

En el siguiente cuadro se muestran las distancias reco--

mendadas a las que se deberán colocar los puntos de control terrestre tanto planimétricos como altimétricos.

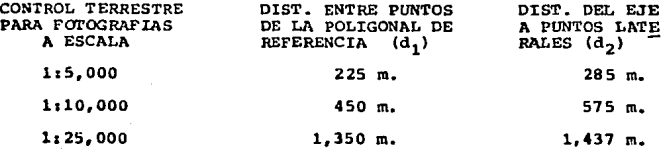

### CUADRO No. 2

### CONTROL TERRESTRE PARA FOTOGRAFIAS 1:25,000

Para el proyecto de este control terrestre<sub>re</sub> tomarán como guia las LINAS DE RUTA determinadas en el estudio de las cartas topográficas INEGI 1:50,000 y como base, la información relativa a puntos geodêsicos y nivelaciones de precisión existentes en la zona de trabajo, para as! poderle dar un PUNTO DE PARTIDA a nuestro trabajo.

En esta PRIMERA ETAPA FOTOGRAFICA es muy comdn el obte- ner el control terrestre por métodos gráficos, usando para ello la informaci6n que ofrece el INEGI a traves de la edici6n **de sus cartas topogr4ficas a diferentes escalas asl como de la**  publicaci6n de los puntos geodesicoa de control.

**Este procedimiento consiste en obtener las coordenadas qrlf icas de varios puntos perfectamente identificados tanto en**  las cartas topográficas (de donde se obtendrán las coordenadas) como en las fotografias (que va han sido tomadas con anteriori

- 92 -

dad).

Para el uso de estas cartas se establece que los puntos escogidos para tal caso se pueden identificar perfectamente en las fotoqraffas. Los detalles que mejores resultados dan como puntos de control gráficos son los cruces de caminos,  $$ puentes, esquinas de linderos, lomas de cerros, casas aisla-das, otras vias de comunicación, etc.

Este sistema grlfico de control terrestre es razonable que nos dé menor precisión, sin embargo, para el estudio de la primera etapa se considera suficiente.

CONTROL TERRESTRE PARA FOTOGRAFIAS 1:10.000

sobre los planos restituidos a la escala de 115,000 que contengan las rutas propuestas se procede a realizar el pro- yecto de apoyo terrestre, el cual debe abarcar una amplia zona a cada lado de la ruta. Este apoyo pasar& a laa fotoqraflas existentes  $1:25,000$  que junto con los planos  $1:5,000$  servirán de gula a la brigada que lo llevar& a cabo en el campo.

Si las fotograflas 1110,000 no han sido tomadas adn y si la zona de trabajo carece de suficientes detalles planimétri-cos que puedan servir de puntos de control~ debe verse la conveniencia de realizar un preseñalamiento.

Si los puntos han de ser señalados es recomendable el em pleo de cruces o tréboles con las dimensiones que se marcan en el Cuadro No. 1.

Es muy conveniente situar algunos puntos de con trol de la ltnca de ruta para asi facilitar posteriores 1igas con la poligonal de referencia o en su caso con el trazo definitivo directo.

La mediciOn de este control comprende la determinacidn de azimutes, angulos, distancias y desniveles: la determina-ci6n de azimutes se realiza mediante observaciones astron&nicas¡ los ángulos se miden con tránsitos de un segundo de lectura y se controlan con determinaciones de azimut y cierres de la poligonal mediante lados largos (ver figura No. 3).

Las distancias se miden con longimetro electrónico que tenga un amplio rango de longitud. Los desniveles son determ! nados por nivelación trigonométrica, leyendo los angulos verticales en ambos sentidos sinultáneamente.

÷,

Tan importante como la medici6n del control, lo es la identificación de los puntos utilizados para tal caso, esto se realiza auxiliandonos de los croquis que se dibujan normal mente en el campo. Estos dibujos son croquis de los puntos utilizados para el control terrestre con sus respectivas refe rencias por medio de radiaciones y angulos a objetos facilmen te identificables tanto en el campo como en las fotograflas, en estas últimas, estos puntos son marcados por medio de peque ñas perforaciones (piquetes de alfiler) para su mejor idcntificación en el momento de realizar la orientación absoluta de las fotografías en los aparatos restituidores.

CONTROL TERRESTRE PARA FOTOGRAFIAS 1:5,000

Los puntos utilizados en este control tienen funciones múltiples; se utilizan para la orientación de modelos y como referencia para el replanteo del proyecto en el campo tanto en el periodo de estudio como durante la construcci6a.

Dado que a partir de este control se obtienen los datos del terreno para la realizaci6n del proyecto definitivo, su realización requiere de la mejor identificación y de la máxima exactitud. Para lograr lo primero, los puntos de posiciOn son invariablemente preseñalados, es decir, son marcados so-bre el terreno antes de la toma de fotografias; para lo segun do, se aplican los equipos de medici6n y los procedimientos de cálculo electrónico más eficientes y seguros.

Para la planeación de este control se toma como guía el eje aprobado del anteproyecto 112,000/2.

El control se forma con una poliqonal· llamada de refe- rencia, cuvos vértices se sitúan cercanos a la linea del ante proyecto, y una serie de puntos auxiliares de elevación que serán ubicadas dentro de los tercios laterales de las lineas de vuelo que posteriormente se tomaran. (Estos tercios corres panden a la zona del traslape transversal de las fotograftas).

El aspecto general de este control terrestre para cata etapa fotoqráfica escala 1:5,000 deber& ser similar a la que se muestra en la siguiente figura No. 5.

*·..:)* 

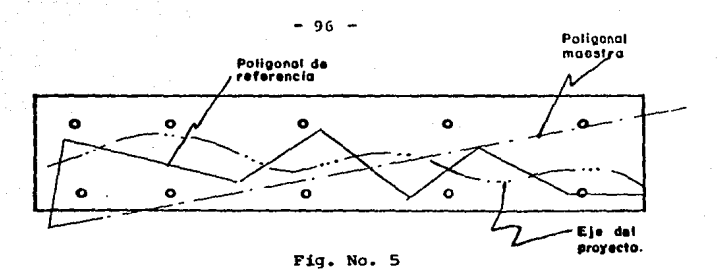

Los puntos de la poligonal de referencia pueden situarse a uno v otro lado de la posición del trazo definitivo, bus cando siempre que desde los puntos se tenga la máxima visibilidad hacia el eje del provecto, que las terracerías y los mo vimientos propios de la construcción no vayan a quedar cubier tos por Arboles o sombras.

Cuando en la zona del proyecto hay suficientes detalles planimétricos naturales, sólo se preseñalarán los puntos co-rrespondientes a la poligonal de referencia, los puntos de control lateral son escogidos de las fotoqraf1as de la etapa anterior; de lo contrario, estos puntos laterales deberán ser también preseñalados.

Los puntos de la poligonal de referencia deberán ser amojonados marcando su posici6n por medio de una varilla firmemente anclada en concreto para que su posici6n sea estable a través del tiempo, así mismo deberán tener dispositivos per rnanentes de identificaci6n.

La medici6n de este control se realiza mediante el mismo equipo utilizando en la etapa anterior.

EQUIPO DE CAMPO UTILIZADO PARA LA REALIZACION DEL CONTROL TERRESTRE.

Entre el equipo de medición con el que cuentan actual-mente las brigadas de campo (dependientes de la D.G.C.F.) pa**ra llevar a cabo el levantamiento de control terrestre en sus diversas etapas, podemos mencionar el siguiente:** 

- **Teodolito con aproximaciet\ al sequndo.**
- **Distanci6metro de infrarrojos con rango entre o.s y**  s.o knl.
- Equipo de poligonaci6n (señales atr&s adelante).
- **Prismas retrodirectivos.**
- Nivel automático.
- **Estadales con niveleta.**

### VII.- PROYECTO DEFINITIVO

El tramo Puebla - Atlixco cuvo nuevo provecto como cami no de cuota tiene una longitud en la troncal de 24.5 km., con templândose como una primera etapa de construcción de un cuer po de corona de 12 m, se localiza del km. O al km. 10, en un terreno de lamería suave: del km. 10 al 17, terreno tipo montañase; del km. 17 al km. 20 en lomer1o fuerte y del km. 20 al km. 24.S (Atlixco), en lomerio suave.

Datos Generales:

a) Caracteristicas Geométricas.- Longitud 24.5 km. en troncal. 5 km. de desarrollo de entronques y 2 km. de accesos en pasea a desnivel; ancho de corona de 12 m. con acotamiento de 2.50 m. para dos carriles de circulación en una longitud de 17 km. *y* corona de 13 m. en una longitud de 7 km. con acotamientos de 1.25 m., para contemplar un tercer carril de ascenso que permita garantizar velocidades de proyecto; grado de curvatura máxima de 2º30'; pendiente máxima 5% y velocidades de proyecto 90 a 110 km/hr.

b) Volúmenes de obra 600,000 m<sup>3</sup> de excavación en corte v promedio de 25,000 m<sup>3</sup> por km; formación de terraplén 640.000  $m^3$  y promedio de 26.000  $m^3$  por km; 96,000  $m^3$  de materiales de sub-base y base y 24.000  $m^3$  de carpeta. PROYECTO HORIZONTAL

Esta etapa del estudio, se realiza totalmente sobre el

dibujo en gabinete, lo que en el terreno se puede hacer con un clisimetro para llevar una linea con una pendiente dada, también se pueden hacer en un plano utilizando un compãs de puntas secas. Conociendo las equidistancias entre curvas de nivel y la pendiente que se desea para el camino.

El estudio realizado con fotografías aéreas y con car-tas topográficas, permite ubicar en éstas los posibles proyec tos definitivos, en los que aparecen los puntos obligados y se pueden determinar los desniveles entre éstos yasí definir la pendiente que regira el trazo.

curvas Horizontales:

Con los datos obtenidos de la poliqonal, fue posible calcular las curvas horizontales entre cada tangente y su pro cedimiento fue el siquiente:

Partiendo de la pendiente máxima permitida, así como del coeficiente de fricción máximo, se establecieron los ra-dios y qrados de curvatura, a excepc:U5n de las obligadas por la condición del proyecto. También se estableció el coeficien te de fricción, este coeficiente juega un papel muy importante en las curvas horizontales, ya que @atas pueden' ser simples o compuestas; en este proyecto se utilizaron ambas curvas.

Estando las curvas simples constituidas porun tramo de una sola circunferencia, los elementos quetienen estas curvas son:
$\Delta$  = Angulo de deflexión. Es el ángulo en el punto de intersec ci6n de las tangentes.

G • Grado de curvatura. Es eJ: &ngulo en e1 centro de una curva circular que corresponde a un arco de 20 mts.

R = Radio: es inversamente proporcional al grado y su valor ae representa en mta.

'I • Punto de 1ntersecci6nde dos rectas.

PC • Punto de comienzo.

 $PT =$  Punto de terminación.

ST s Subtan9ente1. es la distancia del PI al PC o al PT *y* su valor se expresa en metros.

LC • Longitud de la curva: es la longitud de la curva entre el PC y el PT y au valor se expresa en metros.

E • Externa: Es la distancia del PI al pinto medio de la curva y su.valor ae expresa en metros.

CL • Cuerda i.rga: es la recta que une al *PC* con el PT.

M = Ordenada Media: es la distancia del punto medio de la curva al punto medio de la cuerda larga.

En la Figura No. 6 se muestran los elementos de una curva circular.

Una curva compuesta está formada por varios tramos de curvas simples de radios diferentes, según las necesidades del terreno o de las estructuras como las de paso a desnivel.

En la Figura No. 7 se presentan los elementos de una cur va horizontal compuesta.

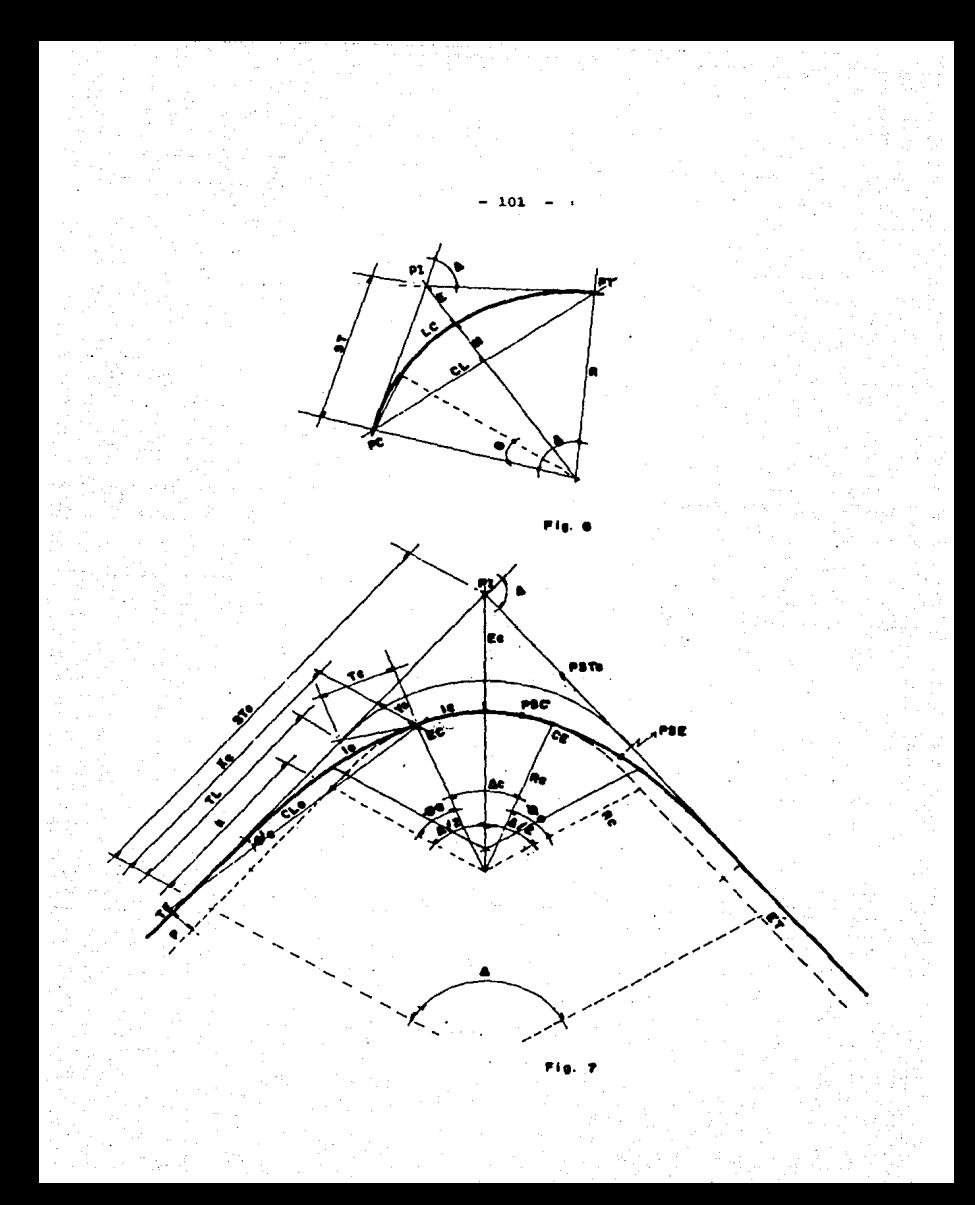

- PI Punto de intersección de las tangentes.
- **TE Punto donde termina la tangente y empieza la espiral.**
- **EC Punto donde termina la espiral y empieza la curva circular.**
- **CE Punto donde termina la curva circular y empieza la espiral.**

ET Punto donde termina la espiral *y* empieza la tanqente.

**PSC Punto sobre la curva circular.** 

PSE Punto sobre la espiral.

PSTe Punto sobre la aubtanqente.

A Anquio de deflexión de las tanqentes.

**Ac Angulo central de la curva circular.** 

ee Deflexión de la espiral.

•'e Anqulo de la cuerda larqa de la espiral.

Ste Subtanqente.

xc,.Yc Coordenadas del EC o del CE

TL Tanqente larqa.

k, p Coordenadas del PC o del PT

Te **Tangente corta.** 

CLe **Cuerda larga** de la espiral.

Ee **Externa.** 

Re Radio de la **curva circular** 

le Longitud de la **espiral de entrada o de** salida.

le Longitud de la curva circular.

Matematizaci6n del alineamiento horizontal:

A partir de este nivel del proyecto, el călculo electrónico es una ayuda fundamental para el Ingeniero Proyectista al hacerse cargo de los cálculos rutinarios, permitiéndole  $$ así una dedicación más amplia a los conceptos de criterio.

En esta etapa se realiza la revisión de los datos respec to a las normas del Proyecto y el calculo de los elementos de las curvas y tangentes que constituyen el alineamiento hori- zontal del eje del camino, incluyendo las sobreelevaciones y ampliaciones de la corona de terracerías.

Para llevar a cabo la matematización o el cálculo del -Alineamiento Horizontal, el proyectista debe proporcionar los siquientes datos:

a).- Coordenadas gráficas de los PST y/o PI que definen las tanqentes.

b) .- Ndmero ordinal, tipo, sentido *y* grado de cada una de laa curvas.

e).- Velocidad de proyecto para determinado tramo.

Con estos datos se alimenta a la computadora, la cual ya ha sido previamente cargada con el programa adecuado para as1 proporcionarnos la correspondiente matematizaci6n del alineamiento horizontal que posteriormente servira como referencia ·para la realizaci6n del Seccionamiento Transversal, as! como para realizar el estacamiento.

De este proceso de cálculo del alineamiento horizontal se obtienen los siguientes datos:

1~.- Cadenarniento y coordenadas de los PST (a cada 300 metros máximo), PI, PC, PT, TE, EC, CE v ET.

2.- De cada tangente, su longitud al cent1metro y su rumbo en grados, minutos y segundos.

3.- De cada curva, su nûmero ordinal, deflexión total, ve locidad de proyecto, grado y radio de curvatura, longitud de curva e ircular y longitud de espiral·.

A continuación se presenta un ejemplo del cálculo de 3 curvas horizontales y registro del trazo horizontal del km. 9 + 780 al km. 12 + 020.

Datos: curva 1

 $PT = 10 + 002.537$  $A = 22° 14' 31"$  $G = 1° 00' 00"$ 

- C!lculo del radio (R)t

 $R = \frac{1145.92}{5} = \frac{1145.92}{1500100} = 1145.920$  mts.

- Cálculo de la subtangente (ST):

 $ST = R \tan \frac{\Delta}{T} = 1145.92 \tan \frac{22^{\circ}19!31''}{T} = 225.256 \text{ mts}.$ - Calculo de la longitud de la curva (LC): LC = 20  $\frac{\Delta}{C}$  = 20  $\left(\frac{22^{a}19^{a}31^{m}}{160^{a}16^{a}}\right)$  = 444.839 mts.

- **C3lculo del (PCJ, punto de comienzo de la curva.** 

 $PC = PI - ST = 10,002,537 - 225,256$  mts. = 9,777.281

- C~lculo **del** (PT), **punto de tangencia:** 

 $PT = PC + LC = 9,777.281 + 444.839 = 10 + 222.120$  mts.

**Datos: Curva 2** 

 $PI = 10 + 999.774$ 

 $A = 13^{\circ} 08' 02^{\circ}$ 

 $G = 1° 00° 00"$ 

 $R = 1145.920$  mts.

 $ST = 1145.920 \tan \frac{13^{\circ}08^{1}02^{m}}{2} = 131.998 \text{ mts}.$ LC = 20  $\left(\frac{13^{\circ}08^{\circ}08^{\circ}}{1^{\circ}01^{\circ}04}\right)$  = 262.678 mts.

 $PC = 10,949.74 - 131.918 = 10,817.856$  mts.  $PT = 10,817.856 + 262.678 = 11,080,534$  mts. TANG =  $PT_1 - PC_2 = 10,222,120 = 10,817,856 = 597.736$  mts.

**Datos: Curva 3**   $PI = 11 + 486.98$  $AT = 31° 18' 18"$  $Ac = 26^{\circ} 30^{\circ} 18^{\circ}$  $Gc = 1^{\circ} 30'$ 

 $RC = \frac{1145.92}{12} = 763.947$  mts.

$$
Ac = A_{L} - 2 \Theta e = 4 \frac{4t - c}{2}, \Theta e = \frac{31^{\circ}18^{\circ}18^{\circ} - 26^{\circ}30^{\circ}18^{\circ}}{2}
$$
  
\n
$$
e = 2^{\circ}24'
$$
  
\n
$$
L = \frac{40 \Theta e + 20 \Delta t}{40} = \frac{40 (2.40) + 20 (31^{\circ}18^{10}18^{\circ})}{1.5} = 481.40 \text{ mts.}
$$
  
\n
$$
1c = \frac{20 \Delta c}{G} = \frac{20}{1.5} (26^{\circ}30^{\circ}18^{\circ}) = 353.40 \text{ mts.}
$$
  
\n
$$
L = 2 \text{ le } + \text{ lc } I = \frac{L - 1c}{2} = \frac{481.40 - 353.40}{2} = 64.00 \text{ mts.}
$$
  
\n
$$
Xc = \frac{1}{100} (100 - 0.00305 \text{ e}^2) \text{ on grados.}
$$
  
\n
$$
P = Yc - RC (1 - \cos \theta e); p = 0.894 - 763.947 (1 - 0.9991) = 0.224 \text{ mfs.}
$$
  
\n
$$
R = Xc - RC \text{ sen } \theta e; \qquad k = 63.989 - 763.947 (0.09187) = 31.998 \text{ mts.}
$$
  
\n
$$
Te = K + (RC + p) \tan \frac{4k}{2} = 31.998 + (763.947 + 763.947 + 0.224) \tan \frac{31^{\circ}18^{\circ}}{2}
$$
  
\n
$$
Te = 246.113 \text{ mts.}
$$
  
\n
$$
Te = 246.113 \text{ mts.}
$$
  
\n
$$
TE = PI - Te = 11.486.98 - 246.113 = 11.240.867 \text{ mts.}
$$
  
\n
$$
E = TE - PC - 11.486.98 - 246.113 = 11.2
$$

TANG = 160.342 mts.

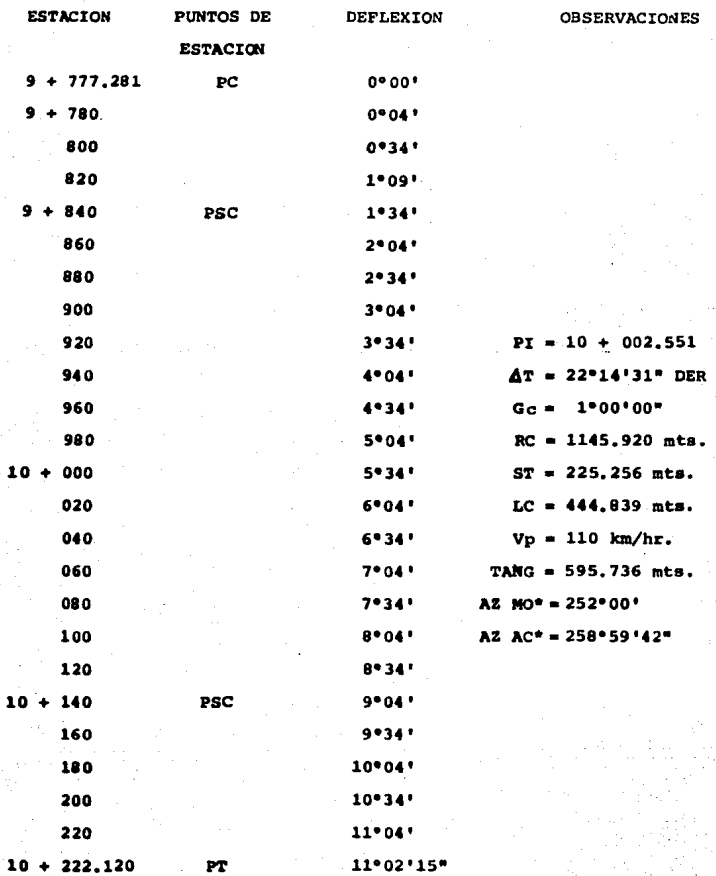

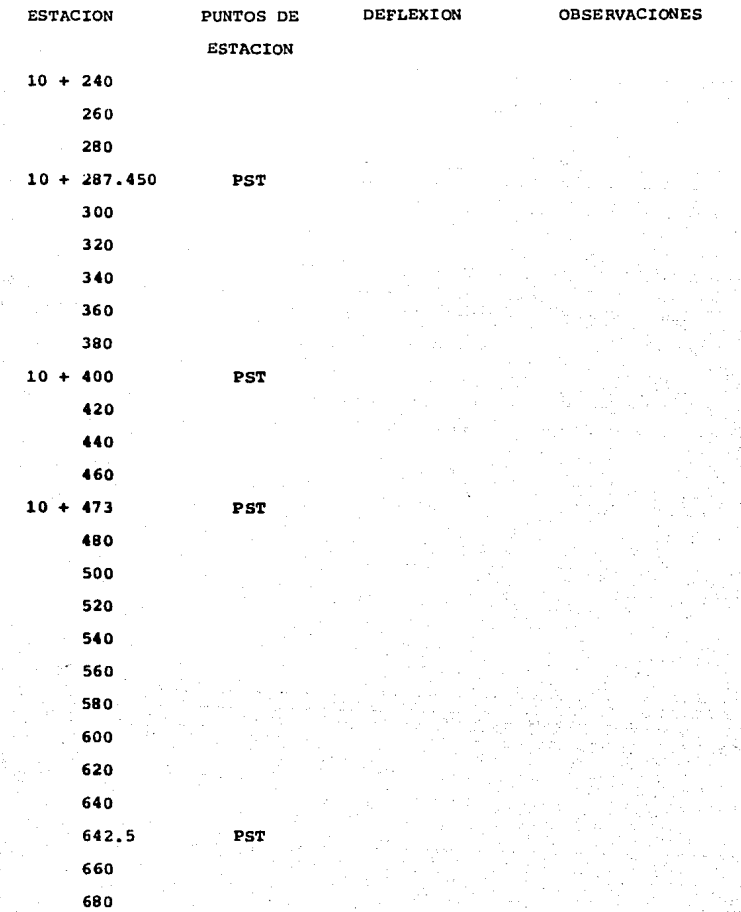

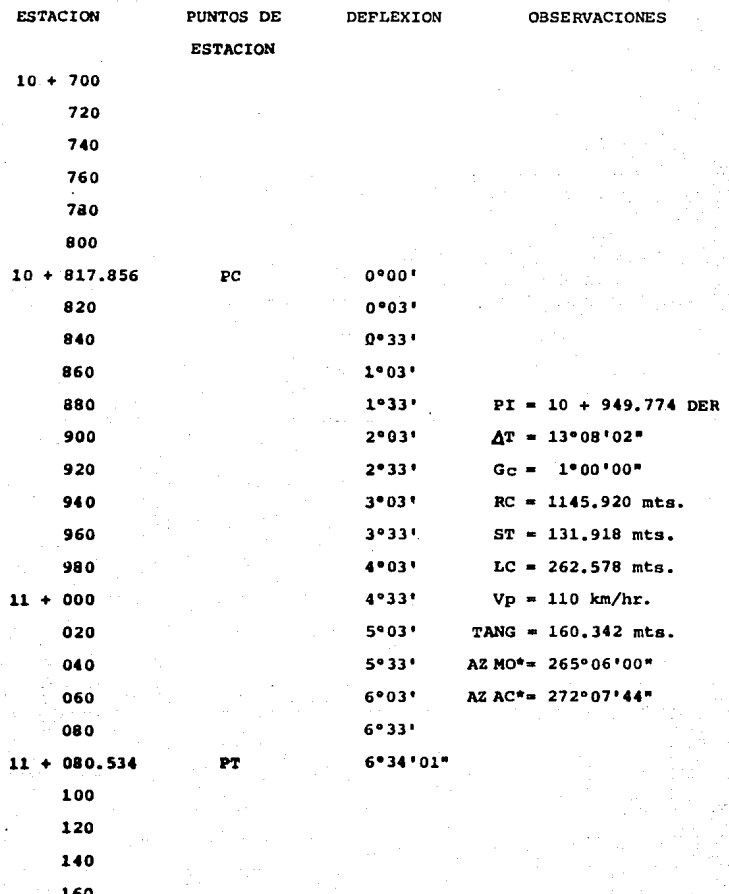

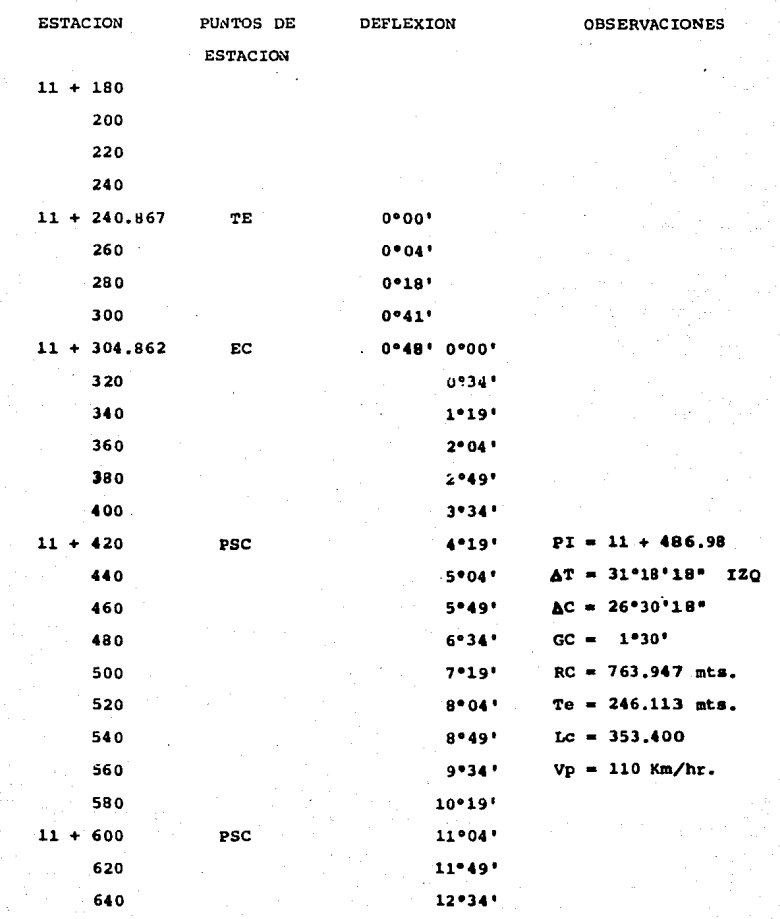

 $\frac{1}{2}$ 

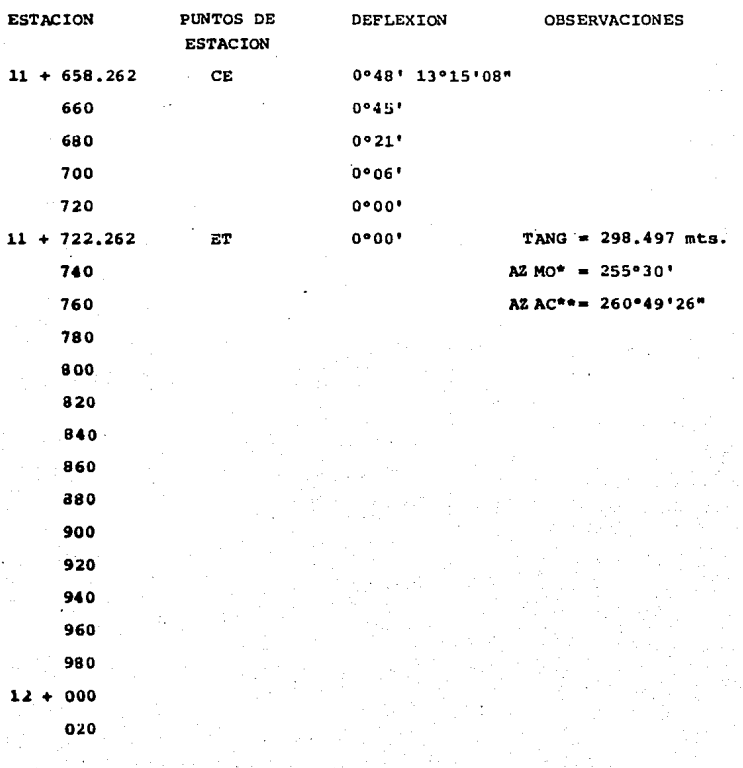

Azimut magnético observado

\*\* Azimut astronômico calculado.

PROYECTO VERTICAL

Esta parte también se basa en el plano de la configura-ción para obtener el dibujo de la sección del terreno según un cierto trazo o perfil del eje de la via provectada en planta.es decir, se obtiene del plano de ésta, el kilometraje corres pondiente a los cruces de las curvas con el eje y se van mar-cando los puntos del perfil, subiendo o bajando la curva de ni vel.

El perfil se dibuja sobre un papel milimátrico grueso.  $$ para que no se maltrate al borrar cuando se hagan varios ensayos al trazar la subrasante (plano del perfil).

La subrasante se forma de una serie de ltneas rectas con sus respectivas pendientes, se proyecta sobre el plano del per fil, y resulta el perfil del eje de las terracerías terminadas y la rasante ea el perfil de la superficie de rodamiento, ae- gdn la vta de que se trate, que en general es paralela a la subrasante y desde luego queda sobre ella. Además con los ele mentas de este proyecto se calcularon laa curvas verticales y sus puntos caracter1sticos que fueron:

PCT: Principio de la curva vertical. PIV: Punto de intersección vertical. PTV: Principio de tangente vertical.

El alineamiento vertical es el perfil longitudinal del eje del camino y consta de tramos rectos tangentes y de curvas que son parab6licas.

 $-112 -$ 

**Curvas verticales:** 

**Conforme al Manual de Proyecto Geomátr1co de carreteras**  de la S.C.T.. se estableció una pendiente máxima permisible de *t* 5~.

La longitud minima que puede tener la curva vertical es  $$ en estaciones cerradas, la diferencia algebraica de pendientes.

Por ejemplo, ai la diferencia algebraica ea de 7.6 se tomará como  $L = 8$ , es decir, la curva tendrá 160 metros de longitud, si con este c4lculo no se obtiene la visibilidad necesaria, se alargarã aumentando el valor de L a discreción, hasta obte--. **ner una curva tan suave como la visibilidad lo requiera.** 

Unicamente se trazar& una curva vertical cuando la dife- renc ia algebraica de pendientes sea mayor del 5%.

Para que se dé el cambio de pendiente a otra se efectúa **en forma gradual.** 

Es necesario establecer una variación uniforme de pendien **tes entre dos· estaciones consecutivaa. Por seguridad y comodi-** dad se ha establecido que esta variaci6n no debe exceder el 5\.

**Las curvas verticales son par4boias que se calculan por**  la f6rmula:

$$
x = xa^2
$$

**en donde:** 

**K a constante** 

 $d = N$ úmero de orden que le corresponde a la estación, contando a partir del PCV.

$$
K = \frac{D}{10 L}
$$

en donde:

L = Longitud de la curva vertical, dada en estaciones ce rradas de 20 metros.

O a Diferencia algebraica de las pendientes.

*que:*  Para el cálculo de la curva vertical se procede como si-

1.- Se calcula la diferencia alqebraica de pendientes (D)

2.- Si el PIV está en una estación cerrada. la curva tendra una longitud minima L medida en estaciones de 20 metros, iqual al número par inmediato superior a D. Si el PIV está en una medida estación, la longitud será iqual al número impar inme diato superior a D.

J.- Se fijan el PCV y el PTV de manera que la curva sea sim8trica y se calculan sus elevaciones.

4.- Se prolonga la tangente de llegada hasta la estación del PTV y se calculan las elevaciones correspondientes a cada estaci6n sobre esta tangente prolongada.

s.- Se obtiene el valor de la conatante K.

6.- Para cada estacitln se obtiene la ordenada Y medida de la tangente prolongada a la curva vertical.

7.-·se obtienen las elevaciones de las estaciones sobre la curva, restando los valores de Y a la elevación de la tangen te prolongada si la curva es en cima o sumando si la curva es en columpio.

(Para este proyecto se calcularon las curvas verticales con tangentea iguales), obteniendo los datos del plano de perfil que fueron los siguientes:

lo. su valor es en porcentaje(\).

2o. Son ascendentes  $(+)$  y descendentes  $(-)$ .

con estos datos hacemoa la diferencia algebraica de pendientes, si resulta D negativa es una curva en columpio y si,por lo contrario, resulta (-) es una curva en cima.

Para mayor visibilidad en la curva se consideran nomás estaciones que resultan de la diferencia y además que sea "par" como anteriormente se explic6.

A continuaci6n se presenta la forma de c&lculo para dos de las curvas verticales que contiene este proyecto.

Datoas

 $PIV = 10 + 200$  Elevación = 2090.00 (+) Pendientes: - 2.33% (descendente) cota + 4,85\ (ascendente)

### Soluci6na

- Diferencia de pendientes:

 $D = 2.33 + 4.85 = 7.18$ 

L  $* 8$  (se considera para el cálculo L = 10 estaciones).

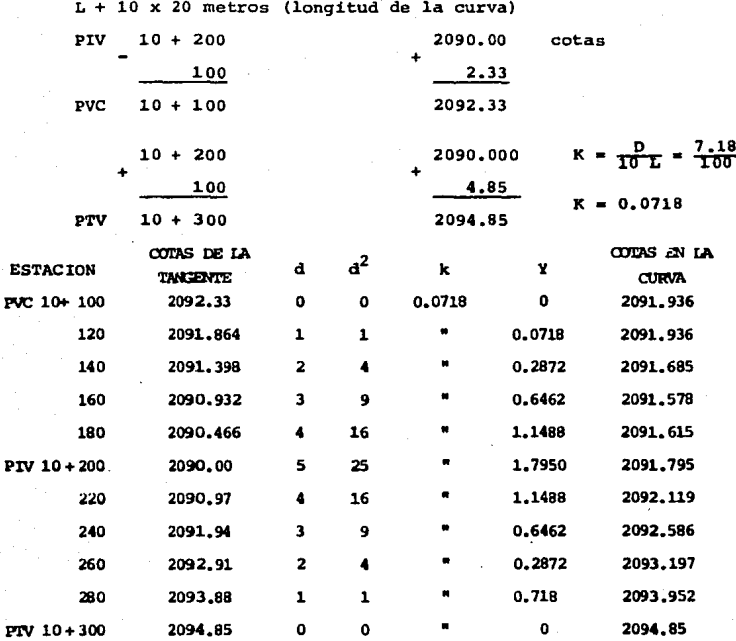

Curva II

pu

Datos:

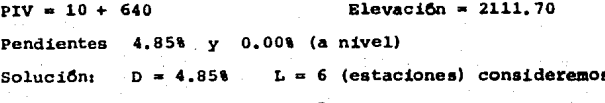

 $-116$ 

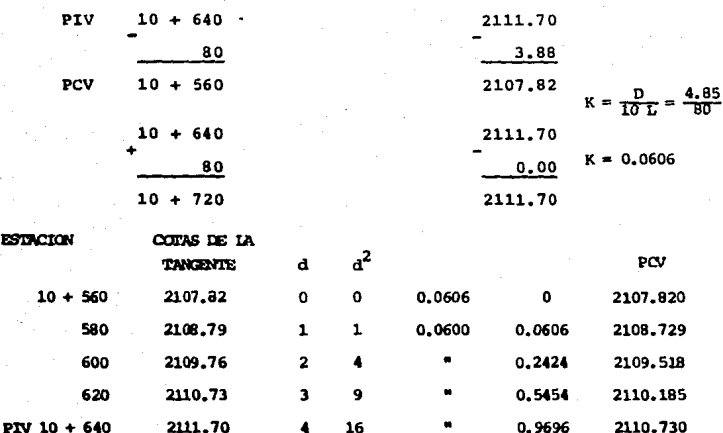

 $117$ 

PTV 10 + 720 2111.70  $\mathbf{o}$ 2111.700 o.  $\Omega$ Los cálculos de visibilidad se realizaron con la siguiente

 $\mathbf{Q}$ 

 $\mathbf{1}$ 

 $\overline{\mathbf{3}}$ 

 $\mathbf{z}$  $\blacktriangle$ 

 $\mathbf{r}$ 

0.5454

0.2424

0.0606

2111.155

2111.458

2111.639

förmula:

660

680

700

EST

$$
s^2 = \frac{8 L H}{G_1 - G_2}
$$

en donde:

- $L =$  Longitud de la curva en estaciones.
- H = Altura del ojo del conductor y el objeto visado arriba del pavimento (generalmente iqual a 1.37 mts.)
- S = Distancia de visibilidad en estaciones.

- G<sub>2</sub> = Diferencia de pendientes.  $G_1$ 

2111.70

2111.70

2111,70

 $\mathbf{t}$ 

Se calcula la visibilidad para curvas verticales en cima, como la utilizada en este estudio.

Longitud de la curva = 160 mts. = 8 (estaciones) Altura del ojo Pendientes  $= 1.37$  mts. • 4.85% *y* 0.00%

 $S^2 = \frac{8 \times 8 \times 137}{4.85 - (-0.00)} = \frac{87.68}{4.85} = 18.67835$  $S = \sqrt{18.07835} = 4.251$  $S = 4.251 \times 20$  mts. = 85.02 mts.

Otra consideración que se deberá tomar en cuenta es la vi sibilidad que se tenga de los vehículos que estên estacionados fuera de la curva y en una tangente a ella, para ello se tiene la siguiente f6rmula:

> $S = \frac{L}{2} + \frac{4H}{G_1 - G_2}$  $S = \frac{8}{7} + \frac{4 \times 1.37}{4.85} = 4 + \frac{5.48}{4.85} = 5.13 = 6$  estaciones

La sobre-elevación se obtiene a partir de lo siguiente:

Conocidas cada una de las caracteristicas de las curvas horizontales, queda abierta la posibilidad de calcular la so- breelevaci6n de las mismas.

Teóricamente se pueden diseñar curvas de cualquier grado para una velocidad de diseño determinada, siempre y cuando no pudiera darse la sobreelevaci6n excesiva, ya que oriqinartan deslizamientos o volcaduras de los vehtculos que transiten a velocidades mucho más bajas que las de diseño que se tengan en

la curva. Se limita la sobreelevación a un máximo que proporcione la seguridad a todos los vehiculos, de acuerdo con las condiciones climáticas y de superficie de rodamiento.

Para los caminos de primera clase la sobreelevación máxi ma no debe exceder de 12% y para los de tercera clase deben limitarse al 8%, únicamente las curvas de grado máximo especi ficado tendrán las sobreclevaciones máximas.

La sobreelevación se debe calcular por lo siguiente; esta especificación es por regla para toda clase de caminos.

La fuerza centrífuga que obra sobre un vehículo "W" y una fuerza de fricción "F".

En la figura No. 8 se muestran los elementos de la sobreelevación.

Figura 8

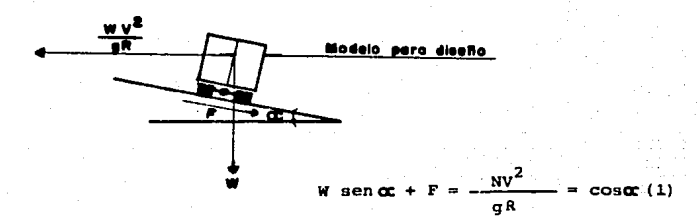

Donde:

- W = Peso del vehiculo.
- V = Velocidad del vehiculo.
- g = Aceleración de la gravedad.

**<sup>R</sup>= Racio de la curva.** 

**CX.• Angulo de la sobreelevaciOn.** 

**f = Fuerza de fricciOn.** 

Puesto que  $F = f(N)$ 

Dondes

f • Coeficiente de fricci6n lateral.

N • Canposici6n normal de w.

**Por lo que N • W coa ce. , reaultai** 

$$
F = f W \cos \alpha t
$$

Sustituyendo  $(2)$  en  $(1)$ :

$$
\frac{W \sec \alpha}{\alpha R} = \cos \alpha
$$

Dividiendo entre W cos or, queda:

$$
\tan \alpha x + f = \frac{v^2}{gR}
$$

Despejando f

$$
\tan \alpha = \frac{y^2}{g R} - f
$$

Dondes

 $v^2$  $=\frac{v^2}{gR}$ 

$$
v^2
$$

$$
\mathcal{L}^{\mathcal{L}}(\mathcal{L}^{\mathcal{L}}(\mathcal{L}
$$

 $s =$  tangente de  $c_{c}$  ; expresando V en km/hr.

R **en metros.** 

 $q = en m/sec$  y siendo f y S números abstractos; se **tiene:** 

(2)

$$
s = \frac{v^2}{127 R} - f
$$

 $- 120 -$ 

**Cllculo de la sobreelevacien de las curvas comprendidas**  en el proyecto, diseñadas para una velocidad máxima 110 km/hr. la pendiente maxima permitida es del 12% y fricción =  $0.16$ .

$$
s = \frac{v^2}{127 R} - f
$$

Donde:

 $v = 110$  km/hr.;  $v^2 = 12$  100  $R = 1145$  m  $f = 0.16$  $127 R = 145 415$  $f = 0.16$  $S = \frac{12100}{145415} - 0.16 = 0.077$  $c = 7.71 = 89$ 

Eato noa indica la pendiente mSxima que se da en la coro**na hacia el centro de la curva para contrarrestar parcialmente**  el efecto de la fuerza centrtfuqa de un vehtculo en las curvas de alineamiento horizontal.

Otro componente importante dentro de las curvas, es la tangente de transición. Y esto no es más que el cambio de la sección normal a la sección sobreelevada, éste se ejecuta precisamente en la tangente de transición y parte de la curva, qi rando la sección sobre el eje de camino hasta tener una superficie plana e inclinada, con la pendiente transversal requerida (ver figuras  $9$  y 10 de la transición de la sobreelevación).

### SECCION DE CONSTRUCCION

Una vez trazada y nivelada la línea definitiva, se proce**di5 a aacar una aecci8n transversal del terreno en cada eata-** ci&n de 20 metroa y en todos aquellos puntos intermedios en los que era accidentado o presentô cambios notables con respec: **to a dtchaa estaciones, que le antecedieran o siguieran. Para** 

 $-121 -$ 

**el levantamiento se procedi6 de igual manera que cano se hizo en el seccionamiento. Estas fueron de corte o terraplén, segdn**  lo indicó el perfil en el punto correspondiente. Por ejemplo,**cuando la subrasante queda arriba del terreno natural, se tie**ne secci6n de terraplén y cuando queda abajo ea secci6n de corte.

Se les llama secciones de construcci6n debido a que ea un **reflejo de c&no quedarla el camino cuando se construya con su**  banbeo (pendiente transversal del eje del camino hacia loa lados o hacia el pie de la banqueta, generalmente es del 2%),  $$ **banquetas, cunetas y taludes. Las pendientes o taludes de los**  cortes o terraplenes, dependeran de la clase del terreno, ya que debera darsele la inclinación de reposo natural en cada ca **so para evitar derrumbes.** 

**Para el proyecto en estudio se consideraron loa taludes**  para cortes 0.5sl y terraplenes de 1.511 (1.5 metros horizontal por uno vertical, la linea del talud fue la hipotenusa del -  $trifangular$ ). Hubo también secciones en que al mismo tiempo se obtuvieron corte y terraplên, a êsta se le llamó sección en  $$ baleen.

**En las secciones de construcci6n, las definidas para cor**te, es decir, para encontrar la subrasante de proyecto se tuvo **que retirar material. En esta secc16n ae proyectaron las cune**tas del interior y exterior del camino y **éstas se proyectaron** en forma triangular, siendo el lado interior la inclinación con la proporción 1:1 y el lado exterior el talud con propor-- ción 0.5 que se trazó hasta donde "pateó" el "hombro" del talud que se formó con el terreno natural. Así se conformó la sección de construcción.

En caso de tener secciones de terraplén, o sea, rellenar con material para encontrar la subrasante, no se utilizan cunetas. Las secciones de construcción también representan el perfil transversal de la subrasante.

De esta manera se realizó la subrasante de provecto en cada una de las estaciones, siempre con elevaciones o cotas de perfil correspondiente a la sección de construcción en estudio. Se escogieron las secciones del km. 12 + 700 al 13+200 que fueron las que mejor se acomodaron para este estudio (ver Plano No. 41.

En las figuras 11 y 12 se muestran los elementos geomé-tricos de la sección de construcción, las secciones tipo de construcción en cuestión como fueron: corte, terraplén y bal $cdn.$ 

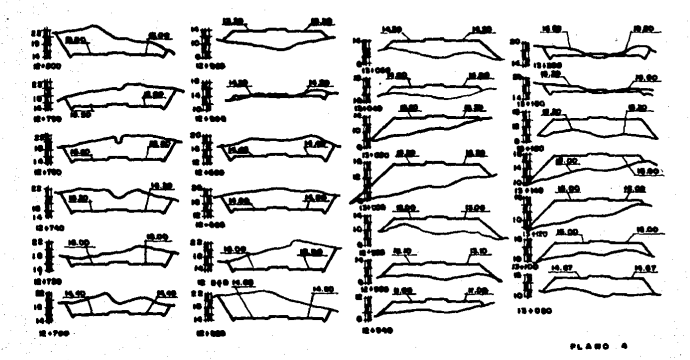

SECCIONES DE CONSTRUCCION<br>DEL Km. I2+700 AL Km. I3+200

TRANSICION DE LA SOBRE ELEVACIÓN.

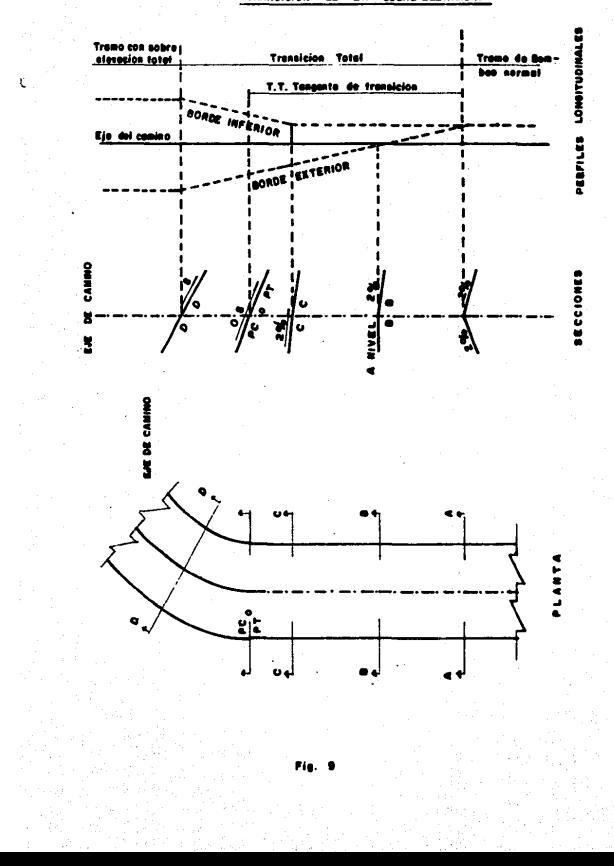

 $-124 -$ 

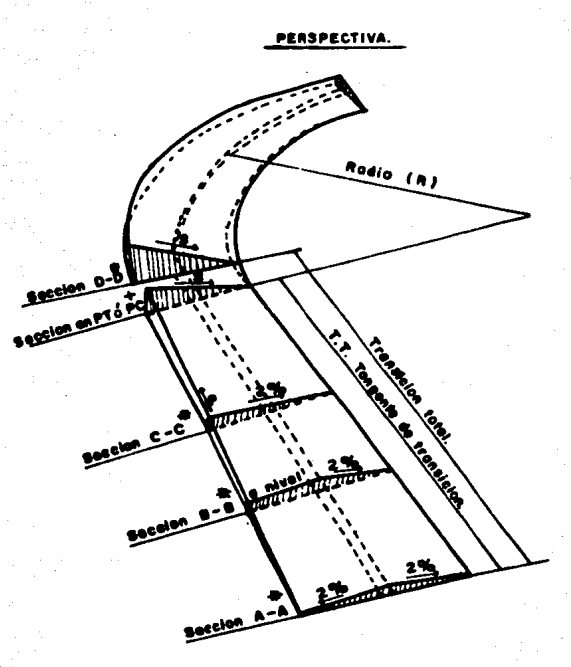

**Fie. 10** 

FENDIENTE LONGITUDINAL<br>DEL BORDE EXTERIOR, SOBRE ELEVACION.  $\bullet$ VER FIGURA 9.

 $\mathcal{L}$  ,

÷,

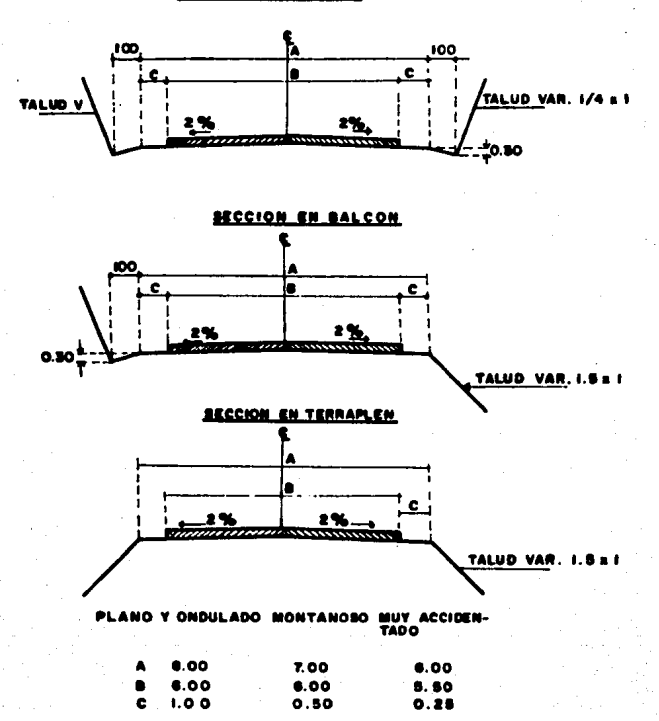

#### LAS SECCIONES TIPO PARA EL CAMINO DE PRIMERA CLASE SON : SECCION EN CORTE.

عبرا

 $\mathbf{r}$ 

ن

FIG. 12

## ESTUDIO DE DIAGRAMA DE MASAS

Cabe hacer menci6n que en este capitulo se presenta elestudio del diagrama de masas del Km.  $12+700$  al Km.  $13+700$ ; siendo este tramo, terreno de tipo montañoso no es posible in ciuir en este trabajo el análisis del diagrama de masas de to do el camino, ya que resultaria muy extenso, es por ello, que solo se presenta una parte del camino.

La curva de masas es en realidad curva de volúmenes  $y$ sirve para el movimiento de terracerías y casi siempre debe dibujarse junto con el perfil del terreno, pues el cadenamien to debe coincidir, debiendo comenzar el dibujo donde más convenga.

Sus principales objetivos son compensar los vollimenes, fijar el sentido de los movimientos del material, determinarlos limites del acarreo libre, calcular los sobreacarreos y controlar los préstamos y los desperdicios.

La curva masa es la linea que une los extremos superiores de las ordenadas presentadas por las resultantes de las sumas algebraicas sucesivas de los volūmenes de terracerias.considerando los de cortes como positivos, los de terraplén como negativos y las abscisas representadas por las distan- cias en unidad de estaci6n de 20 metros, desde el origen delproyecto de vía (como en este proyecto). En un método gráfifico que permite determinar la distribuci6n econ6mica de losvoldmenes de terracer1as.

Cuando el trazo está obligado, este método no es de uti lidad puesto que sube o baja el proyecto de la subrasante para mayor economta del proyecto en cuesti6n.

### PROPIEDADES UE LA CURVA DE MASAS:

1.- Entre los límties de un corte, la curva crece de -izquierda a derecha y decrece cuando hay terraplén, es decir.

sube y baja respectivamente.

 $2.7$  En las estaciones donde hay camino de corte a terra plén (línea de paso), habrá un máximo y viceversa.

 $3.5$  Cualquier linea horizontal que corte a la curva,  $$ marcara puntos consecutivos entre los cuales habra compensa-ción, es decir, iguales volumenes de corte y terraplén.

4.- Cuando la curva queda sobre la linea horizontal com pensadora que se escoge para ejecutar la construcci6n, los - acarreos de material se har4n hacia adelante y cuando la curva quede abajo, los acarreos serán hacia atras.

5.- La diferencia de ordenas entre dos puntos representarã el volumen de terracerías dentro de la distancia comprendi da entre esos dos puntos.

6.- Cuando una linea compensadora queda mis abajo de la anterior, el espacio correspondiente entre los extremos de am bas lineas señala los limites de un pr6stamo y viceversa; - cuando m4s arriba tenemos entre los extremos de ambas un desperdicio. Estos volwnenes se miden en el dibujo.

7.- El área comprendida entre la curva masa y una horizontal, cualquiera que sea, compensadora, representa el aca- rreo total del material entre los puntos de cruce, y da por resultado la siguiente fórmula:  $A = LV$ ; siendo A el Área, L la distancia entre los centros de gravedad y V la diferencia de ordenadas.

8.- El acarreo más económico es el que corresponde a la posición de la línea compensadora que hace mínima la suma delas âreas comprendidas entre la curva masa y la compensadora. es decir, si el acarreo tiene como resultado las Sreas, evi- dentemente la posición de la distribuira en que sea mínima la suma de áreas, es la posición que da un mínimo de acarreos.

9.- La posición de la línea compensadora es más económi ca, en general, es la que corta el mayor nfimero de veces a la curva masa.

En efecto, si se coloca la curva compensadora o distribuidora arriba, el &rea comprendida seria muy grande. La posici6n m1nima serta aquella en que la linea compensadora corte la curva el mayor ntlmero de veces, Asto da un criterio qeneal aunque aproximado, ya que en definitiva no solo se toman en cuenta los acarreos, sino que también se deberá calcular la diferencia entre acarreo libre y sobreacarreos.

### CALCULO DE LA RASANTE Y CURVA DE MASA

Cuando la configuraci6n topogr4fica esta hecha con cuidado y se tiene la seguridad de que las curvas de nivel que cruzan la linea proyectada en el plano, corresponden a la topografia del terreno, se puede deducir un perfil que diferirá muy poco del que se tenga nivelando la línea del trazo defini tivo. El perfil deducido es muy ventajoso, ya que permite ir modificando el proyecto en el plano antes de trazarlo en el te rreno, con lo que se ahorrà mucho tiempo.

Sobre el perfil deducido, puede proyectarse y calcularse una rasante, estudiarla definitivamente y afin calcular undiagrama de masas en forma rápida para volver a afinar el pro yecto, hasta que pueda considerarse como definitivo y proce- der a su trazo en el terreno.

Como ya se sabe, el cálculo de la rasante se calcula en el plano de perfil, aunque en realidad no es un cálculo, sino un proyecto. La palabra rasante del camino es la superficiede rodamiento o el piso terminado en cualquier otro tipo de pavimentación (concreto hidráulico y cinta asfáltica).

Para poder proyectar la rasante es preciso dibujar primero el perfil de la linea definitiva y las secciones de construcci6n (ver cap1tulo VII PROYECTO DEFINITIVO).

La rasante, que más bien se le debe designar subrasante, es la superficie de terracería o perfil del terreno preparado para recibir el pavimento y en algunos casos la base y sub-ba se. Al ser utilizadas sobre terrenos pantanosos, deberán dejarse al nivel de terracerlas hasta la subrasante para llegar a la rasante, quedando ésta 65 6 70 centimetros abajo. Se di viden de la siguiente manera: 15 centimetros de sub-base en grosores de 20 centlmetros cada una, compactadas al 95' comomlnimo, las lineas reetas o tangentes se dan en porcentajes llamadoa pendiente&, que son las que corresponden al tipo de camino y se proyectarán al décimo, excepto en los casos en que igualdades, ligas o cualquier otro motivo, obliguen a cal cular pendientes fraccionarias que se requieran para dar la diferencia entre los puntos obligados del proyecto. La linea planeada para la subrasante, compensará lo más posible a loscortes con los terraplenes en el sentido longitudinal y aŭn transversal, cuando se aloja en una ladera que permita su com pensaci6n. Esto a fin de restituir los movimientos de tierra.

Para el cálculo de la curva masa, se requirió una secue la que correspondiera al proceso indicado, y que se resumió como sigue:

1.- Se proyectó la subrasante sobre el perfil del terre no correspondiente al trazo definitivo.

2.- Se determinaron los espesores en corte o en terra- plen, para cada estación.

3.- Se dibujaron las secciones de construcci6n.

4.- En las secciones de construcción, se dibujó la plan tilla del corte o del terraplen, con los taludes correspon- dientes. En los terraplenes se consideró el espesor abundado a juicio del ingeniero si así procedía.

5.- Se calcularon las 4reas.

 $6.$ - Se calcularon los volúmenes, abundando los cortes segfin la clasificaci6n del material.

7. - Se sumaron los volumenes, considerando signo pos1-· tivo (+) a los cortes y negativo (-} a los terraplenes.

8.- Se dibujó la curva obtenido con los valores anterio res en papel milimétrico como se acostumbra y debido a que el cadenamiento debla coincidir. se desarrollo sobre el plano el perfil del proyecto.

Entre estaciones consecutivas se subi6 si reaulto corte  $(+)$  y se bajo cuando result6 terraplén  $(-)$ . Como era una - -. gráfica acumulativa, se marcó el vomúmen a partir del antepenúltimo punto. Una vez que se realizaron las cubicaciones. se construyó la curva masa, como se puede contemplar en el mo delo de registro para la construcci6n de la misma, en donde en la primera columna se definen las estaciones de donde se tomaron las secciones. En general, fueron estaciones de 20 metros pero esto no fué regla absoluta, ya que hubo necesidad de tomar seccines con mayor frecuencia, cuando el terreno aepresentő muy quebrado, ubicândolas cada 40 o 60 metros.

En la segunda columna "Elevaciones del terreno", se anotô la obtenciôn del perfil. La tercera columna fué para la elevaci6n o cota de la subrasante, es decir, la elevaci6n que le correspondi6 al perfil levantado. Como ya ae han proyectado las pendientes y las curvas verticales, ae conoc1a ya la cota de cada punto de las subrasante (cada 20 metros).

En la cuarta y quinta columnas se anotaron las diferencias entre las elevaciones del terreno y las subrasantes, pudiendo resultar un corte o un terraplén, ya fuera que la li-nea de la subrasante quedará arriba o abajo respectivamente.-En las columnas sexta y séptima, se anotaron las áreas (corte y terraplen), correspondientes a cada estaci6n.

Las siguientes dos columnas se utilizaron para sumas de áreas (A, +A<sub>2</sub>) para corte y terraplên.

Después viene la columna correspondiente a la semidis-tancia, luego la de loa voltlmenes que se obtuvieron multiplicando el Srea media con la semidistancia. Sigue la del coeficiente de abundamiento (%), que se obtuvo a partir del peso volumétrico seco (PVS),el peso volumétrico seco máximo (PVSM),  $y$  el grado de humedad (GC), que dió por resultado las siquien te• f6rmula:

 $F = \frac{PVS (Kq/m^3)}{PVSM (Kq/m^3)}$ , GC (3) = (3)

Para este proyecto el factor de abundamiento fue:

Datos:

**PVS** = 1060 Kg/ m<sup>3</sup> PVSM• 1490  $GC = +95.4$ 

$$
F = \frac{1060}{1490 (0.95)} = 0.75
$$

 $-1 = 1.33$  (factor que afecta al corte). 0.75

Coeficiente de abundamiento  $= 30\%$ 

Con el volumen de corte multiplicado por el factor de abundamiento se obtuvieron los volGmenes correspondientes. Claro que unicamente afectó al corte. En los volúmenes de  $-$ 

 $- 133 -$ 

terraplén pasó lo mismo.

Luego se realizó la suma algebraica de volúmenes abunda dos tanto para corte como para terraplén y por último la orde nada de la curva que nos sirvi6 para ir localizando los pun- tos por estaci6n de la curva masa (ver dibujo No. 6). Una. vez terminada la tabla para determinar el diagrama de una cur va masa, se hizo notar que se patió de un volúmen arbitrarioque se determin6 era el adecuado para no tener un volumen neqativo. Por ejemplo para el proyecto del camino se empezo con 5000  $m<sup>3</sup>$  y se terminó con el volumen de 2784  $m<sup>3</sup>$ . Aclarando que nadamãs es el tramo que se utilizó para el propósito de este estudio.

Para dibujar dicha curva, es común llevarlo a cabo junto con el perfil del terreno natural, (ver plano 5), pero eneste caso se dibujo independientemente.

En sentido horizontal, en la parte inferior se realiz& un registro con las estaciones, cotas del terreno natural, co tas de la subrasante y la ordenada de la curva masa en metroscdbicos para cada eataci6n, sacados del registro de la curvade masa.

En la escala vertical, en metros cGbicos (un centtmetro 2000 metros cuadrados). Luego se van localizando los pun- tos de cada estaci6n con su volumen correspondiente, loa cuales se unen para dar por resultado la curva masa.

# LIMITACIONES DEL ACARREO Y SOBREACARREO

٠.,

Este término es un factor económico en cada cresta o -columpio del diagrama de masas, se traza una linea horizontal que tenga la longitud del acarreo libre. Suponiendo que eata longitud del acarreo libre sea de 60 metros, puede ser haatade 100 metros.

En general, la distancia de acarreo libre oscila entre•

tres y cinco estaciones de 20 metros. Se expresa en estaciones y a estas se le llama distancias de acarreo libre, en las que el contratista acepta que no se le pague nada.

Los materiales se pueden clasificar de la siguiente for ma:

Material tipo l lblandol.- Se le clasifica como poco onada cementado y es el que puede ser manejado eficientemente  $sin$  ayuda de maquinaria alquna (aunque en algunos casos se  $-$ lleque a utilizar para obtener mayores rendimientos). Se con aidera como material I, a los suelos agrtcolas, a los limos, a las arenas v a cualquer material blando.

Material tipo II (medio).- Es el que por sus caracterís ticas sólo puede ser excavado y cargado eficientemente con ma quinaria, entrando en esta clasificaci6n las rocas muy alter~ das y los conglomerados medianamente cementados.

Material tipo III (duro).- Es el que sólo puede ser excavado mediante el empleo de loa explosivos. Los materialescon•ideradoa dentro de esta clasif icaci6n son: Las rocas ba sálticas, las areniscas y los conglomerados fuertemente cemen tados.

Estos tipos de material, son los que determinan el acarreo libre y el empleo de maquinaria, por ejemplo, donde se tiene material suelto (tipo I) que se mueve con pico, pala ycarretilla: es claro que haciéndolo a mano, la distancia de  $$ acarreo libre será corta por lo tanto no se paga.

Una vez dibujada la línea de 60 metros de longitud en -cresta o columpio se bajan o se suben las referencias, segúnsea el caso para cada uno de estos puntos del perfil del te-rreno. También se tendrán los límites de los cortes y de los terraplenes dentro del acarreo libre.
Los volúmenes son las diferencias de ordenadas. Cual-quier cresta o columpio que sea tan pequeño que no pueda co- rresponder a la longitud de acarreo libre, queda por lo tanto dentro de este y en consecuencia no se paga su acarreo.

## Sobre-acarreo.

Para poder determinar la distancia media de sobre-aca- rreo, se divide por la mitad la ordenada comprendida entre la línea de compensación y la línea de acarreo libre; por el pun to medio se traza una horizontal que estará limitada en sus extremos por la curva del diagrama. Se mide la longitud de esta horizontal y se le resta la longitud del acarreo libre;- 1& resu1tante es la distancia del sobre-acarreo.

Por razones de importancia se profundizara un poco masen el tema de préstamo y desperdicios.

Préstamo.- Es el material que se necesita para contem-plar un terraplén.

Desperdicios.- Es el material que sobra de una excava- ción, este puede servir para préstamo.

Si el ingeniero ha adquirido suficiente práctica y estima correctamente de antemano los abundamientos de los materiales y así también supone con acierto la compactación que se obtenqa en los terraplenes, se observar& que el diagrama de masa si cumple durante la construcci6n condiciones supuestasde antemano. sucede por lo tanto que en algunas ocasiones en que los volúmenes de los cortes son insuficientes, el ingenie ro autoriza préstamos, cuando se haya agotado el material de corte. Pudiera suceder por lo contrario, que se obtuvieran desperdicios, lo cual no se le tolera, a menos que circuns-tancias especiales de la topografla obliguen a ello, es decir, es recomendable que falte material que se solucionar& con elbanco de préstamo y no que haya desperdicios muy fuertes. En este caso será necesario modificar el proyecto (para este pro

yecto no fue necesario), de la subrasante, si es que los desperdicios se presentan como sistema.

Si en términos generales el diagrama de masas falla, de be recalcularse modificando los coeficientes de abundamiento, de acuerdo con la experiencia tenida y proyectar nuevas 11- neas de compensaci6n.

En resumen, los sobreacarreos se miden en:

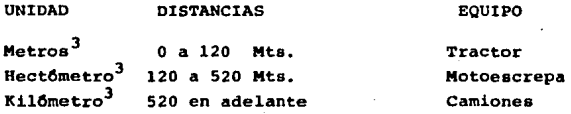

De lo anteriormente visto se deduce que el conocimiento de la qrAfica curva-masa, sirve para:

- 1.- Compensar movimientos de terracertas.
- 2.- Conocer las distancias de acarreos, los volfimenes de acarreo libre, los volúmenes decorte y terraplén, si se necesitan préstamos y el método adecuado para atacar los movimientos de tierra.

3.- Saber si hay desperdicios.

4.- Poder cuantificar un trabajo (presupuesto).

s.- Elegir el equipo adecuado en funci6n a la distancia.

En la plantilla No. VIII.l se contempla el registro dela curva masa, así como el diagrama de la misma en el plano -No. 6

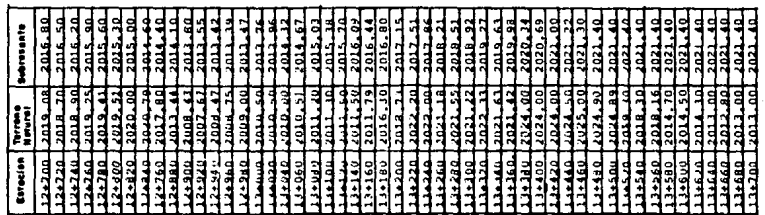

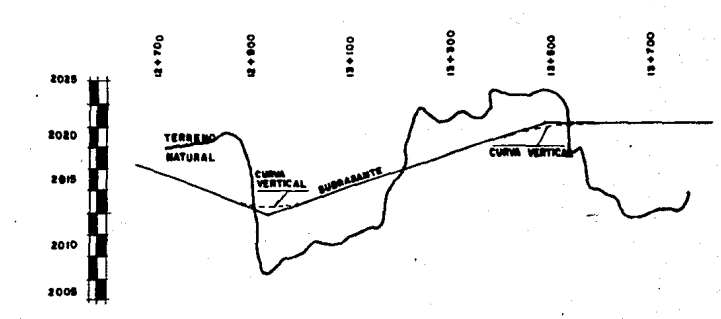

**PLANO** 

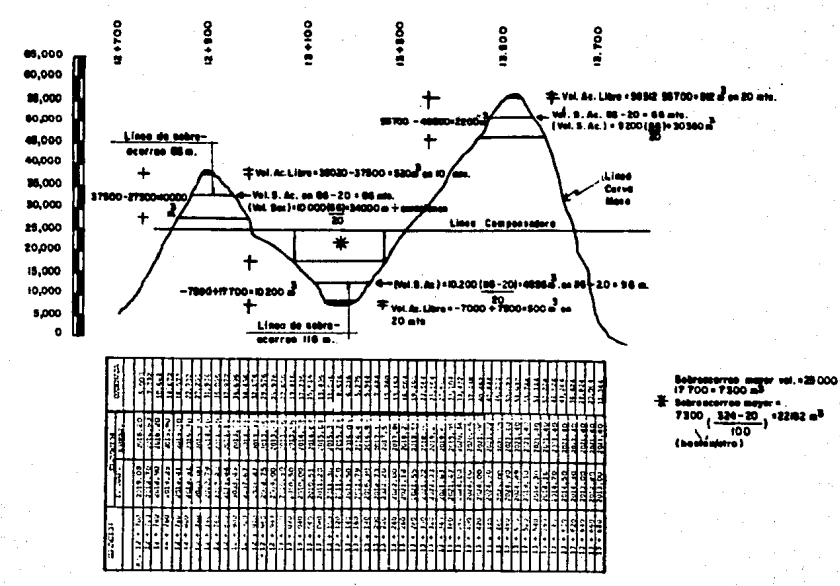

PLAND 6

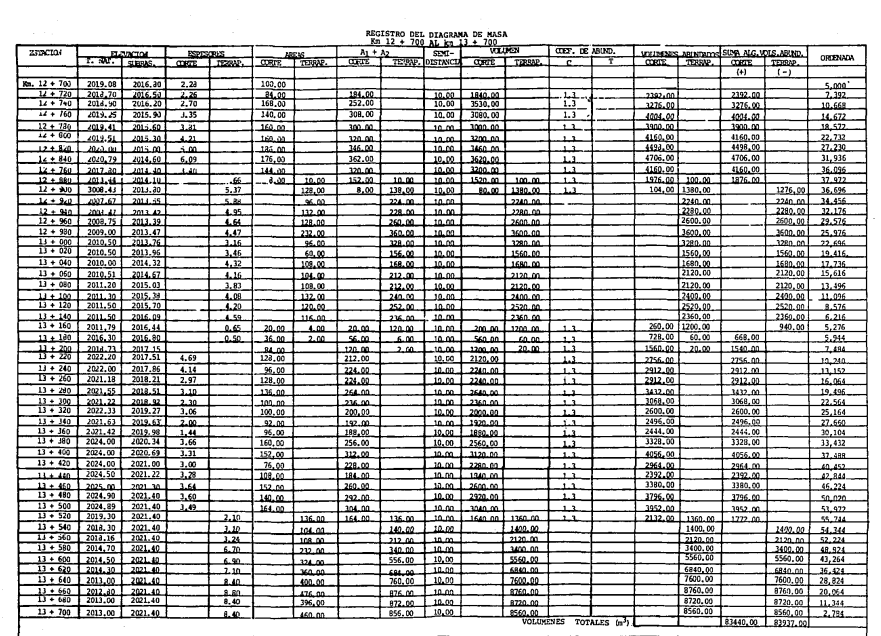

 $\frac{1}{2}$ 

## IX.- CONCLUSIONES

Para finalizar este trabajo, y a manera de conclusiones a continuaci6n se citan.los resultados obtenidos en el an&lisis socioecon6mico, expresado como ventajas y desventajas decada una de las alternativas consideradas, desde los puñtos de vista f1sicos, econ6mico y social, lo que permite pronun- ciarse por una de ellas como la mejor solución para resolverel problema de congestionamiento al que se enfrentará el usua ria de la carretera Puebla-Atlixco.

Por otra parte, se mencionan brevemente algunos aspee- tos relacionados con el proyecto geométrico de carreteras, que son el resultado de haber revisado los métodos posibles de emplearse en ese tipo·de trabajo.

- l) Se definieron tres alternativas: La primera consia- ti6 en ampliar la carretera actual, la aequnda con- sistió en la construcción de un cuerpo paralelo al existente para operar como camino de cuota y la tercera consisti6 en la construcci6n de un nuevo camino de 4 carriles, el cual también operará como camino de cuota.
- 2) De las tres alternativas se consideraron las dos filtimas ya que la primera qued6 fuera de posibilidades ya que sus dimensiones geométricas son las máximas que puede tener un camino de este tipo, según el

"Manual de Provecto Geométrico de Carreteras". Las dos alternativas consideradas cuentan con caracterís ticas propias, pero son excluventes y lógicamente -una de ellas debe ser la más conveniente. En lo que corresponde a longitud, existe como desventaja parala segunda alternativa un recorrido mayor de 26 Km. dando como resultado un mayor costo total de opera- ción de los vehículos y un mayor tiempo de recorrido.

Por lo que toca a las características geométricas eindependientemente de que una serta de dos carrilesy la otra de cuatro, entre las dos alternativas prác ticamente no exiatir&n 9rnades diferencias, ya que la primera sería un camino tipo "A", es decir, aquel al que corresponden altas especificaciones y la se- gunda tendrá también las máximas expecificaciones en sus cuatro carriles, pero naturalmente cada una de ellas con su correspondiente volümen de transito que resulta ser de:

> Alternativa 2: 9157 Vph. Alternativa 3: 6025 Vph.

Se ha estimado que estos volúmenes tendrán un crecimien to del S• anual en ambos casos.

Estas dos altenrativas tuvieron como punto de compara- ci6n una alternativa que sería dejar en las mismas condicio- nes la ruta existente, pero además se comparon entre sí.

 $3)$  El costo estimado de cada una de las alternativas también favorece a la alternativa 3, ya que el costo de \$ 475'8 por Km. mientras que la segunda alternativa es de \$ 463'4 por Km., se puede decir que dichos costos son semejantcspero existe la desventaja para la alternativa 2, de que para su construcción de este cuerpo se requiere una mayor inversión en el derecho de vía por el alto costo de los te rrenos y posiblemente la construcción de dos pasos a desni vel adicionales, representando un incremento en el costo total de \$ 213'0 por Km. mientras que en la alternativa 3, el camino se construtrS paralelo al camino actual y dentro del derecho de vla del mismo camino.

Como podemos ver la diferencia de costo es muy marcada en tre las dos alternativas, por lo que podemos concluir queae elije como proyecto de la construcci6n del camino de - cuatro carriles paralelo al existente, el cual operar& como camino de cuota (alternativa 3).

- 4) Al construir una nueva ruta será posible propiciar el desa rrollo de una nueva zona, lo que permitir& generar empleos nuevos en la misma, aumentar la producción, propiciar desa rrollos turisticos, entre otras actividades productivas que se podrtan desarrollar en la zona.
- 5) En lo que respecta al procedimiento fotogramétrico, en nuestro pata desde hacia tiempo se babia intentado obtener una automatizaci6n en los diversos trabajos que se realizan para elaborar un proyecto de una vla terrestre, estos es- fuerzas empezaron a dar fruto alll por los años 60s., cuan do se introduce por primera vez, para la realización de al gunas etapas del proyecto, dos técnicas relativamente desco nacidas en esos años: la fotogrametrla y el c6mputo elfc- tr6nico.

Las principales ventajas que se tienen con la aplica- ción de estas dos técnicas en la elaboración de los proyectos de carreteras o ferrocarriles pueden resumirse en las siguien tes:

a).- Los levantamientos fotogramétricos son lo suficien temente amplios y controlables, que podemos darnos cuenta, al disponer de una amplia zona fotográfia da de las distintas posibilidades que hay para lalocalizaci6n de una v1a de comunicaci6n terrestre. Cosa que era prácticamente imposible con los levantamientos realizados a base de la topografía tradi cional, ya que estos suelen ser muy reducidos debi do al alto costo y a las condiciones de trabajo en que se llevan a cabo.

b).- La fotogrametria nos "lleva" el terreno al gabinete, permitiendo así sus análisis en condiciones mãs favorables y ventajosas.

!

- e).- La variaci6n es la altura de vuelo, permite obte- ner im&genes con gran riqueza de detalles, el queobtiene esta información en el campo siempre obser va escala 1:1.
- d).- En los levantamientos fotogramétricos, el trabajode campo se reduce al mínimo, abatiendo con esto el costo de los proyectos, ast como el tiempo de su ejecuci6n.
- e).- En los planos restituidos fotogramétricamente sepresenta una gran riqueza de informaci6n tanto - altimetrica como planimétrica, con una simbologíatal que el proyectista tiene un panorama general del terreno sobre el cual se realizaran los estu- dios necesarios para la ejecuci6n del proyecto.

Como se puede ver, con el uso de las fotografías aéreas, así como de los planos restituídos fotogramétricamente, se -puede escoger ain lugar a dudas, la ruta m&s ventajosa para nuestro provecto, evitando con ello el tener que "meterlo con calzador<sup>\*</sup> como frecuentemente ocurre cuando se recurre a méto doa tradicionales.

Gracias al c6mputo electr6nico se releva al proyectista

de los cálculos rutinarios y tediosos, permitiéndole así dedi car más tiempo a los conceptos de criterio, lo que redunda en la optimizaci6n del proyecto.

Ahora, si estimamos la ventaja del cálculo electrónico en la elaboraci6n del proyecto definitivo, llegamos al si- -- 9uiente balance:

- a) .- Se elimina el dibujo tanto de las secciones transversales, secciones de construcción, perfil longitudinal, así como la ordenada de la curva masa.
- b) .- Se elimina la medición de las áreas con planimetro, operación muy laboriosa, tardada y costosa, así co mo el factor humano que es fuente de error.
- et.- La rapidez y el bajo costo del proceso electr6nico permite flcilmente hacer los tanteos necesarios de subrasante hasta encontrar la posición de la com-pensadora econ6mica y as1 poder definir el proyecto definitivo de la rasante.

## **BIBLIOGRAFIA**

- l.- Censo Agr1cola, Ganadero y Ejidal del Edo. de Puebla IdEGI 1970.
- 2.- Censo Agr1cola, Ganadero y Ejidal del Edo. de Puebla INEGI 1980.
- 3.- Censo de Población del Edo. de Puebla INEGI 1980.

 $\mathcal{L}(\cdot)$ 

- **4.- Pautas para la** evaluac~6n **de proyectos**  Naciones Unidas, (1972)
- 5.- Manual de Proyecto Geométrico de Carreteras s.c.T. 1977
- 6.- IdentificaciOn de vehtculos tipo, au vida Gtil y sú **Evoluci6n a fin de determinar costos de operaci6n y**  de ·accidentes de veh1culos. s.c.T. (1987)
- 7.-•Topograf1a General" Ing. Daniel Montes de Oca 2a. Edici6n. Representaciones y Servicios de Ingenier1a.
- 8.- La fotogrametría en el proyecto de vías terrestres Ing. Bulmaro Cabrera Ruiz
- 9.- Fotogrametr1a (Tesis Profesicnal) Jorge Caire Lanel1 1985
- lo.- Evaluaci6n de Proyectos (Tesis Profesional) Joae Luis Madrid Franco 1980.